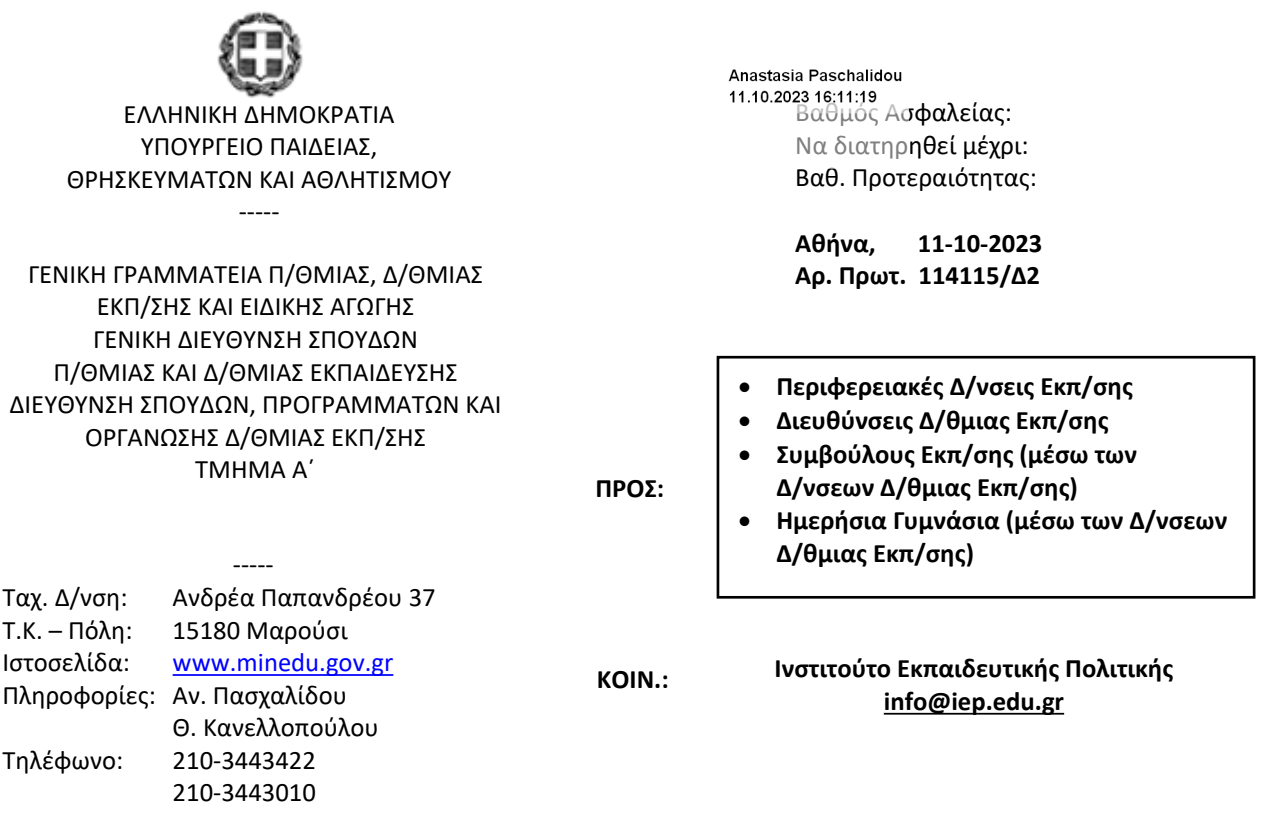

# **ΘΕΜΑ: Οδηγίες για τη διδασκαλία του μαθήματος της Πληροφορικής του Ημερήσιου Γυμνασίου για το σχολικό έτος 2023-2024**

Σχετ.: Το με αρ. πρωτ. εισ. Υ.ΠΑΙ.Θ.Α. 102767/ΓΔ4/18-09-2023 έγγραφο

Μετά από σχετική εισήγηση του Ινστιτούτου Εκπαιδευτικής Πολιτικής (πράξη 57/07-09-2023 του Δ.Σ. – Ανακοινοποίηση στο ορθό 18-09-2023) σας διαβιβάζουμε αρχείο με τις οδηγίες για τη διδασκαλία του μαθήματος της Πληροφορικής του Ημερήσιου Γυμνασίου για το σχολικό έτος 2023-2024.

**Οι διδάσκοντες/ουσες να ενημερωθούν ενυπόγραφα.**

# **Η ΥΦΥΠΟΥΡΓΟΣ ΠΑΙΔΕΙΑΣ, ΘΡΗΣΚΕΥΜΑΤΩΝ ΚΑΙ ΑΘΛΗΤΙΣΜΟΥ**

#### **ΔΟΜΝΑ – ΜΑΡΙΑ ΜΙΧΑΗΛΙΔΟΥ**

### **Εσωτ. Διανομή**

- Γραφείο Υφυπουργού κ. Δ.-Μ. Μιχαηλίδου
- Γραφείο Γενικού Γραμματέα ΠΕ, ΔΕ & Ειδικής Αγωγής
- Δ/νση Σπουδών, Προγρ/των & Οργάνωσης Δ.Ε., Τμ. Α΄
- Δ/νση Παιδείας, Ομογ., Διαπ. Εκπ/σης, Ευρ. και Μειον. Σχολείων
- Διεύθυνση Θρησκευτικής Εκπ/σης & Διαθρ. Σχέσεων
- Δ/νση Ειδικής Αγωγής και Εκπ/σης

**Συν.: Ένα (1) ηλεκτρονικό αρχείο**

- Αυτ. Διεύθυνση Ιδιωτικής Εκπ/σης
- Αυτ. Τμήμα Πρότυπων και Πειραματικών Σχολείων

#### **ΑΚΡΙΒΕΣ ΑΝΤΙΓΡΑΦΟ**

## **ΟΔΗΓΙΕΣ ΔΙΔΑΣΚΑΛΙΑΣ ΠΛΗΡΟΦΟΡΙΚΗΣ ΗΜΕΡΗΣΙΩΝ ΚΑΙ ΕΚΚΛΗΣΙΑΣΤΙΚΩΝ ΓΥΜΝΑΣΙΩΝ ΓΙΑ ΤΟ ΣΧΟΛΙΚΟ ΕΤΟΣ 2023-2024**

**Διδακτέα ύλη, διδακτικό υλικό και οδηγίες για τη διδασκαλία του μαθήματος «Πληροφορική» των Α΄, Β΄ και Γ΄ τάξεων των Ημερήσιων και Εκκλησιαστικών Γυμνασίων**

### *Σημαντικές Επισημάνσεις – Γενικές Οδηγίες*

Στο πλαίσιο του διδακτικού σχεδιασμού οι εκπαιδευτικοί, προκειμένου να αξιοποιήσουν τις προτεινόμενες ιστοσελίδες από το διδακτικό υλικό ή/καιτα διδακτικά βιβλία, να προβαίνουν σε επανέλεγχο της εγκυρότητάς τους, διότι ενδέχεται λόγω του δυναμικού τους χαρακτήρα ορισμένες από αυτές να είναι ανενεργές ή να οδηγούν σε διαφορετικό περιεχόμενο.

Ο **πληροφορικός γραμματισμός (ICT literacy)**, βασικός στόχος ενός σύγχρονου Προγράμματος Σπουδών μαθήματος Πληροφορικής, είναι ένας όρος που περιγράφει την ικανότητα των μαθητών/-τριών να χρησιμοποιούν τις σύγχρονες ψηφιακές τεχνολογίες, τα εργαλεία επικοινωνίας και τις δικτυακές υπηρεσίες για την προσπέλαση, διαχείριση, ενσωμάτωση, αξιολόγηση, δημιουργία και επικοινωνία πληροφοριών, με στόχο την επίλυση προβλημάτων και,τελικά,τη συμμετοχή τους στη σύγχρονη κοινωνία της γνώσης (knowledge society).

Η ανάπτυξη των μαθητών/-τριών συνίσταται σε τέσσερις διαστάσεις (συνιστώσες) σύμφωνα με τις οδηγίες που προτείνονται:

**Τεχνολογική:** Περιλαμβάνει τεχνικές γνώσεις για θεμελιώδεις έννοιες Πληροφορικής (π.χ. υλικό, λογισμικό, δίκτυα, στοιχεία ψηφιακής τεχνολογίας) και ικανότητες χρήσης βασικών περιβαλλόντων των Τ.Π.Ε. (επεξεργασία κειμένου, υπολογιστικά φύλλα, λογισμικό παρουσιάσεων, υπηρεσίες Διαδικτύου κ.λπ.).

**Γνωστική:** Περιγράφει τις θεμελιώδεις δεξιότητες αξιοποίησης των ΤΠΕ ως εργαλεία έρευνας, δημιουργίας, επικοινωνίας και μάθησης στο πλαίσιο όλων των μαθημάτων του Προγράμματος Σπουδών αλλά και της καθημερινής σχολικής ζωής των μαθητών/-τριών.

**Επίλυση προβλήματος (problem solving):** Αφορά την εφαρμογή και ολοκλήρωση των τεχνικών και γνωστικών δεξιοτήτων του πληροφορικού γραμματισμού με στόχο την επίλυση προβλημάτων και την ανάπτυξη υπολογιστικής σκέψης

**Κοινωνικές δεξιότητες:** Οι μαθητές/-ήτριες ως ψηφιακοί ιθαγενείς (digital natives) θα πρέπει επίσης να αναπτύξουν εκείνες τις κοινωνικές στάσεις και δεξιότητες που διαμορφώνουν τη σύγχρονη ψηφιακή κουλτούρα και την ταυτότητα του ηλεκτρονικού πολίτη (e-citizenship). Η διάσταση αυτή αφορά σε ζητήματα πληροφορικής ηθικής και δεοντολογίας, σε κώδικες διαχείρισης και αξιοποίησης πληροφοριών από πηγές, στην ικανότητα του κριτικού αναγνώστη και δημιουργού πολυτροπικού κειμένου, σε ζητήματα ηλεκτρονικής ασφάλειας, προστασίας προσωπικών δεδομένων κ.λπ.).

Η εκπαιδευτική διαδικασία απαιτεί την ενεργό συμμετοχή κάθε μαθητή, τη συνεχή αλληλεπίδραση και συνεργασία με τον διδάσκοντα και, κυρίως, με τους/τις συμμαθητές/ ήτριες του.

Η διδασκαλία της Πληροφορικής στο Γυμνάσιο έχει σαφή εργαστηριακό προσανατολισμό. Το Εργαστήριο Πληροφορικής αποτελεί για τους/τις μαθητές/-ήτριες χώρο μελέτης, έρευνας, ενεργητικής συμμετοχής και συνεργασίας, ώστε να ενθαρρύνεται και να ευνοείται η διερευνητική προσέγγιση της γνώσης, η αλληλεπιδραστική και συνεργατική μάθηση, η αυτενέργεια και η δημιουργικότητα.

Οι εκπαιδευτικοί καλούνται να επιδιώξουν την **επίτευξη των προσδοκώμενων μαθησιακών αποτελεσμάτων,** όπως παρουσιάζονται στις αναλυτικές οδηγίες που ακολουθούν. Το ισχύον Βιβλίο του Μαθητή (*«Πληροφορική Α,Β,Γ Γυμνασίου» των Αράπογλου Α., Μαβόγλου Χ., Οικονομάκου Η., Φύτρου Κ.*) αποτελεί **μέρος του εκπαιδευτικού υλικού** που θα αξιοποιήσουν εκπαιδευτικοί και μαθητές/-ήτριες καθόσον προτείνεται νέο εκπαιδευτικό υλικό, ενώ δίνεται η δυνατότητα στον/στην εκπαιδευτικό να σχεδιάσει τις δικές του δραστηριότητες, να αξιοποιήσει αξιόλογο και κατάλληλο εκπαιδευτικό υλικό που αυτός/-ή θα βρει αλλά και να δημιουργήσει νέο δικό του/της.

Η διάρθρωση της ύλης και οι δραστηριότητες που προτείνονται έχουν ως στόχο να βοηθήσουν τους/τις εκπαιδευτικούς να ανταποκριθούν στο έργο τους προσαρμόζοντας τη διδασκαλία στις προϋπάρχουσες γνώσεις, ικανότητες και στάσεις των μαθητών/-τριών τους.

Προτείνεται οι εκπαιδευτικοί να διερευνήσουν με διαγνωστικές δραστηριότητες τις προϋπάρχουσες γνώσεις, ικανότητες και στάσεις των μαθητών/-τριών τους από την Πρωτοβάθμια Εκπαίδευση αλλά και από την καθημερινή τους ζωή και στη συνέχεια να σχεδιάσουν διδακτικά αξιοποιώντας τη διαφοροποιημένη παιδαγωγική και διδακτική, τις Ομάδες Εργασίας, τη Βιωματική μάθηση και τα Σχέδια Εργασίας/Έρευνας (Project).

Οι θεματικές ενότητες που προτείνονται δεν είναι απαραίτητο να διδαχθούν σειριακά. Η προτεινόμενη κατανομή του διδακτικού χρόνου είναι ενδεικτική. Ο/Η εκπαιδευτικός θα πρέπει να κάνει τον χρονοπρογραμματισμό και το σχεδιασμό της διάρθρωσης της ύλης με βάση τα μαθησιακά χαρακτηριστικά, τα ενδιαφέροντα και τις προϋπάρχουσες γνώσεις και εμπειρίες των μαθητών/-τριών της τάξης του αλλά και τον συνδυασμό και την εναλλαγή θεωρίας και πράξης. Επίσης, θα πρέπει να χρησιμοποιεί τη σπειροειδή προσέγγιση και να επανέρχεται, με κάθε ευκαιρία και ειδικά στο πλαίσιο της υλοποίησης σχεδίων έρευνας, σε βασικές ενότητες.

Βασική τεχνική διδασκαλίας κυρίως στο εργαστηριακό μέρος του μαθήματος καθίστανται τα σχέδια εργασίας/έρευνας (projects). Τα σχέδια εργασίας/έρευνας σε ορισμένες περιπτώσεις είναι δυνατό να συνδυάσουν τη διδασκαλία πολλών θεματικών ενοτήτων της Πληροφορικής μαζί, αλλά και να αξιοποιήσουν διαθεματικές και διεπιστημονικές προσεγγίσεις.

Επίσης, για τη διδασκαλία της θεωρίας, εκτός των άλλων διαθέσιμων εκπαιδευτικών τεχνικών και δραστηριοτήτων, προτείνονται δραστηριότητες Πληροφορικής χωρίς υπολογιστές, οι οποίες ενεργοποιούν τους μαθητές/-ήτριες, αφού τους διδάσκουν με παιγνιώδη και συμμετοχικό τρόπο τις βασικές έννοιες της Επιστήμης της Πληροφορικής.

Στις περιπτώσεις που προτείνονται βιντεομαθήματα είναι δυνατόν να χρησιμοποιηθεί αντεστραμμένη διδασκαλία και παιδαγωγική (flipped classroom) προκειμένου να αξιοποιηθεί κατάλληλα ο περιορισμένος διδακτικός χρόνος στην τάξη. Η μέθοδος αυτή προτείνεται να αξιοποιηθεί, εφόσον το επιτρέπει η πρόσβαση των μαθητών/-τριών στο Διαδίκτυο από το σπίτι.

Οι εκπαιδευτικοί ενθαρρύνονται να χρησιμοποιούν Ελεύθερο και Ανοικτό Λογισμικό και Υλικό.

Η διδακτική πορεία θα πρέπει να αξιοποιεί την έμφυτη περιέργεια και την αυτενέργεια των μαθητών/-τριών μέσα από αυθεντικές δραστηριότητες και συμμετοχικές τεχνικές διδασκαλίας.

Σύμφωνα με τα προαναφερθέντα, οι εκπαιδευτικοί, ανάλογα με τις ανάγκες των μαθητών/ τριών τους, δύνανται να προβούν σε εκείνες τις αλλαγές που επιβάλλονται για την ορθότερη επίτευξη των στόχων του μαθήματος.

# *Αναλυτικές Οδηγίες Διδασκαλίας* **Α' Τάξη Γυμνασίου**

# **Ενδεικτική κατανομή διδακτικών ωρών βάσει 4 αξόνων προσδοκώμενων μαθησιακών αποτελεσμάτων**

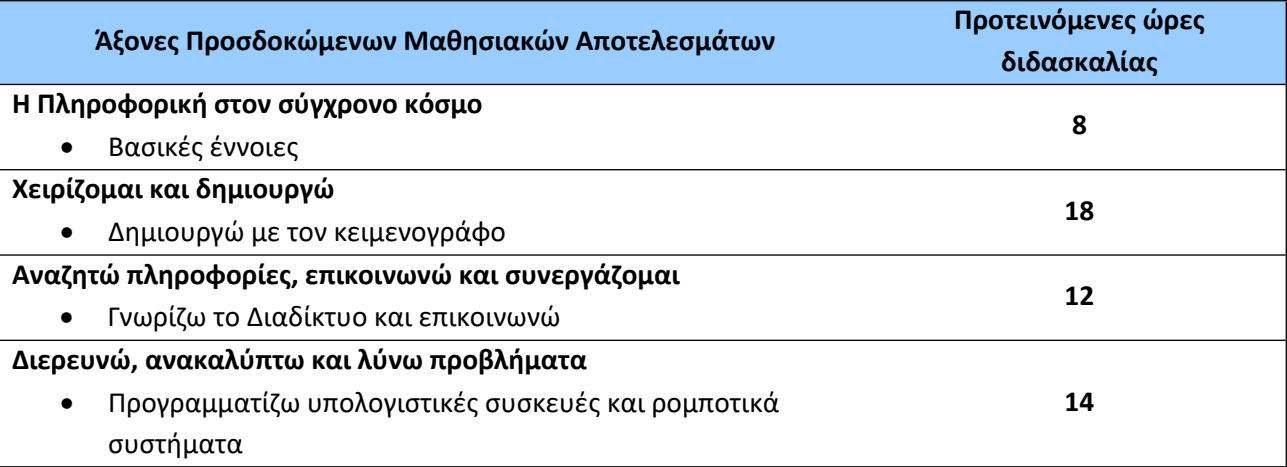

Για την **Α' τάξη** προτείνονται οι παρακάτω διδακτικές αλληλουχίες:

### **1η Προτεινόμενη Διδακτική Αλληλουχία**:

- 1. «Η Πληροφορική στον σύγχρονο κόσμο Βασικές έννοιες»
- 2. «Δημιουργώ με τον κειμενογράφο»
- 3. «Προγραμματίζω υπολογιστικές συσκευές και ρομποτικά συστήματα» και τέλος
- 4. «Γνωρίζω το Διαδίκτυο και επικοινωνώ».

# **2η Προτεινόμενη Διδακτική Αλληλουχία**:

- 1. «Προγραμματίζω υπολογιστικές συσκευές και ρομποτικά συστήματα» αξιοποιώντας και το Κεφ. 1 του βιβλίου μαθητή
- 2. «Η Πληροφορική στον σύγχρονο κόσμο Βασικές έννοιες»
- 3. «Δημιουργώ με τον κειμενογράφο» και τέλος
- 4. «Γνωρίζω το Διαδίκτυο και επικοινωνώ».

Επίσης, ο/η εκπαιδευτικός μπορεί να επιλέξει να διδάξει νωρίτερα τις ενότητες του άξονα «Γνωρίζω το Διαδίκτυο και επικοινωνώ» για να αξιοποιήσει τις σχετικές γνώσεις, δεξιότητες και στάσεις σε κάποιο σχέδιο έρευνας που θα ακολουθήσει. Η ενότητα «Εργονομία» προτείνεται να διδαχθεί μαζί με την Επεξεργασία Κειμένου.

Οι προτεινόμενες διδακτικές αλληλουχίες είναι ενδεικτικές. Ο/Η εκπαιδευτικός θα πρέπει να κάνει τον χρονοπρογραμματισμό και το σχεδιασμό της διάρθρωσης της ύλης με βάση τα μαθησιακά χαρακτηριστικά, τα ενδιαφέροντα και τις προϋπάρχουσες γνώσεις και εμπειρίες των μαθητών/-τριών της τάξης του αλλά και τον συνδυασμό και την εναλλαγή θεωρίας και πράξης. Επίσης, θα πρέπει να χρησιμοποιεί τη σπειροειδή προσέγγιση και να επανέρχεται, με κάθε ευκαιρία και ειδικά στα πλαίσια της υλοποίησης σχεδίων έρευνας, σε βασικές ενότητες.

**Η Πληροφορική στον σύγχρονο κόσμο - Βασικές έννοιες (Ενδεικτικός διδακτικός χρόνος: 8 ώρες)**

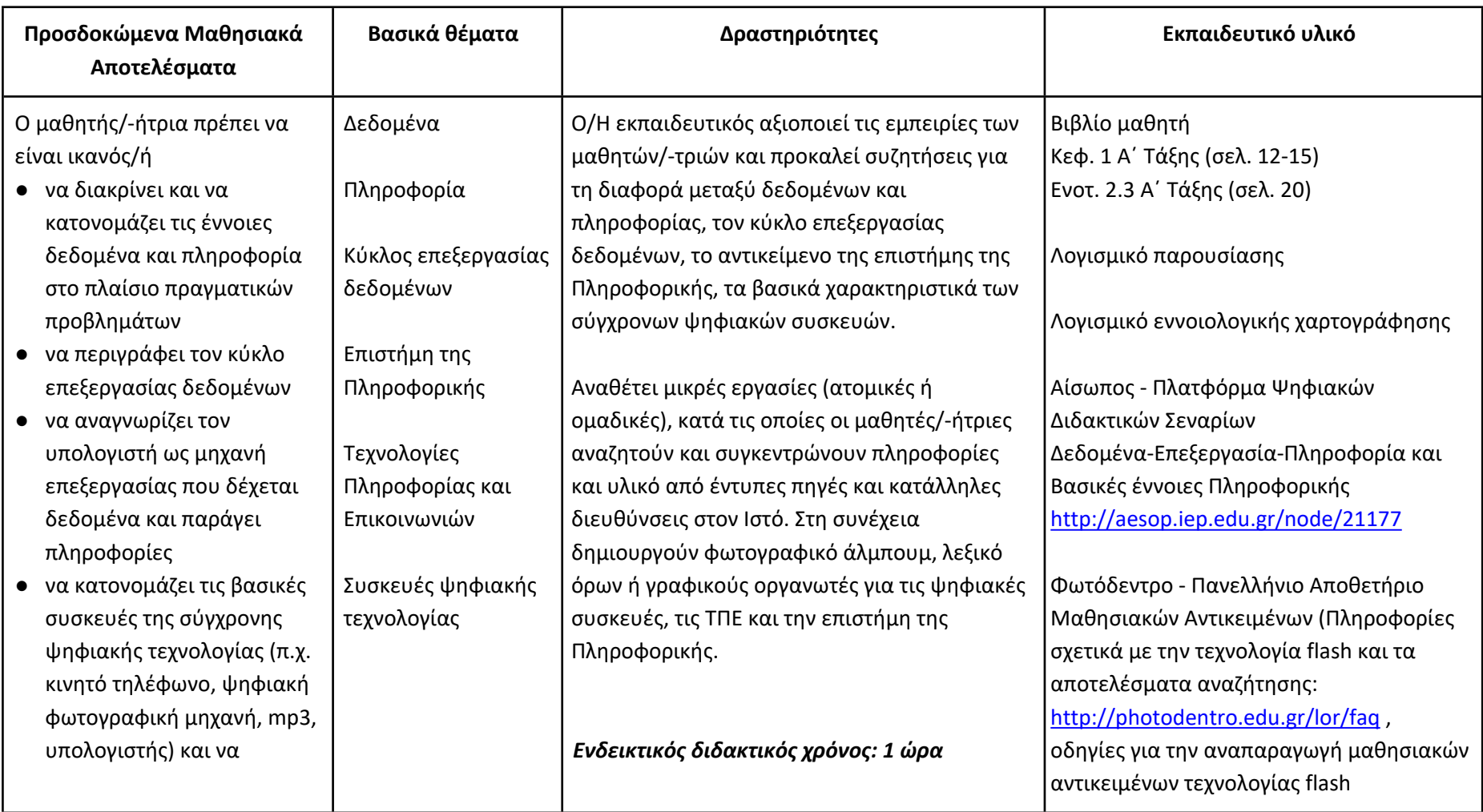

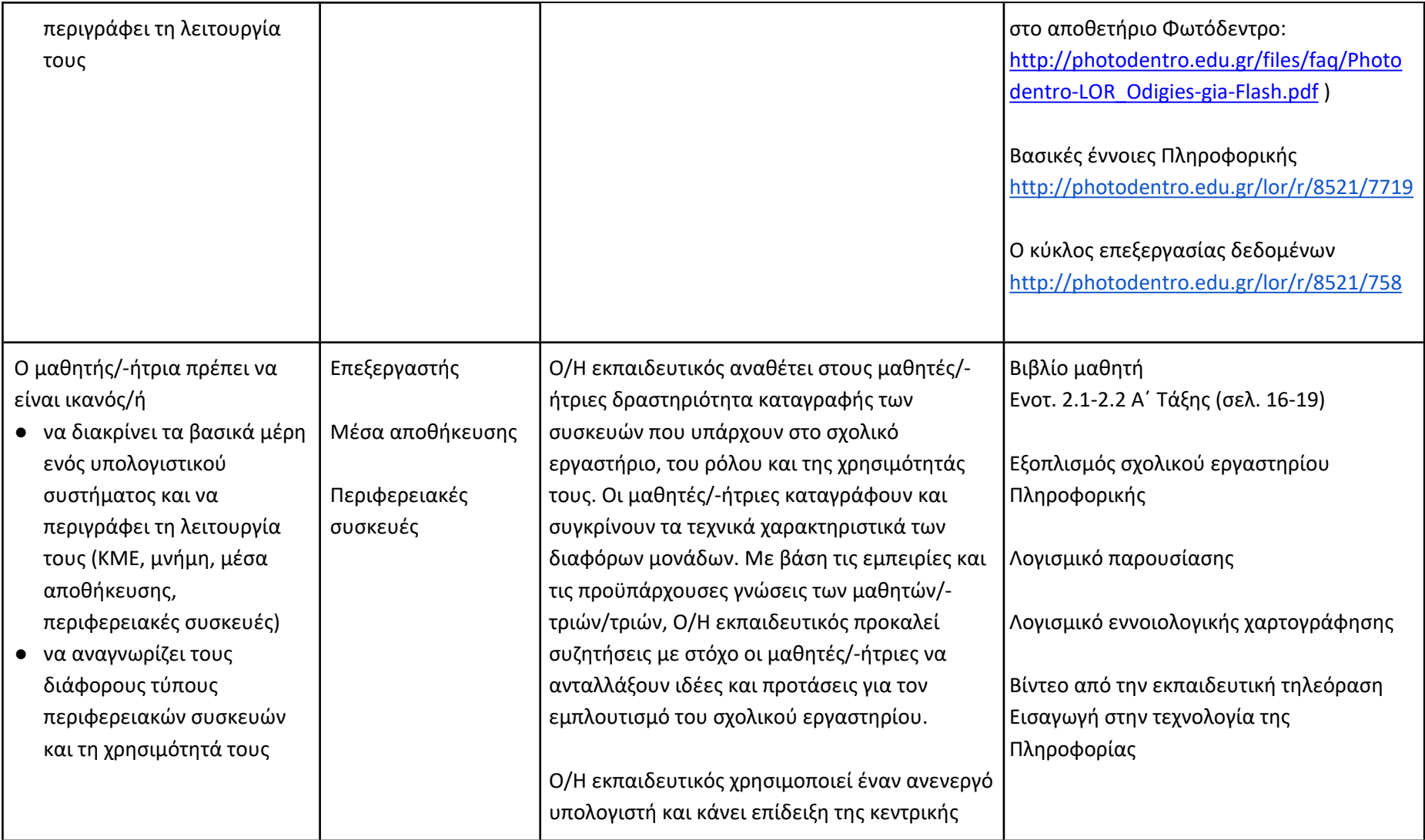

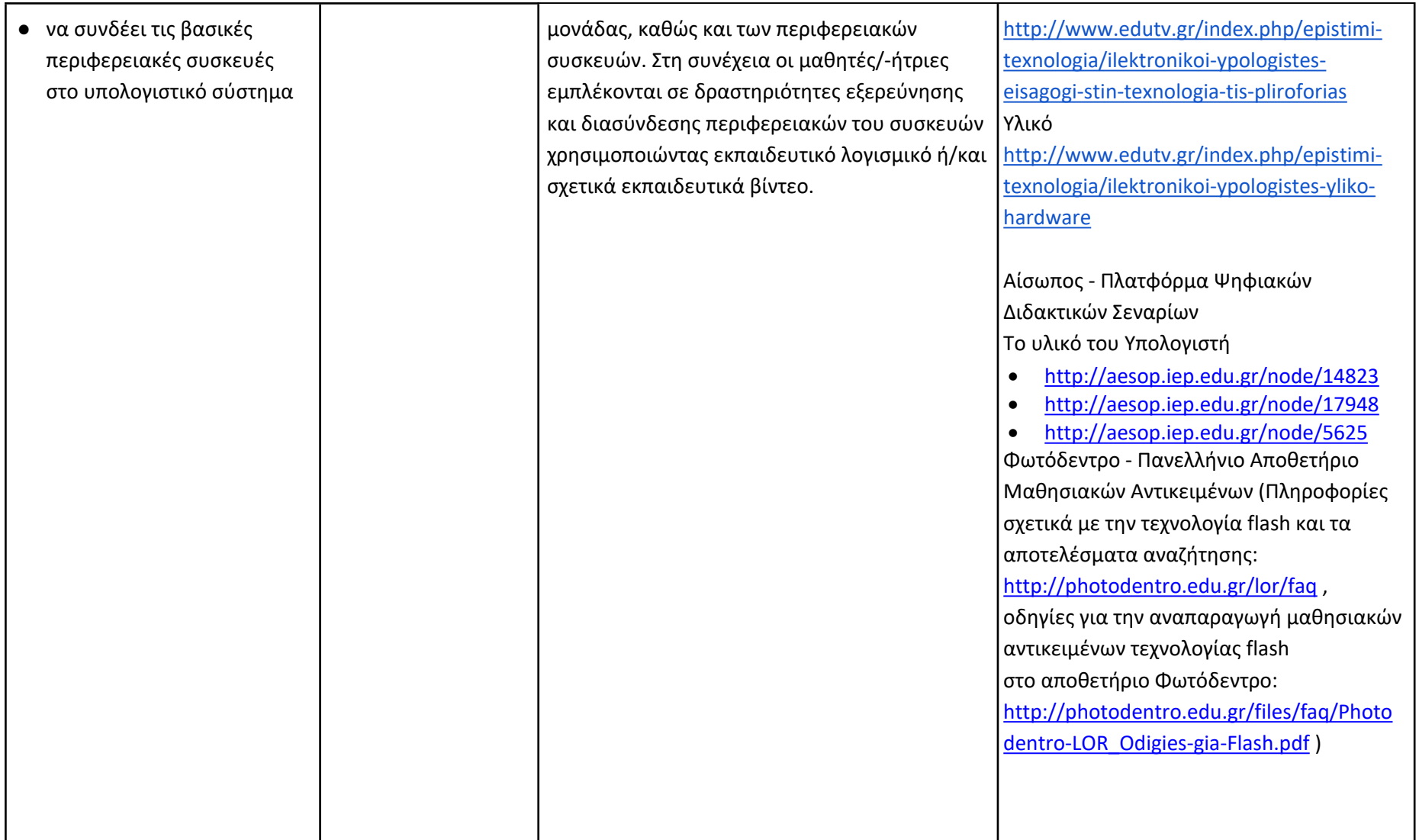

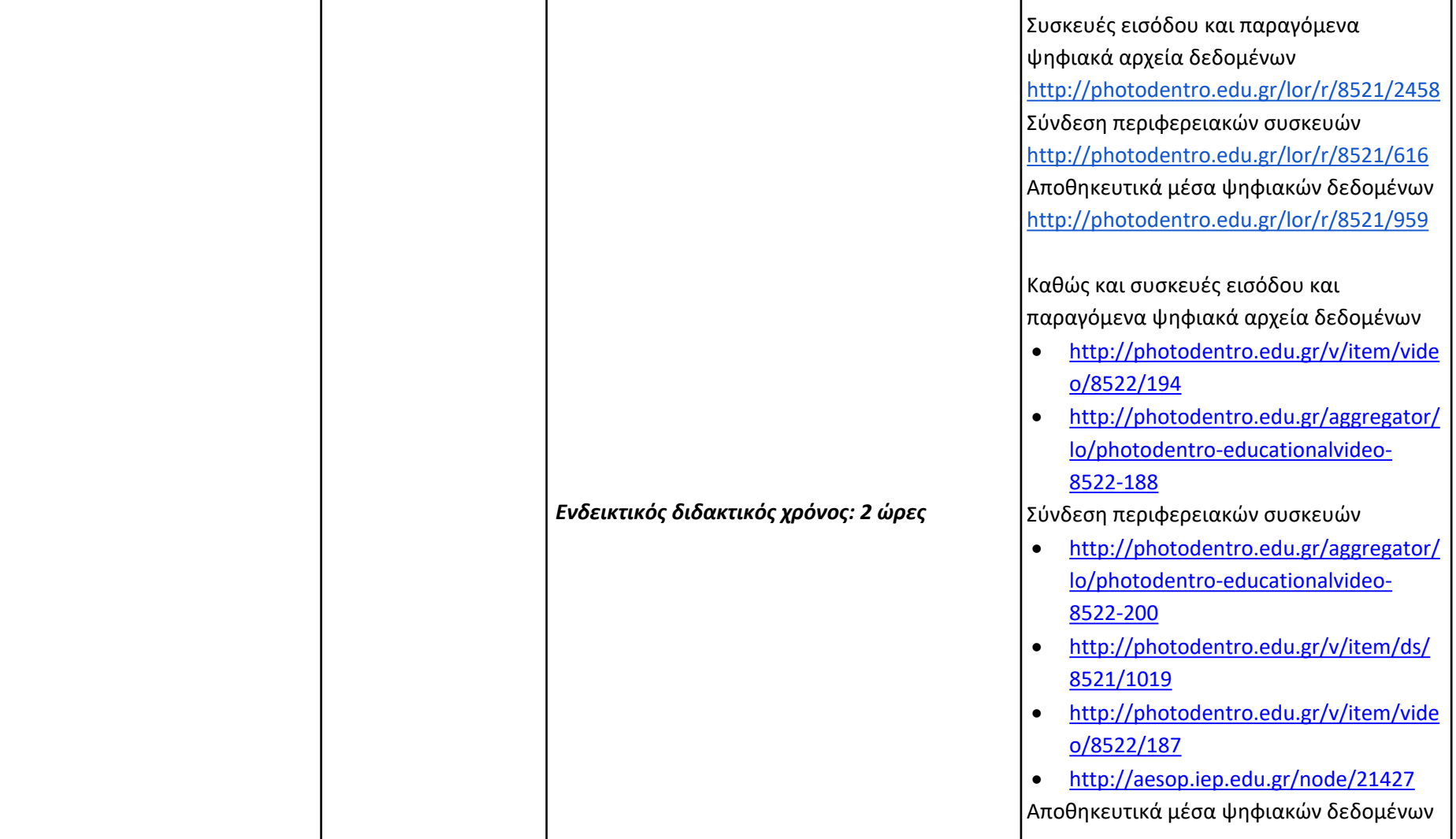

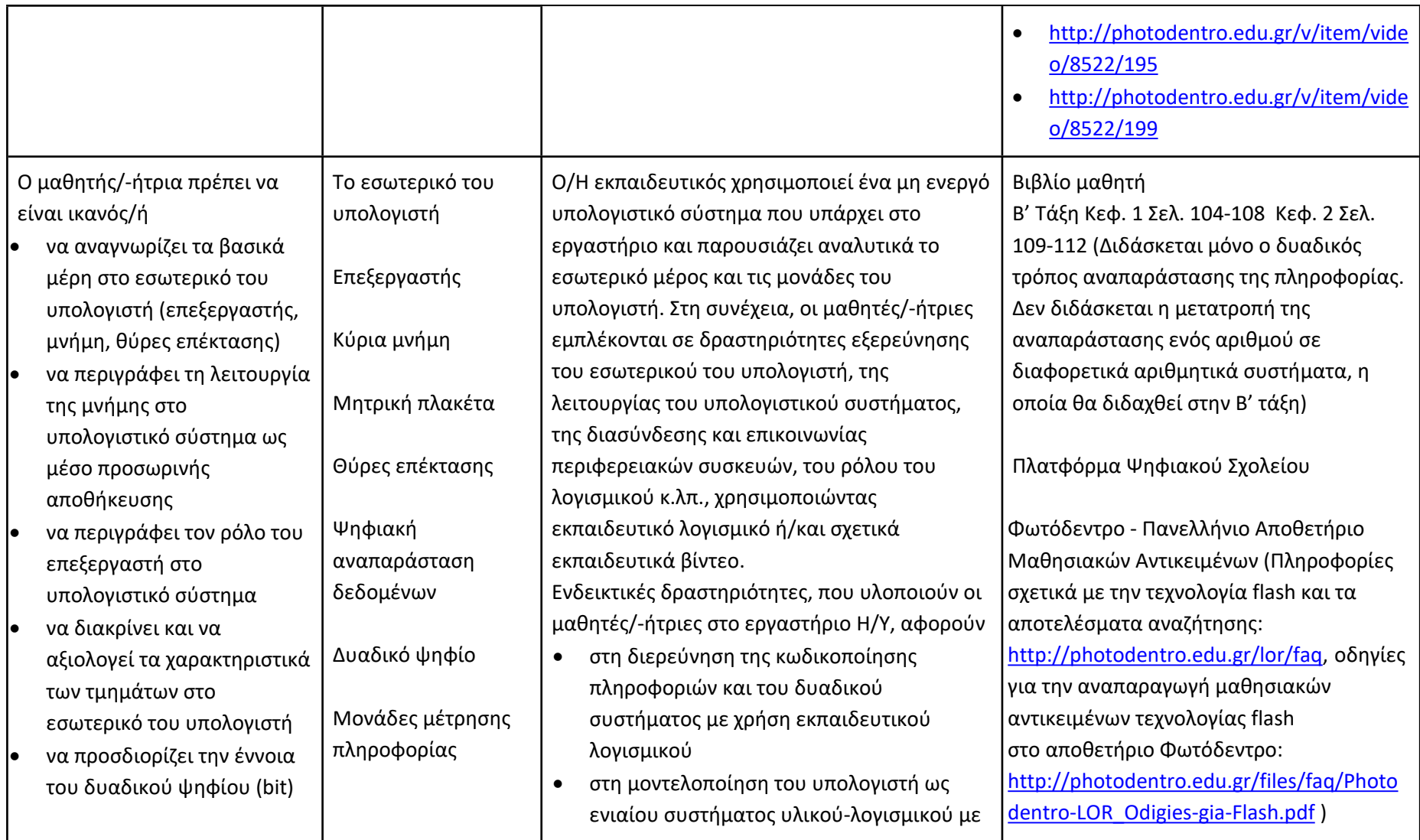

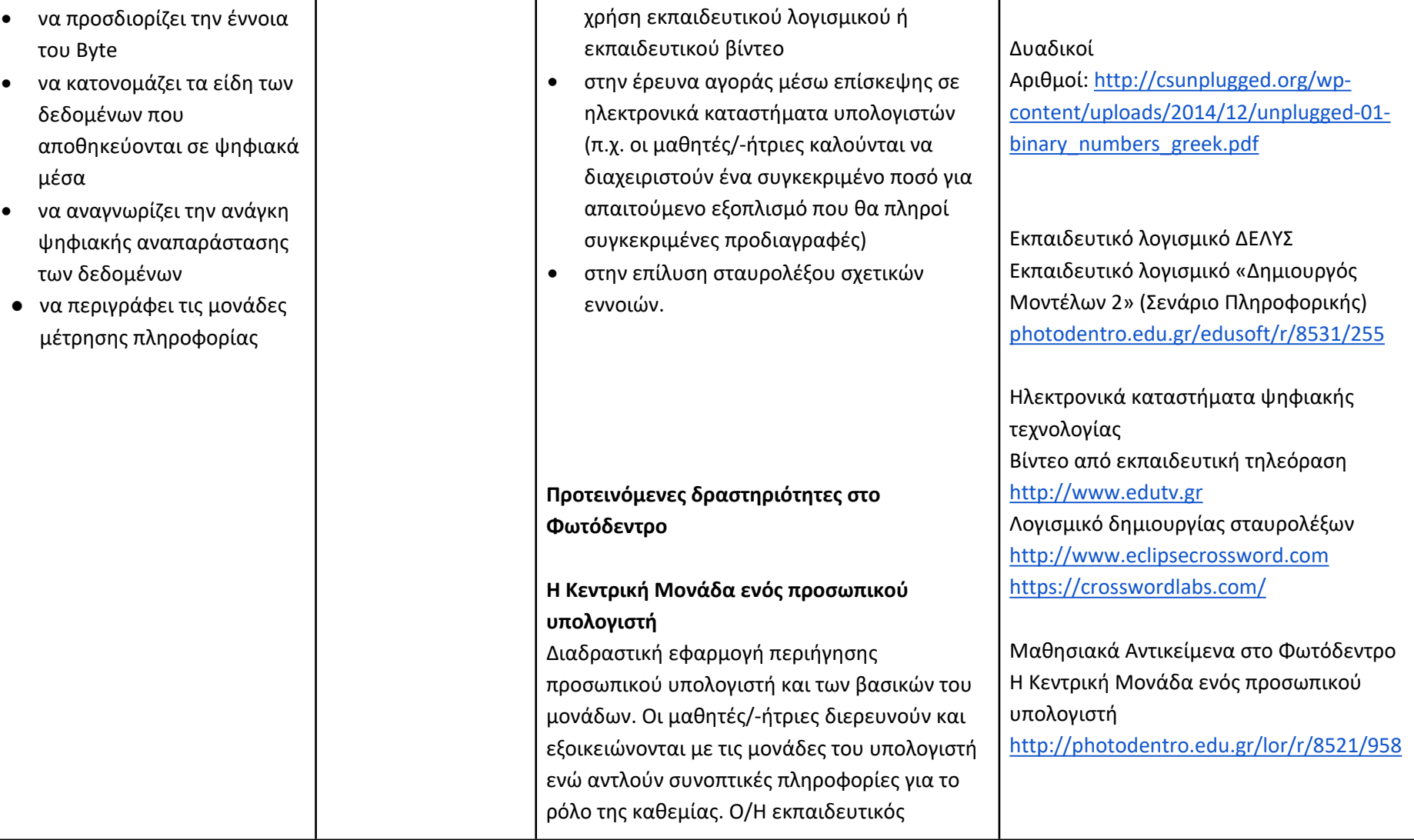

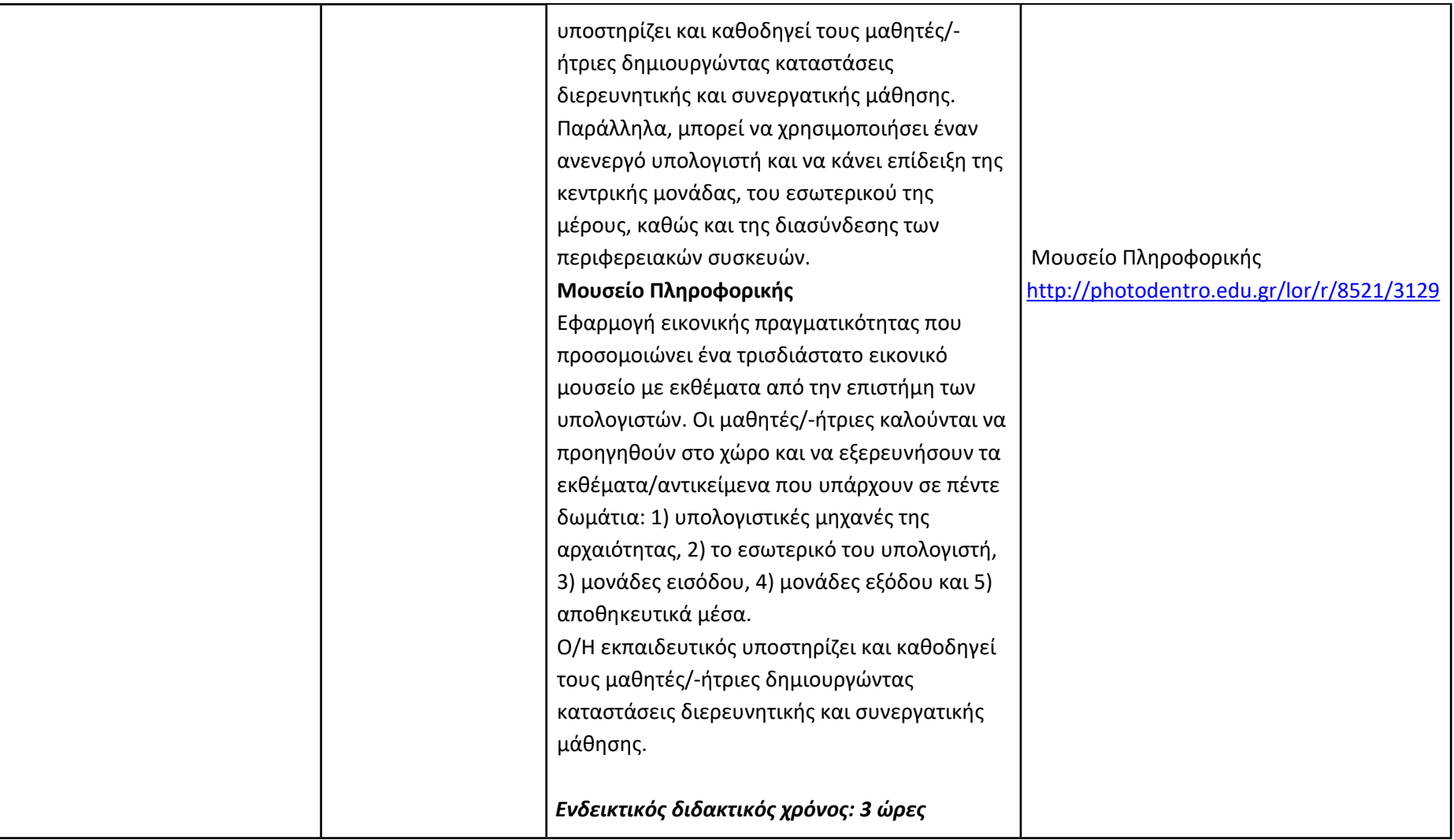

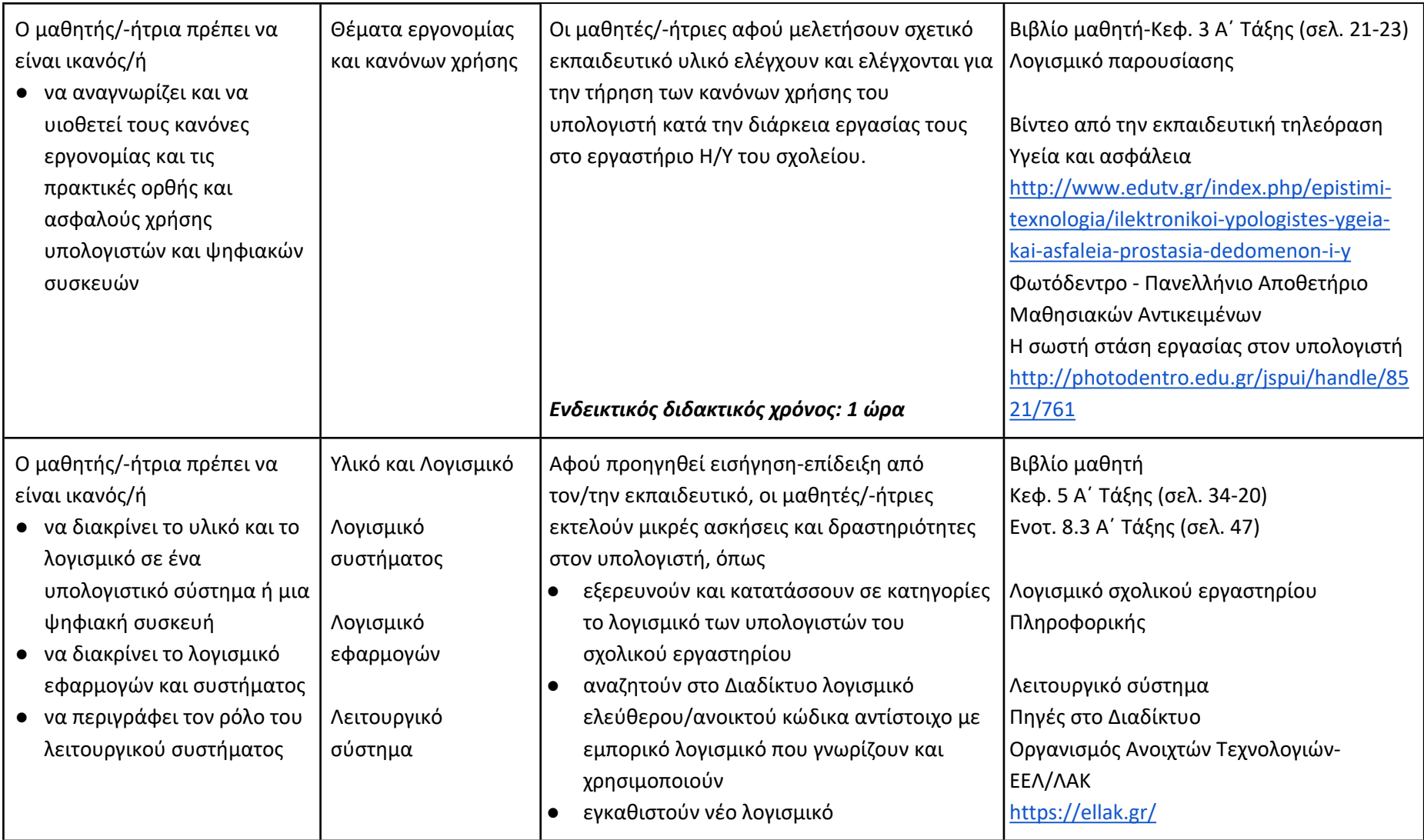

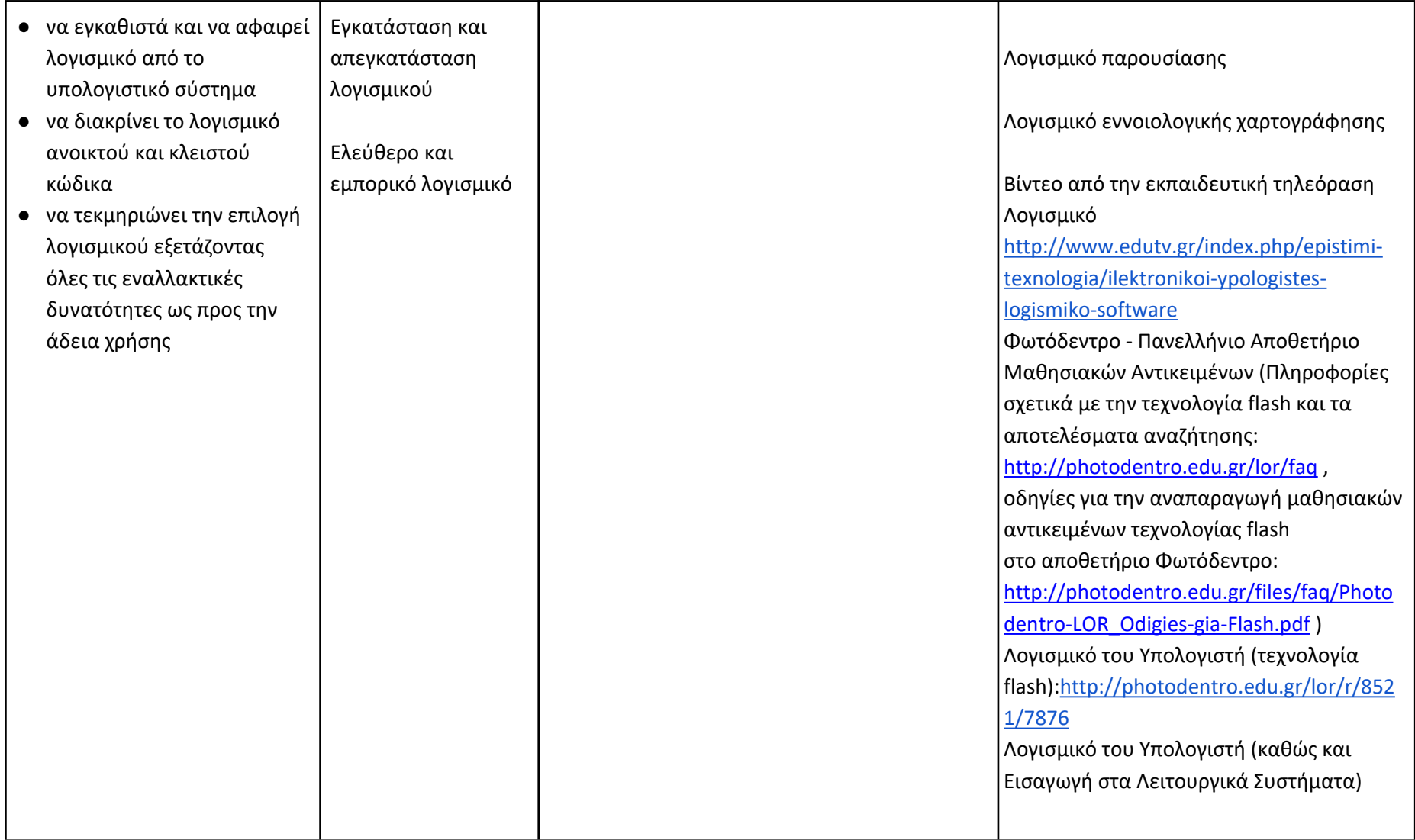

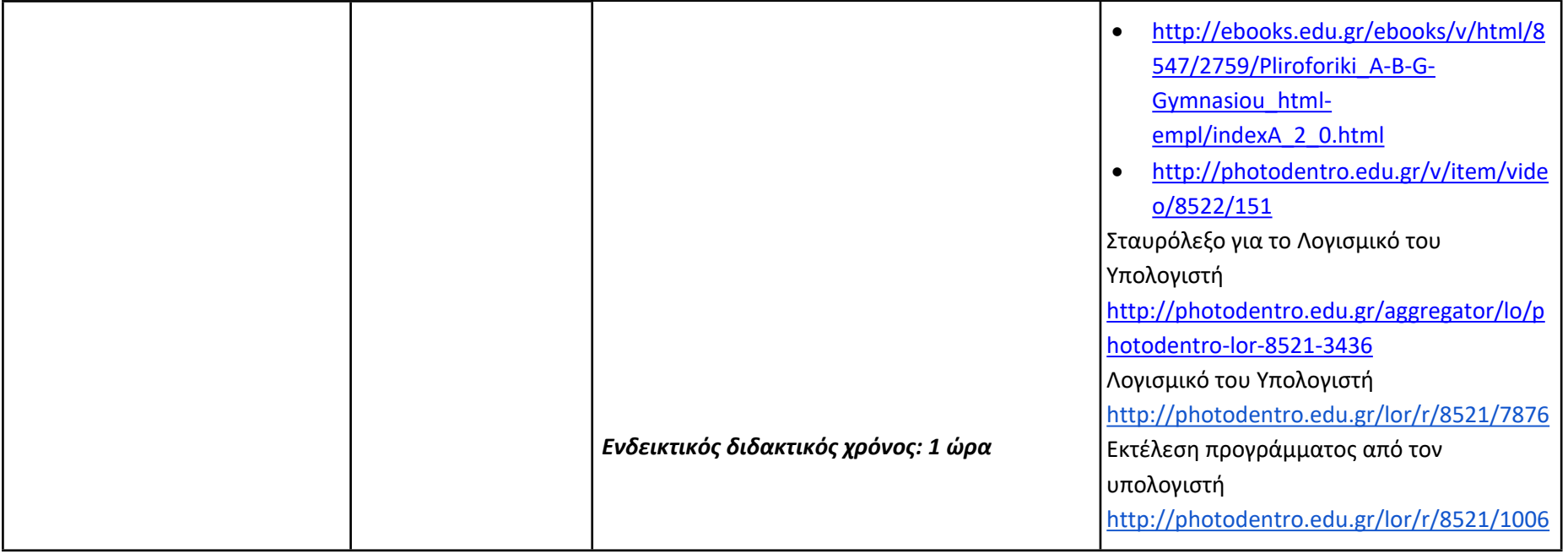

**Δημιουργώ με τον κειμενογράφο (Ενδεικτικός διδακτικός χρόνος: 18 ώρες)**

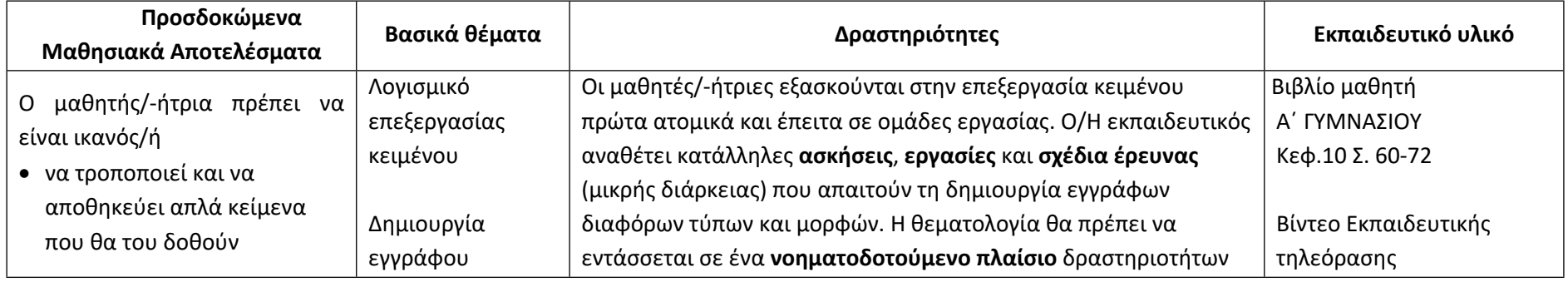

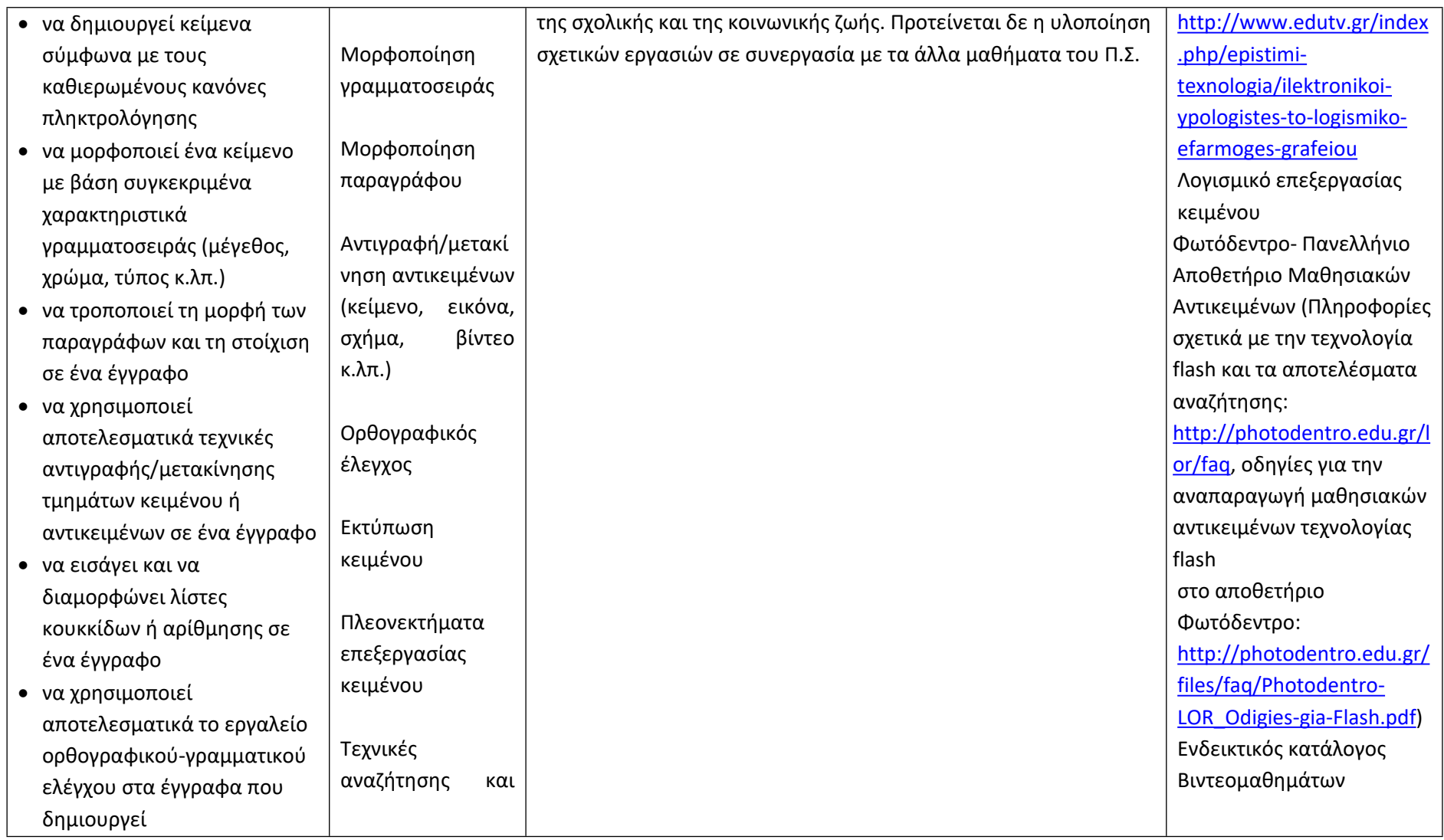

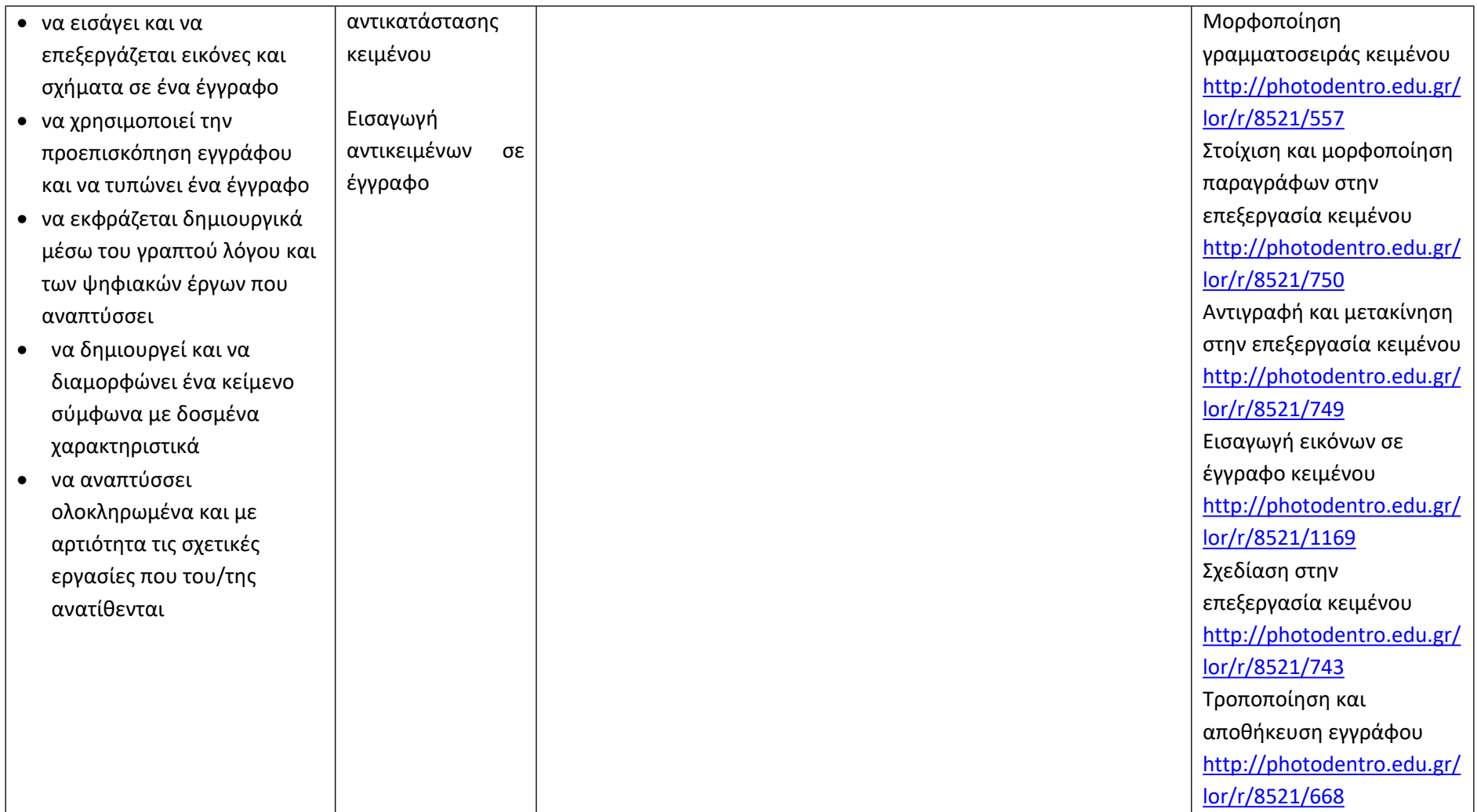

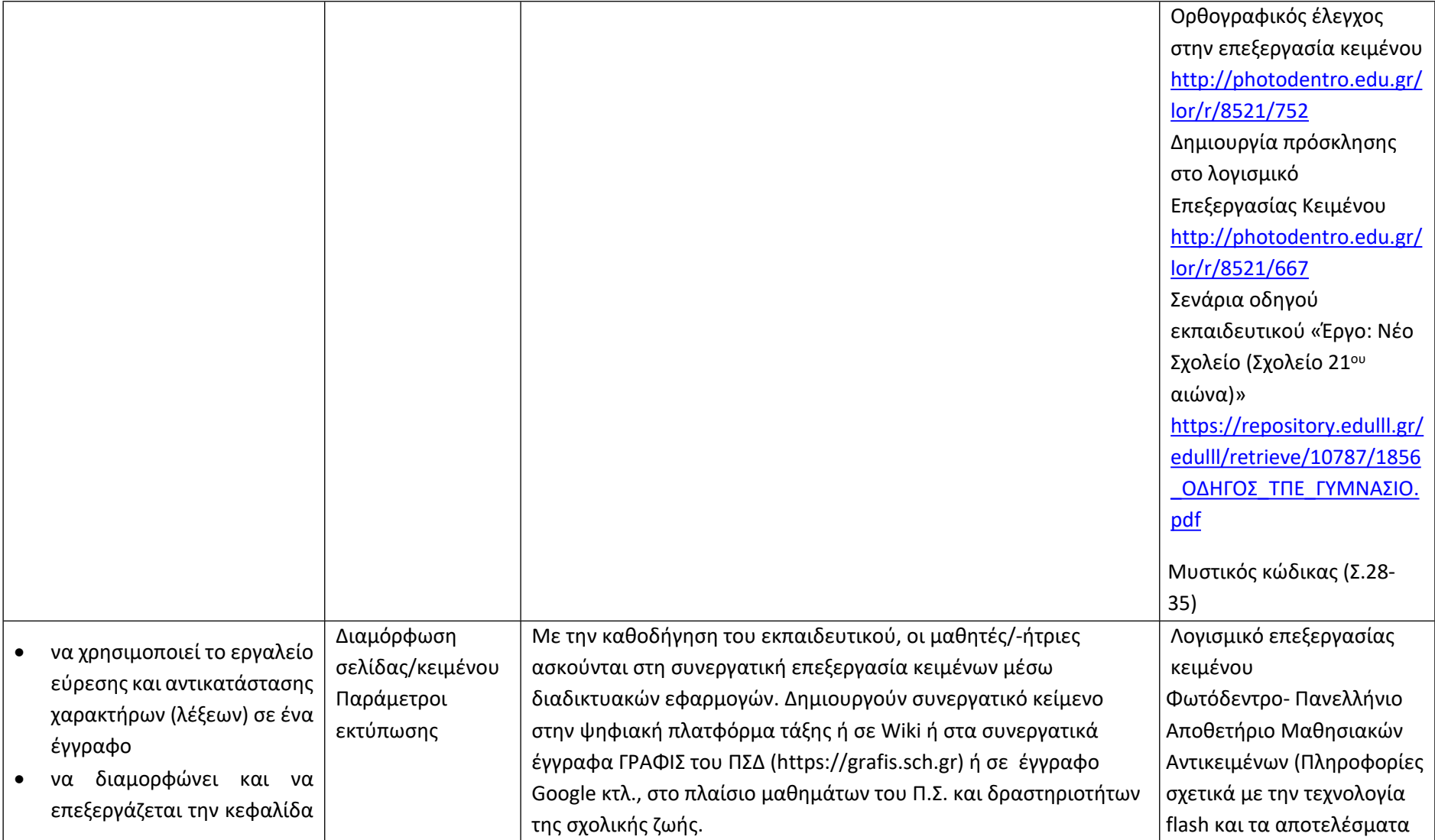

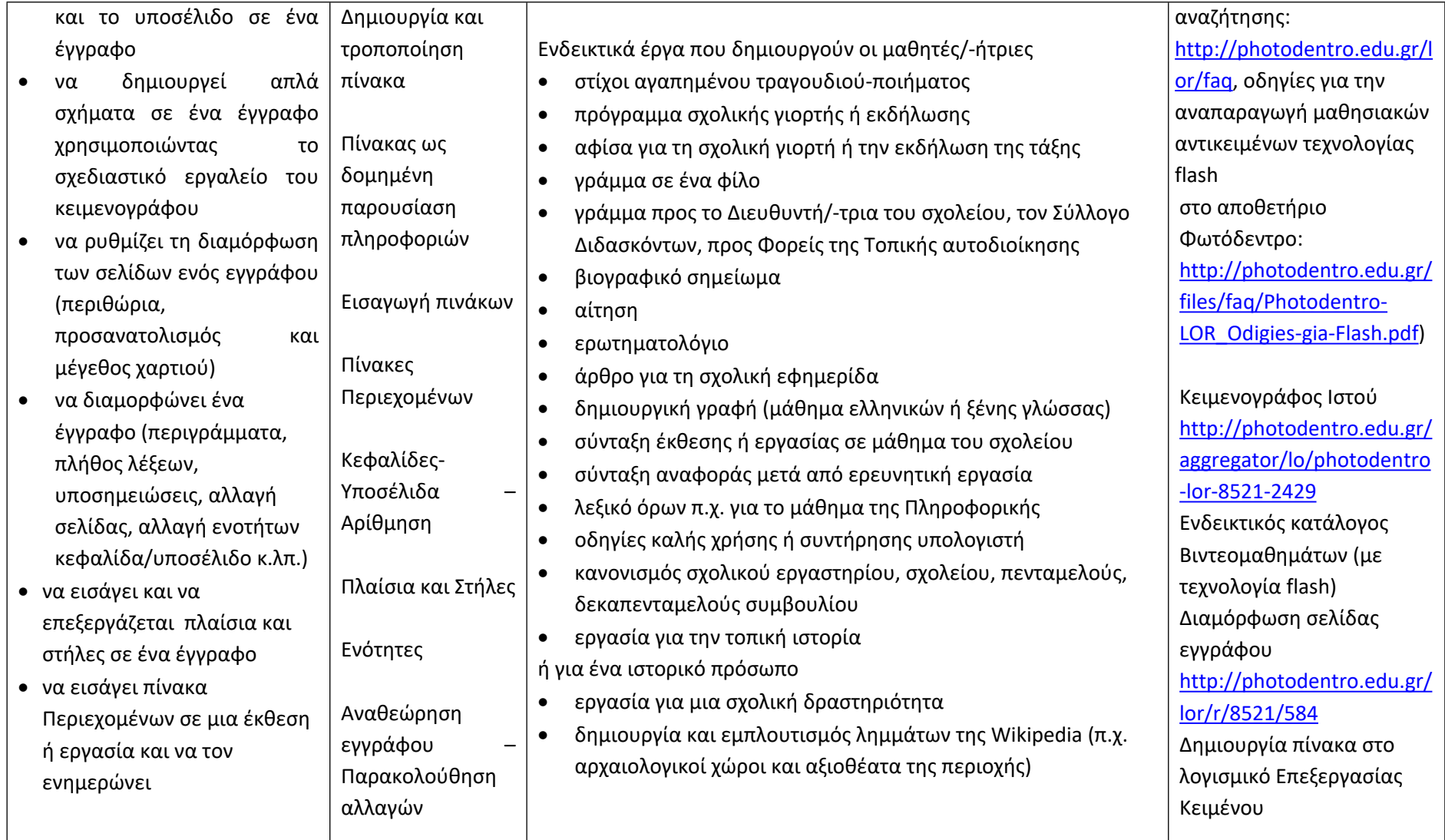

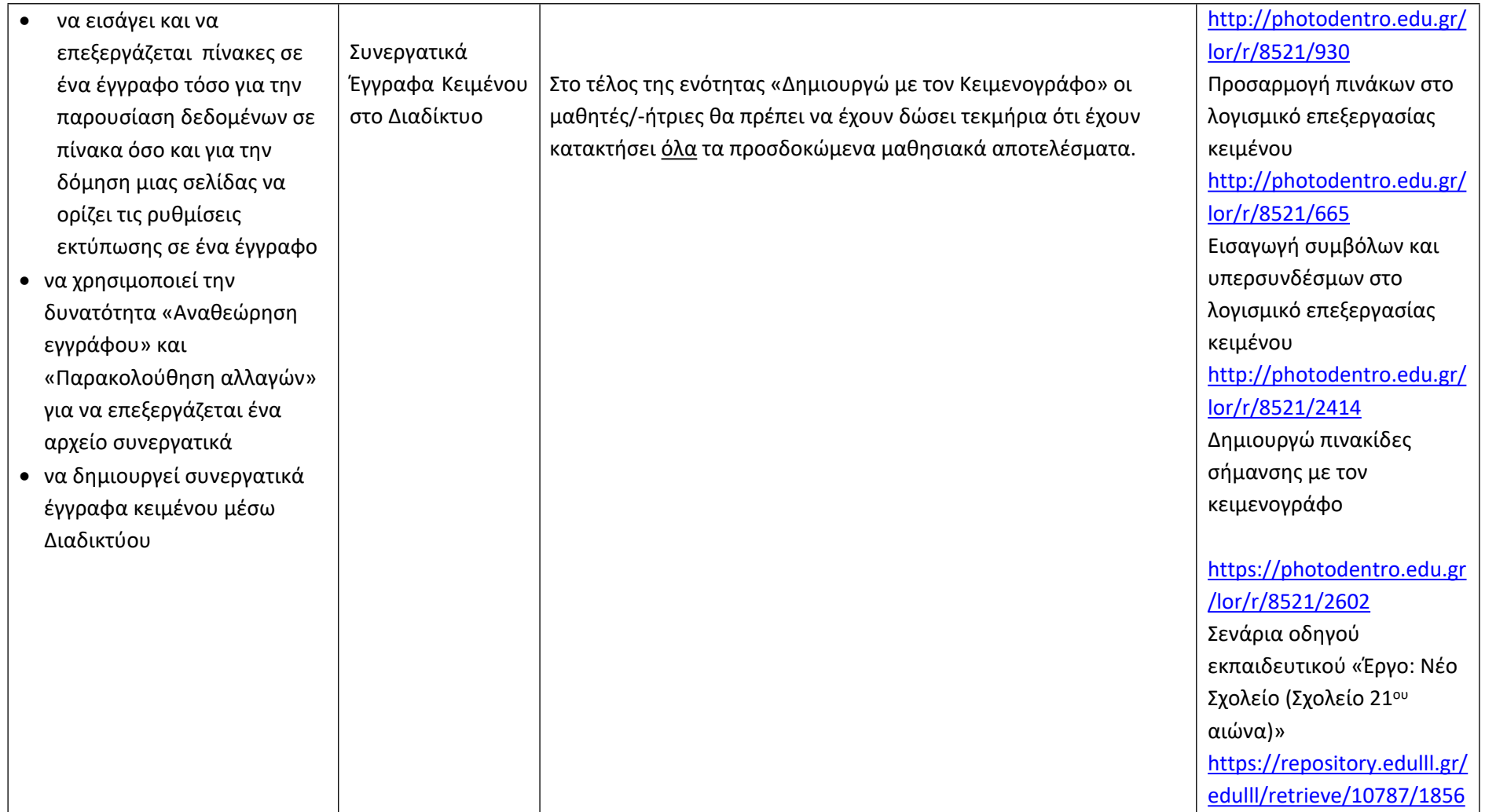

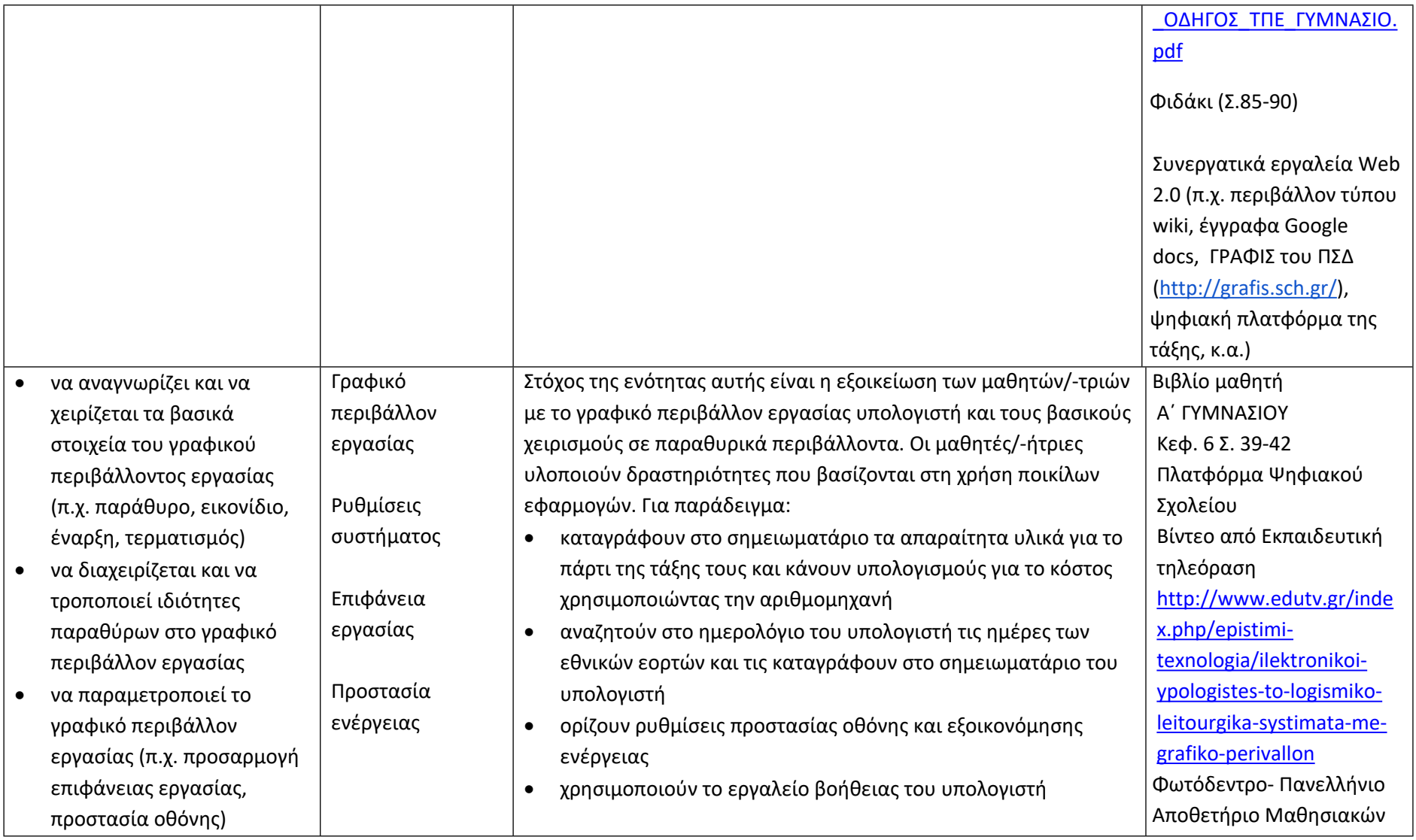

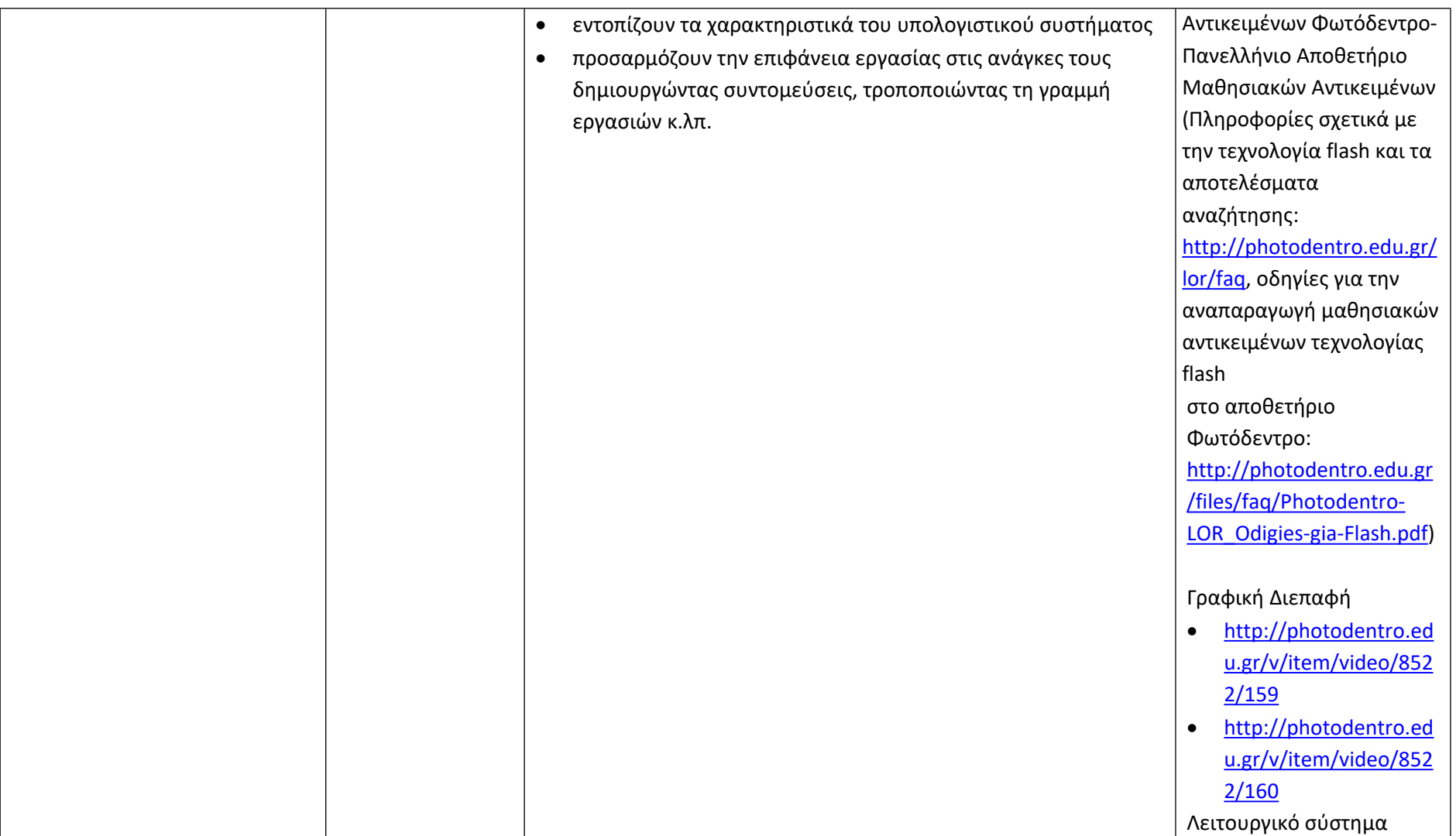

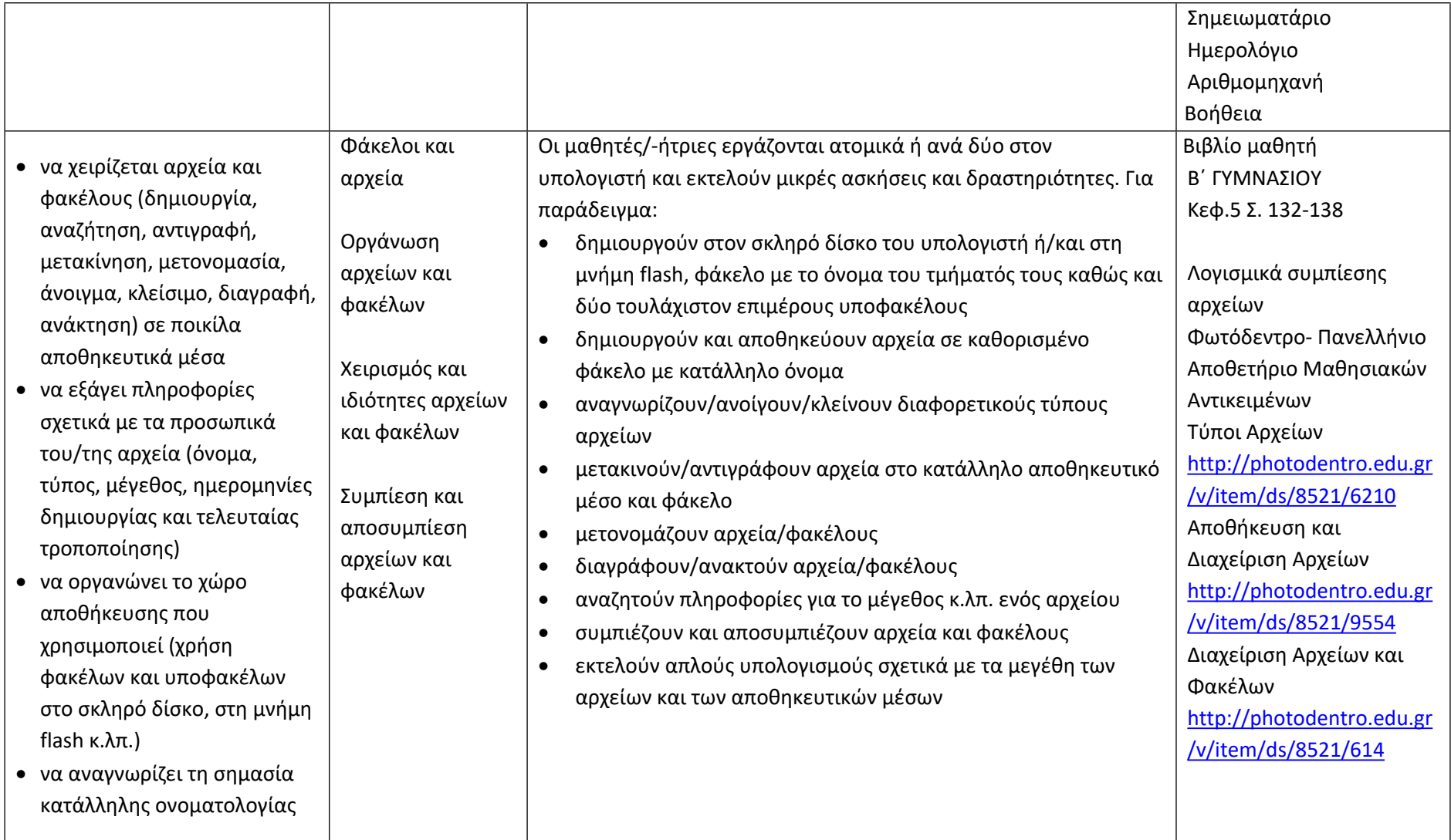

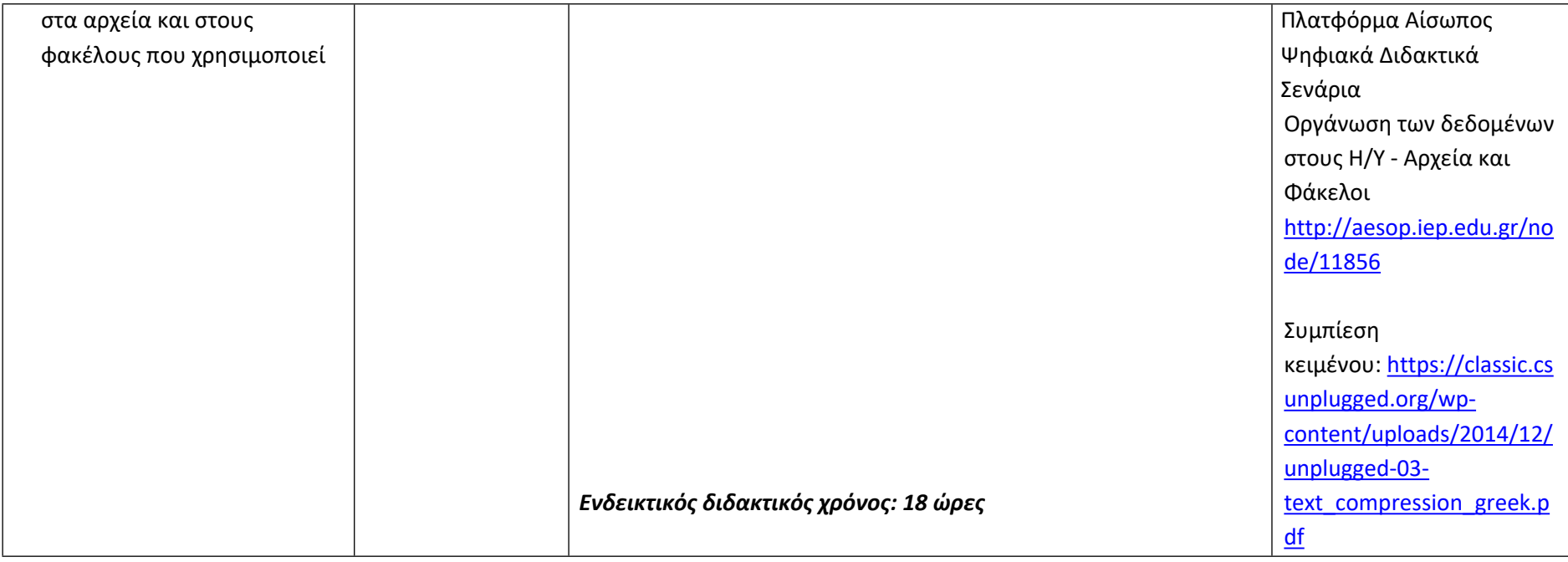

**Προγραμματίζω υπολογιστικές συσκευές και ρομποτικά συστήματα (Ενδεικτικός διδακτικός χρόνος: 14 ώρες)**

### **Σημαντικές Επισημάνσεις**

Η συγγραφή κώδικα και ο προγραμματισμός υπολογιστών συνδέεται άμεσα με την Υπολογιστική Σκέψη και αποσκοπεί στην καλλιέργεια και ανάπτυξη ικανοτήτων Υπολογιστικής Σκέψης, όπως είναι η επίλυση προβλήματος και ο σχεδιασμός συστημάτων. Ως εκ τούτου, η καλλιέργεια και η ανάπτυξη ικανοτήτων και στάσεων Υπολογιστικής Σκέψης μέσω της διδασκαλίας του προγραμματισμού προκύπτει ως φυσικό αποτέλεσμα. Αξίζει να σημειώσουμε επίσης ότι η σημερινή εποχή της ψηφιακής τεχνολογίας και των νέων προκλήσεων στην καθημερινότητα των μαθητών/-τριών απαιτεί τον επαναπροσδιορισμό της μαθησιακής διαδικασίας. Το κλειδί της επιτυχίας δεν είναι οι διαδικασίες και τα εργαλεία αλλά οι άνθρωποι της σχολικής κοινότητας και οι μεταξύ τους αλληλεπιδράσεις.

Ο/Η εκπαιδευτικός έχει τη δυνατότητα να επιλέξει οποιοδήποτε κατάλληλο logo-like προγραμματιστικό περιβάλλον ή προγραμματιστικό περιβάλλον οπτικού προγραμματισμού με πλακίδια, αρκεί να είναι δυνατόν να επιδιώξει με αυτό τις ικανότητες υπολογιστικής σκέψης που παρουσιάζονται στην στήλη «Προσδοκώμενα Μαθησιακά Αποτελέσματα». Στη στήλη «Εκπαιδευτικό Υλικό» προτείνονται μερικά, ενδεικτικά, κατάλληλα προγραμματιστικά περιβάλλοντα.

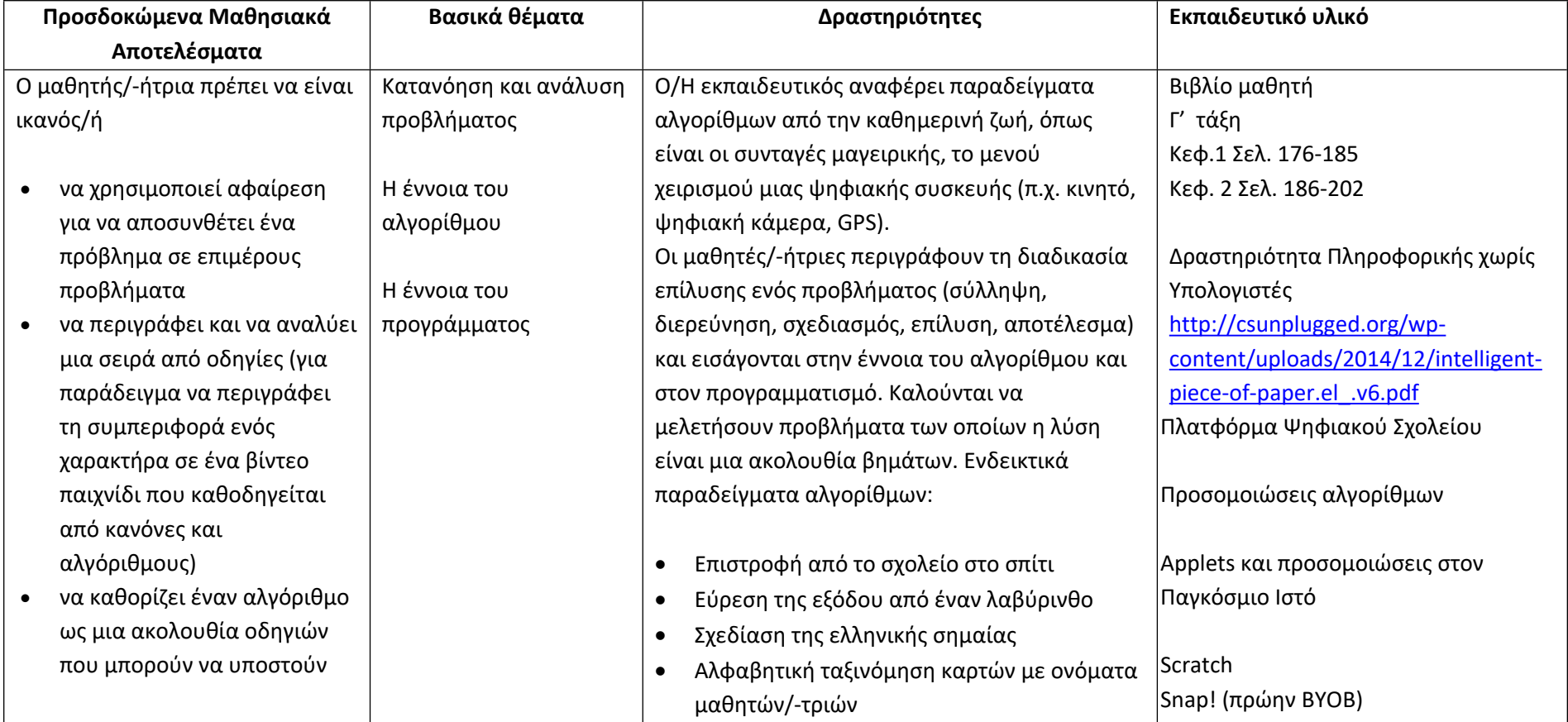

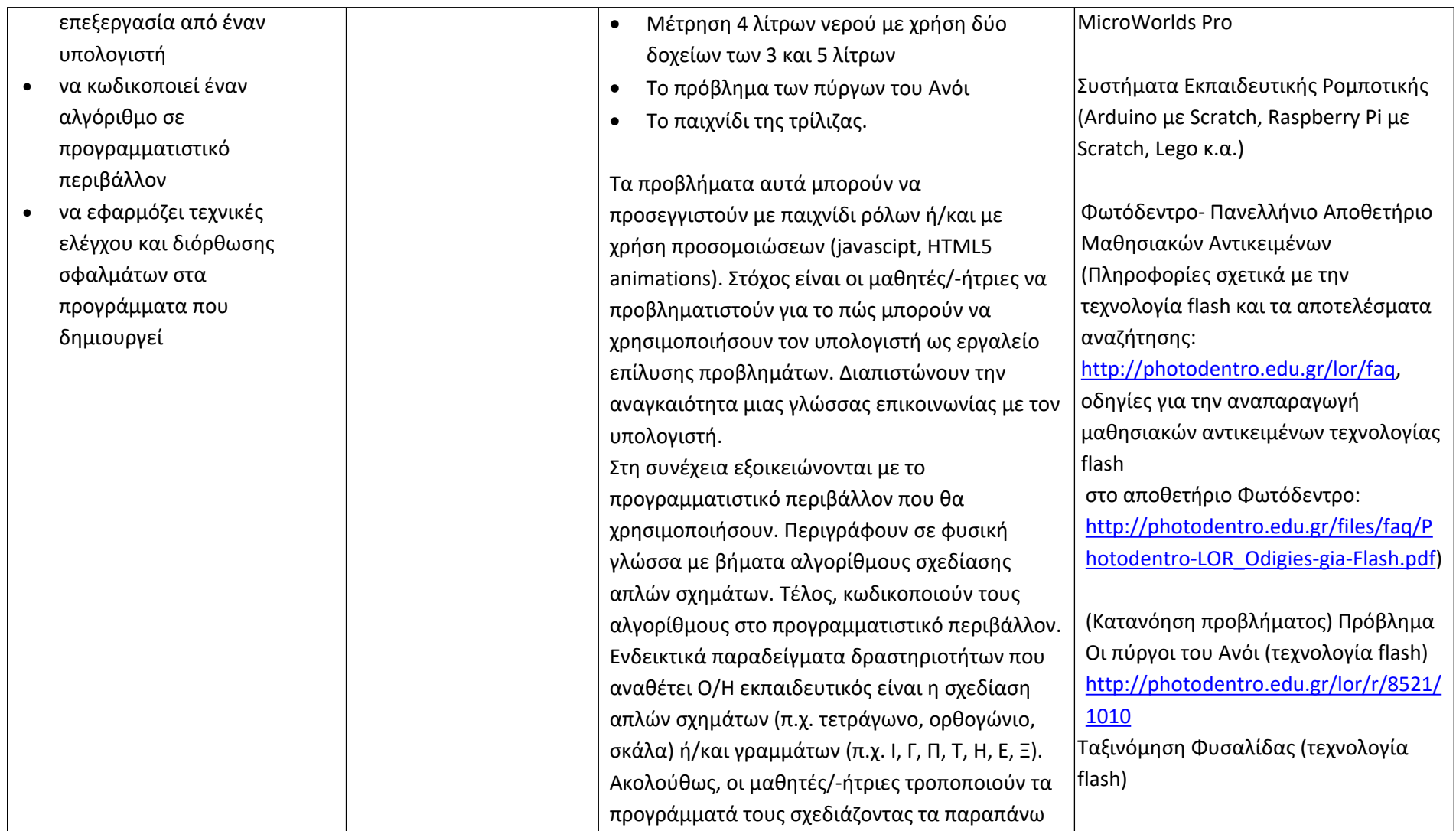

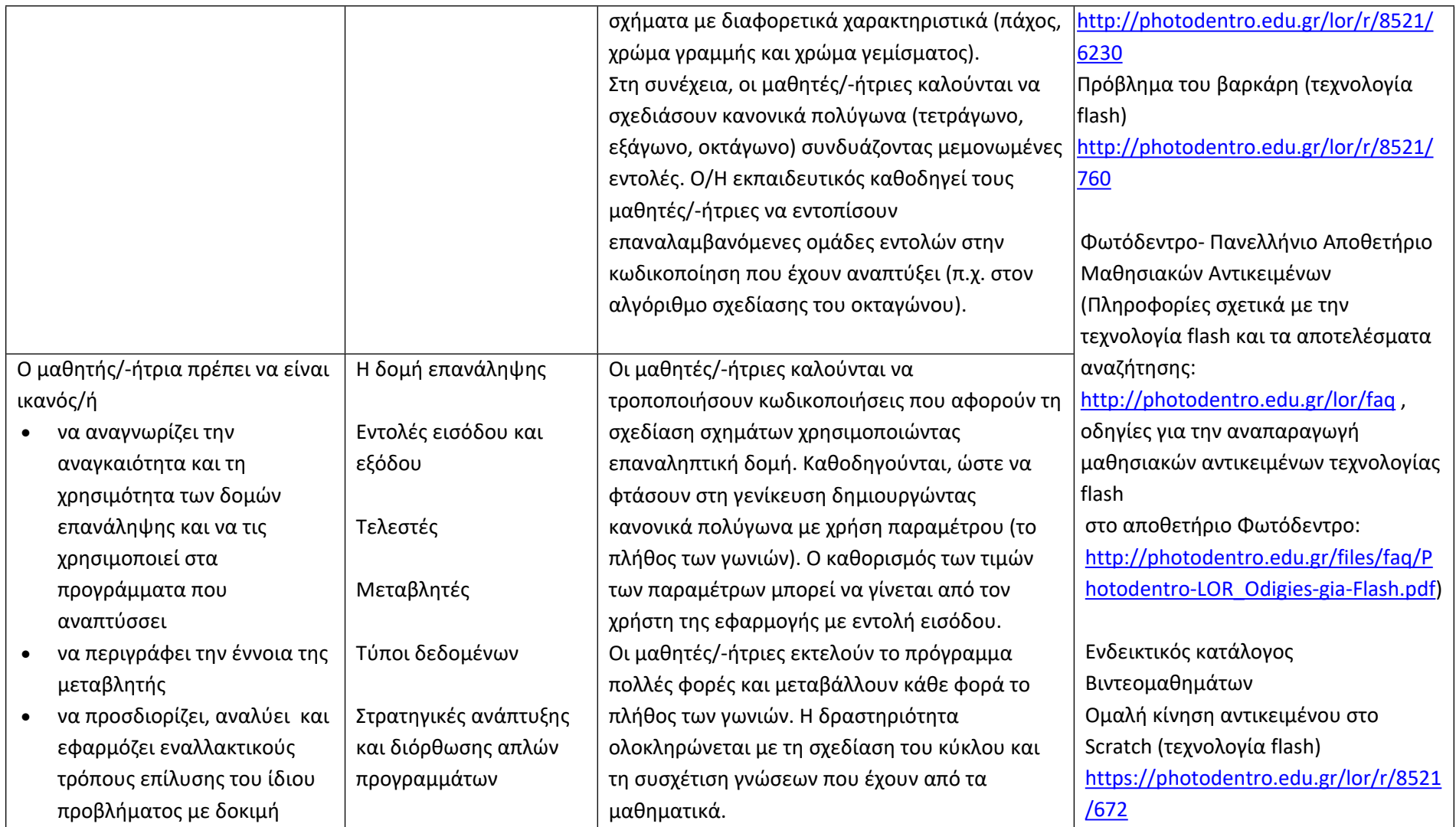

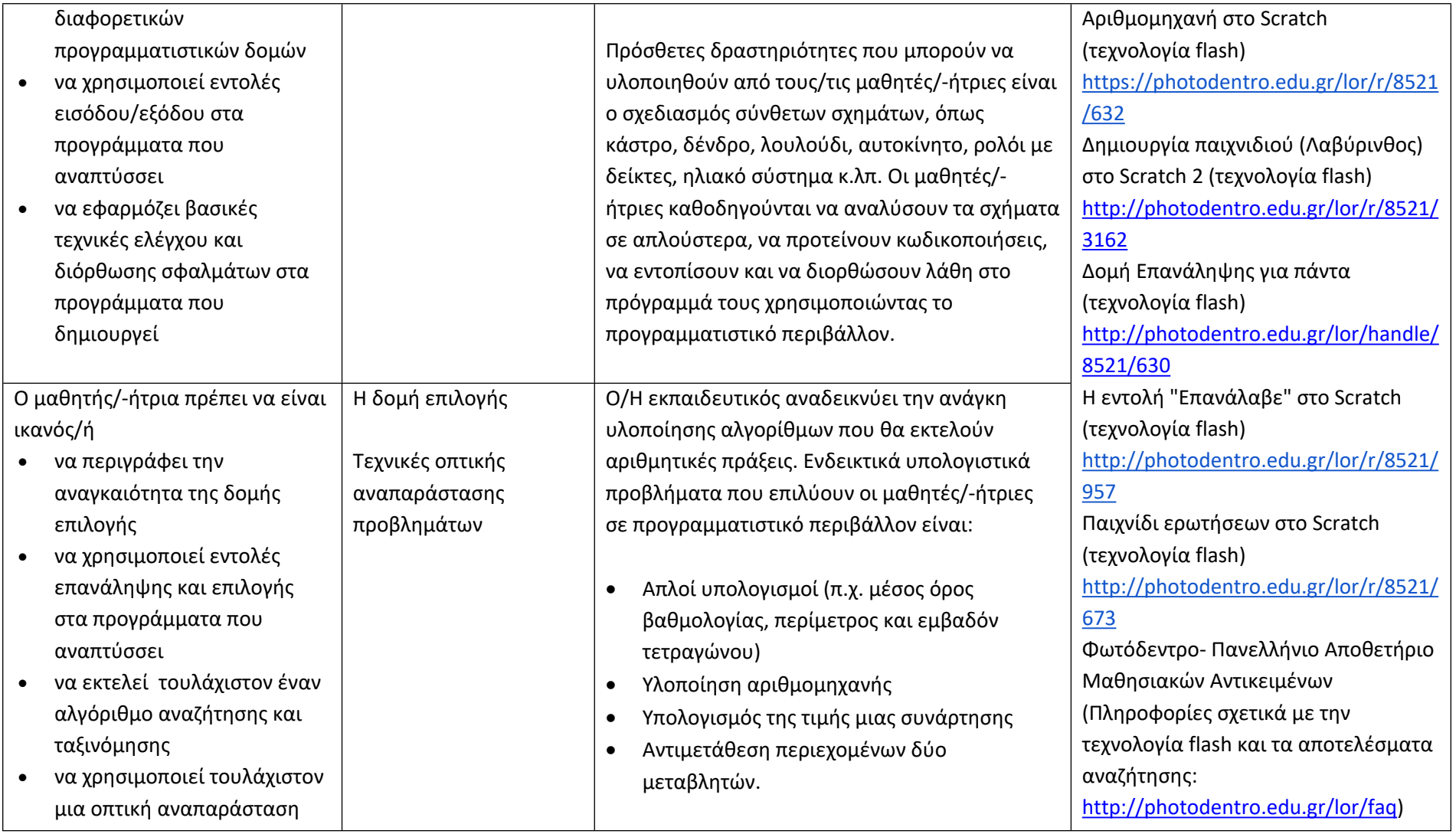

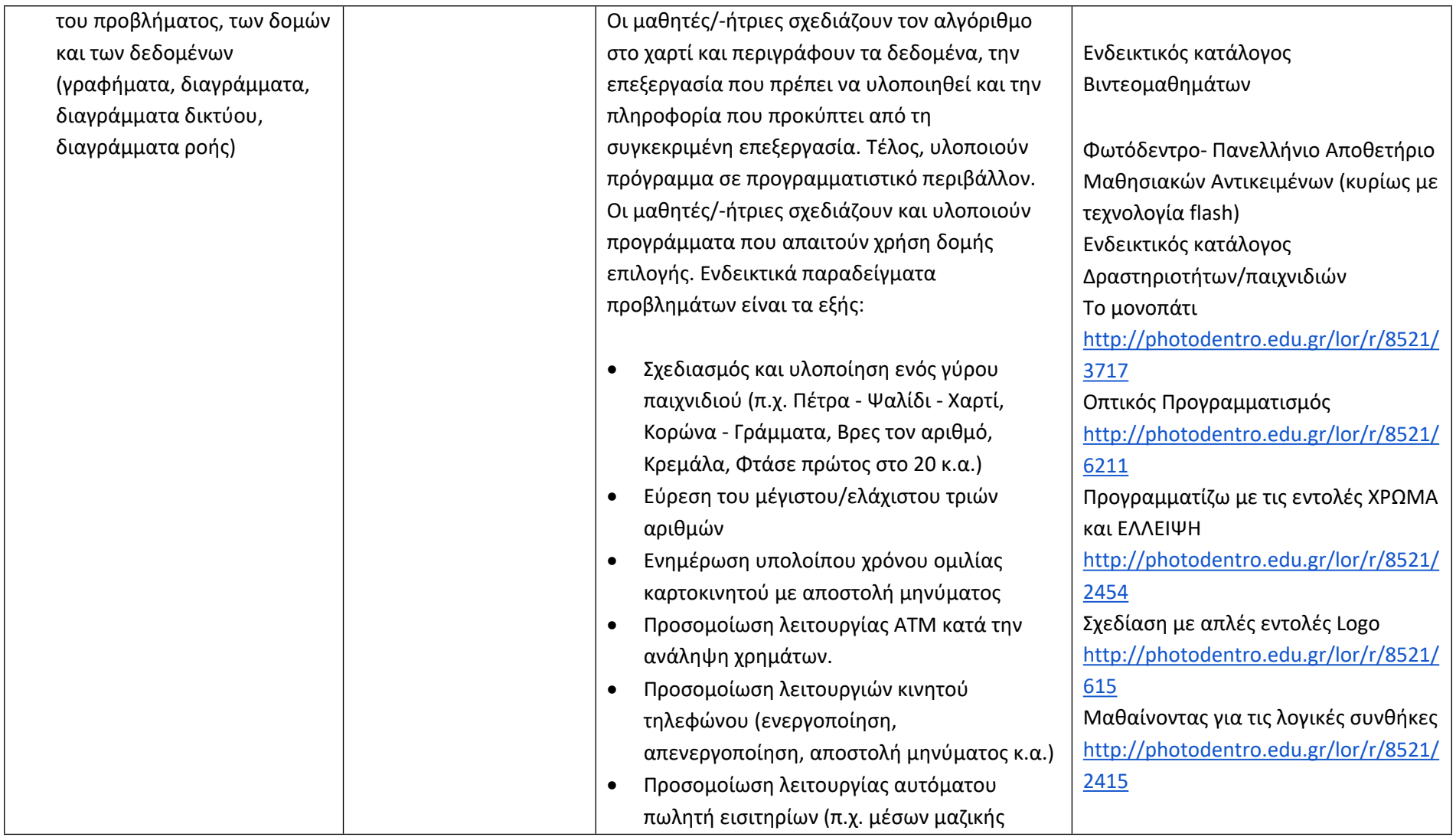

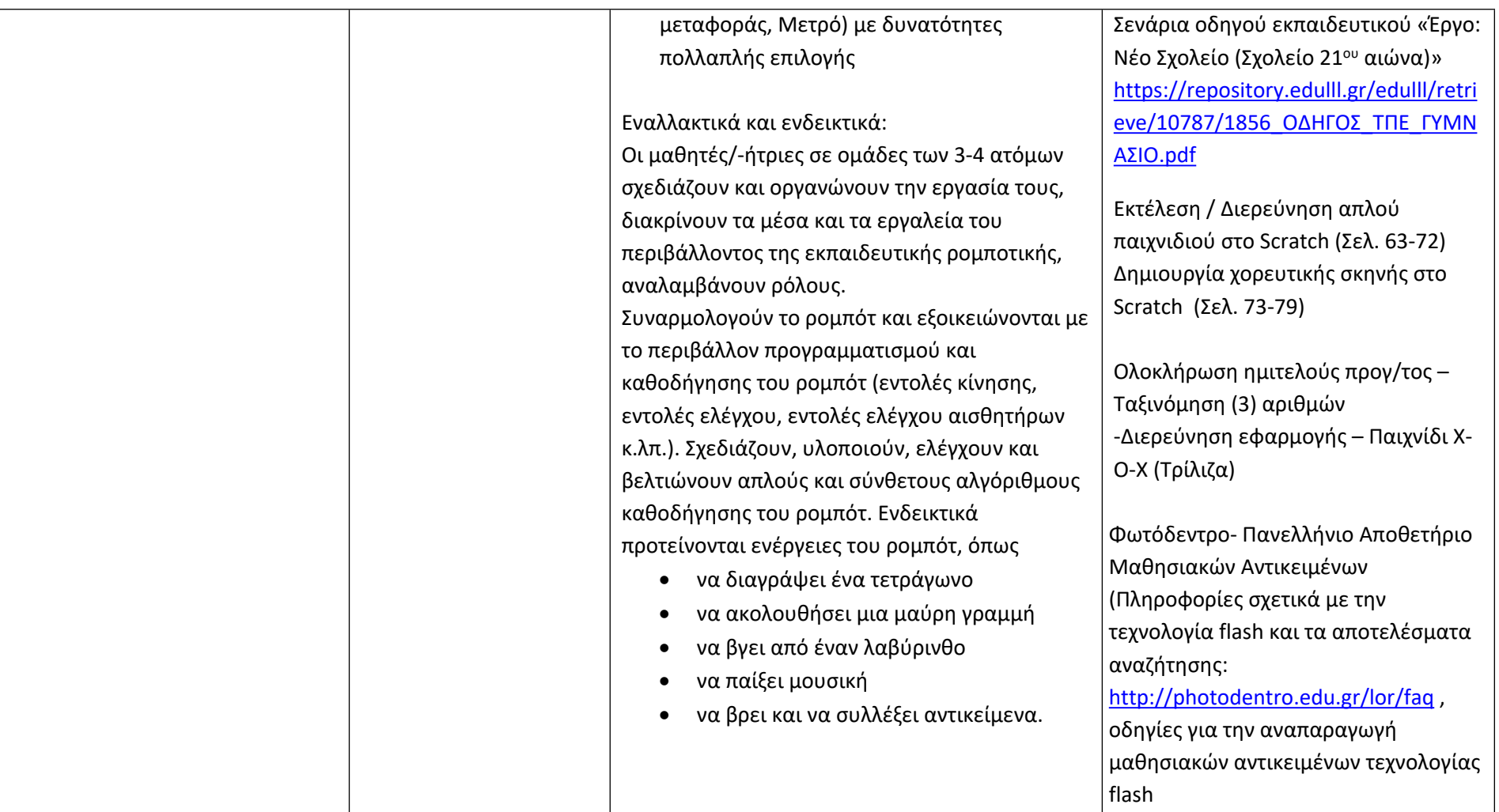

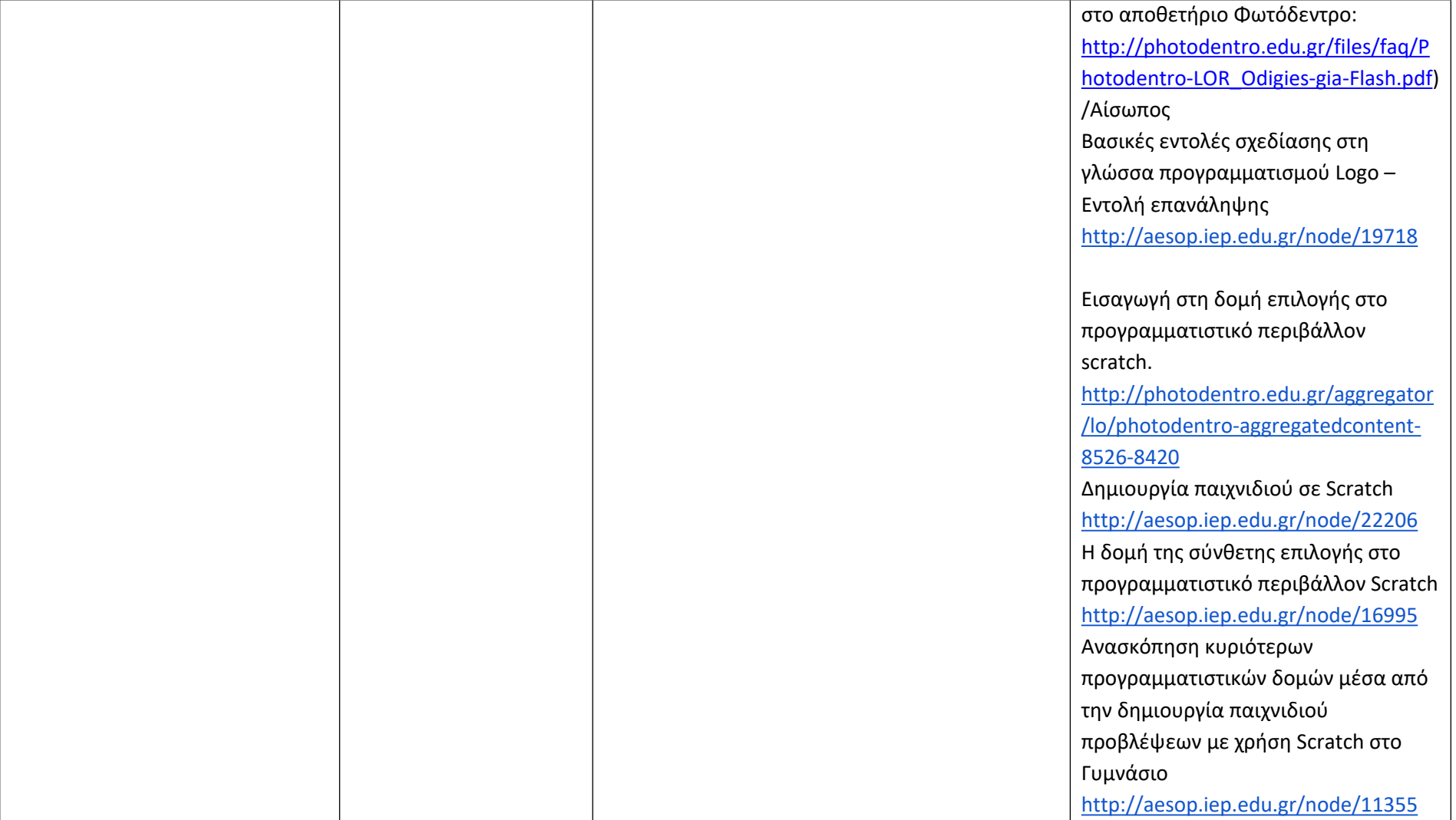

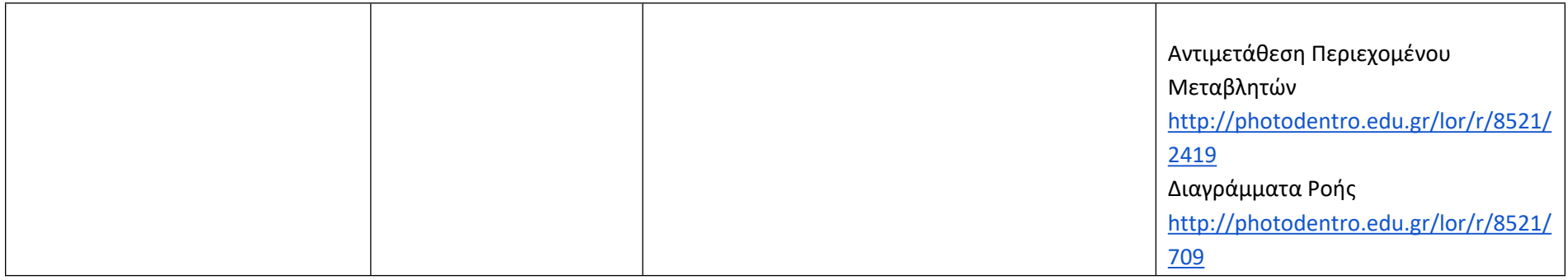

# **Γνωρίζω το Διαδίκτυο και επικοινωνώ (Ενδεικτικός διδακτικός χρόνος: 12 ώρες)**

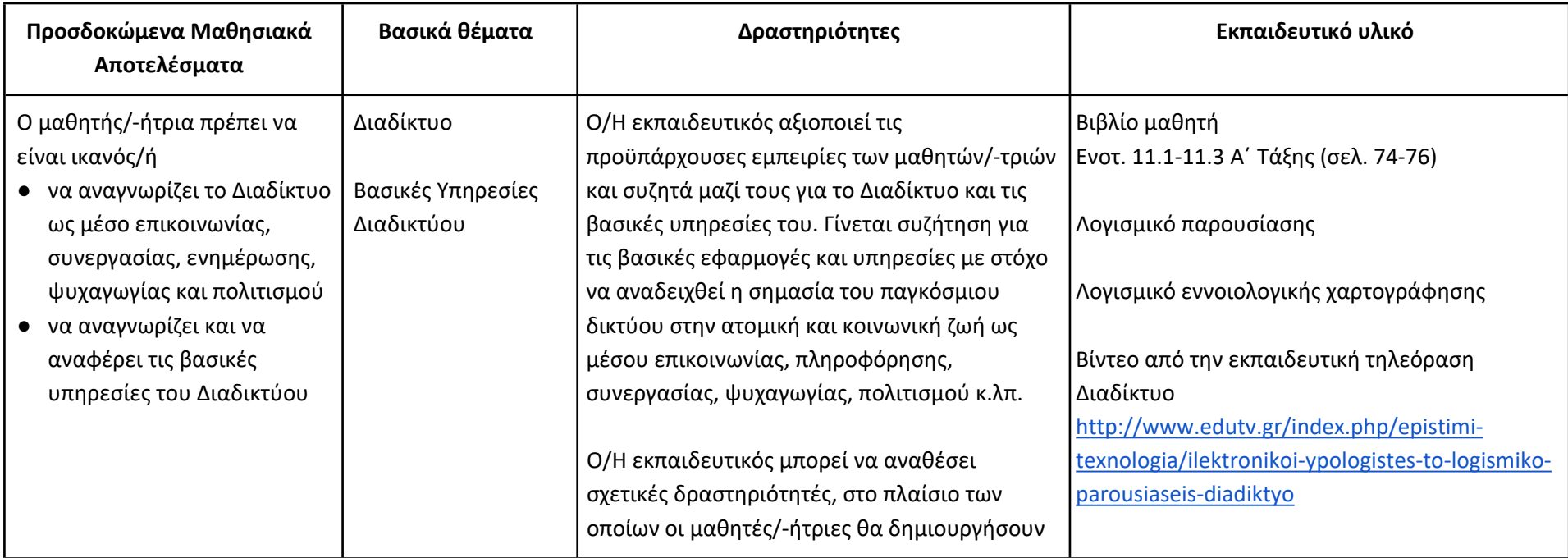

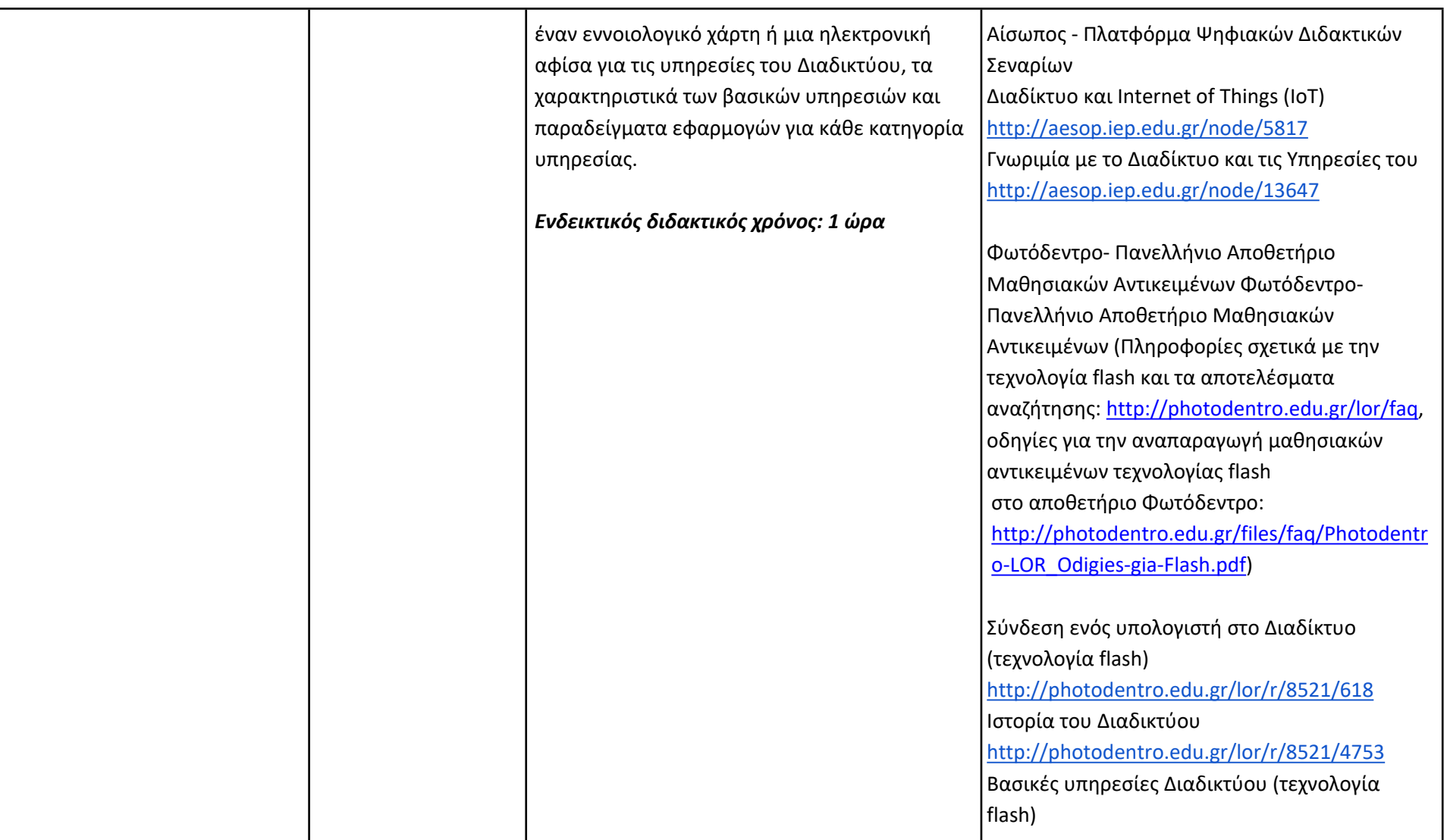

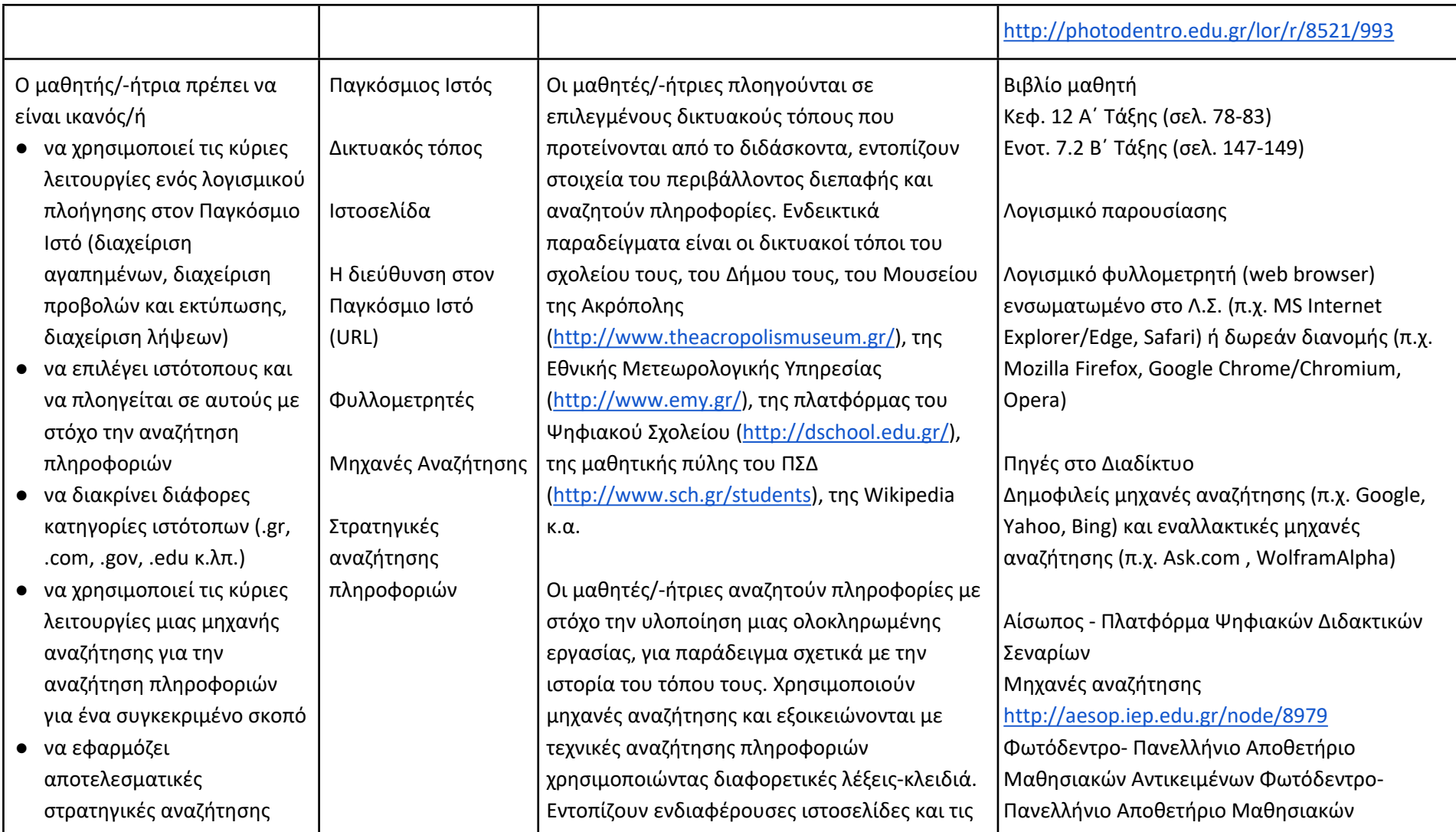

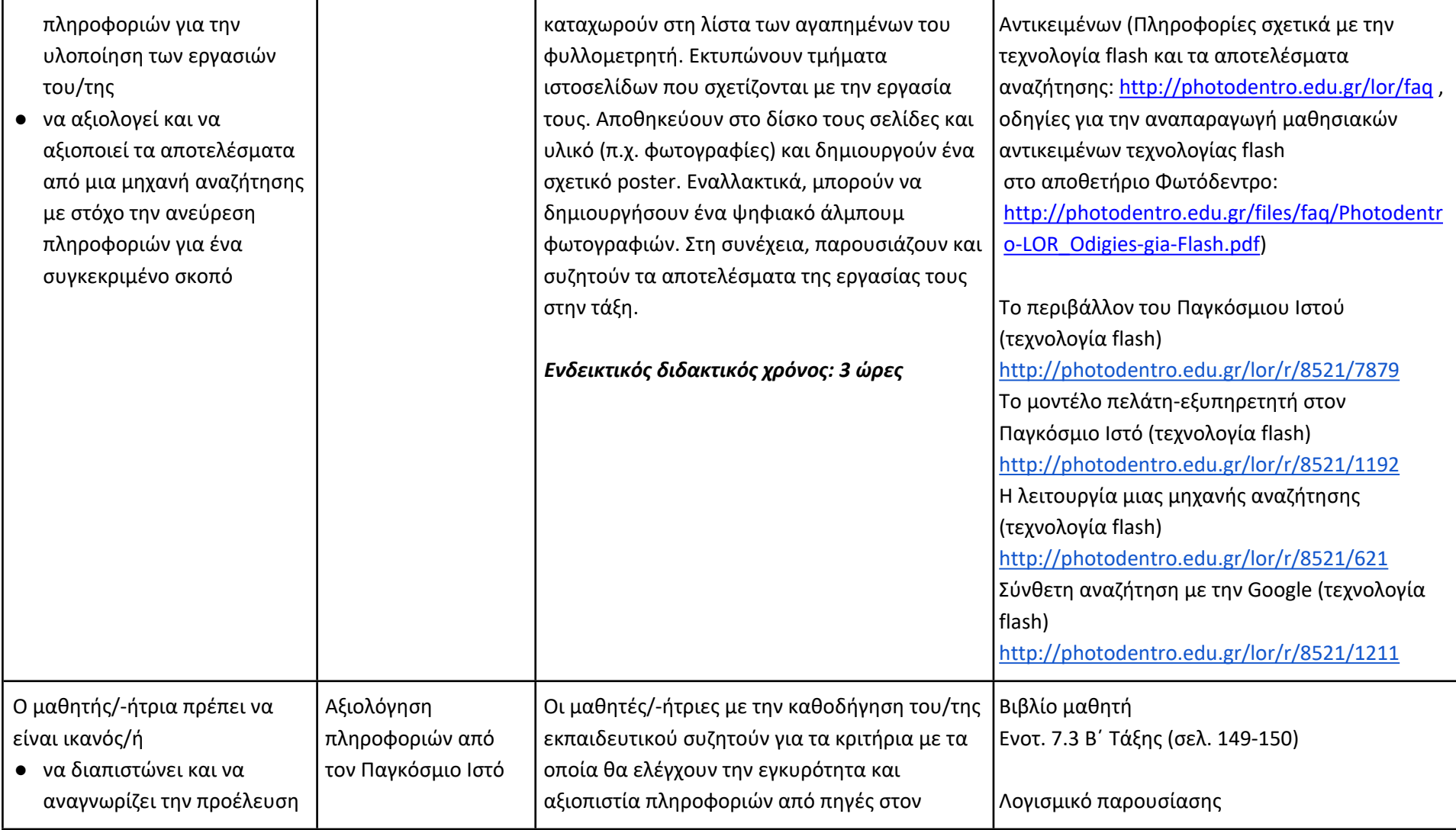

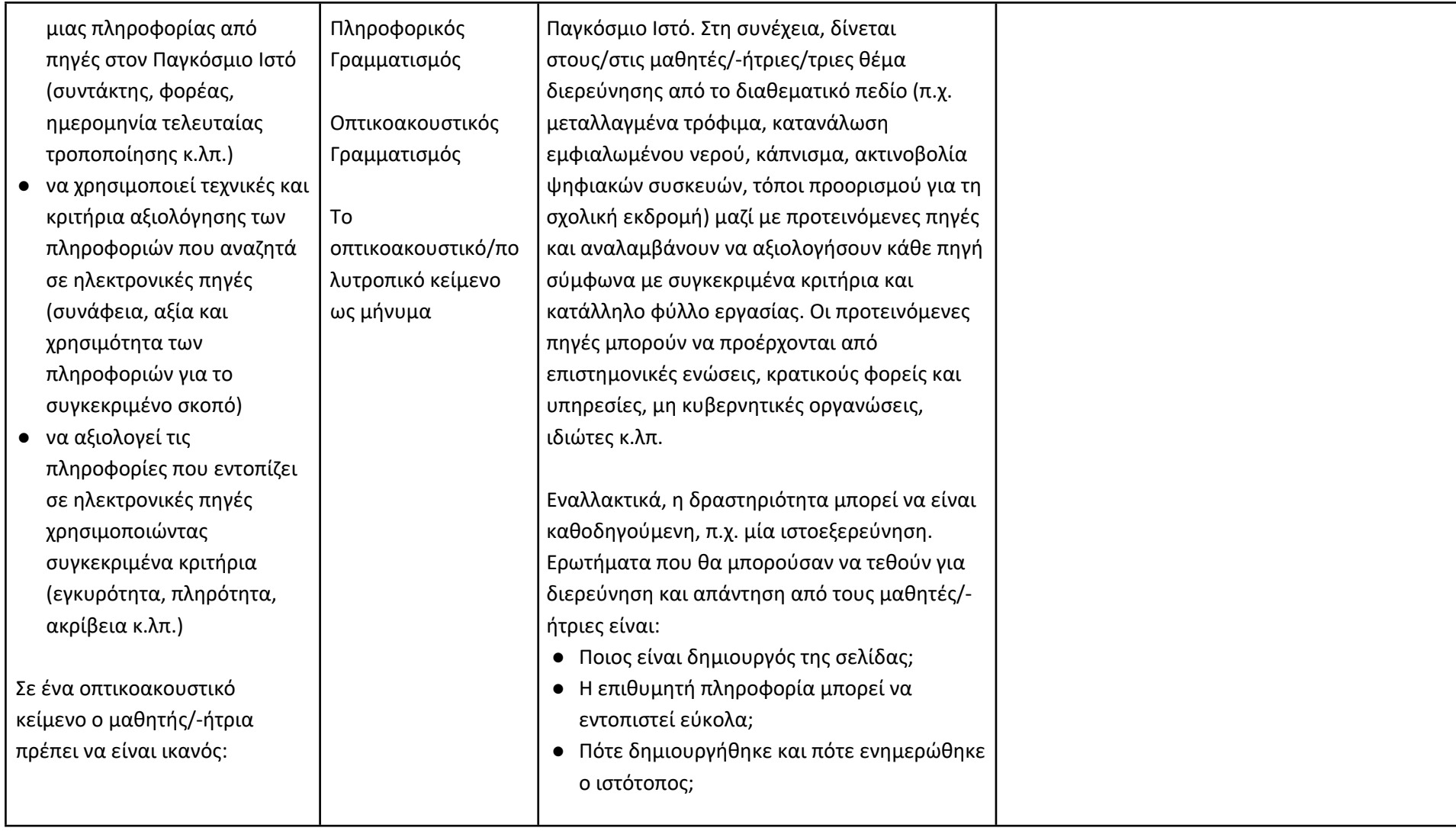
- να διαχωρίζει το πραγματικό από το αναπαριστώμενο
- να αναγνωρίζει τη διαμεσολαβημένη και κατασκευασμένη φύση του οπτικοακουστικού κειμένου
- να εξηγεί την έννοια της οπτικής γωνίας ως στοιχείο της υποκειμενικότητας
- να διαχωρίζει τα αντικειμενικά και τα υποκειμενικά στοιχεία ενός οπτικοακουστικού κειμένου
- να κατανοεί τη λειτουργίας της ταύτισης στο οπτικοακουστικό μήνυμα και (αργότερα) της χρήσης της ως μέσο χειραγώγησης

● Υπάρχουν εναλλακτικές πηγές για τις διαθέσιμες πληροφορίες; ● Ποια είναι η προστιθέμενη αξία του συγκεκριμένου ιστότοπου; Κατά την ολοκλήρωση της εργασίας, Ο/Η εκπαιδευτικός μαζί με τους μαθητές/-ήτριες συζητούν και καταγράφουν συγκεκριμένα κριτήρια αξιολόγησης ιστότοπων και πηγών στο Διαδίκτυο.

# **Ενδεικτική δραστηριότητα Πληροφορικού και Οπτικοακουστικού Γραμματισμού:**

Ο/Η εκπαιδευτικός κάνει χρήση μιας σύντομης ταινίας που ταιριάζει με τη θεματική που επεξεργάζεται, π.χ. ένα βίντεο από το YouTube για την ασφαλή και υπεύθυνη χρήση του Διαδικτύου, για τον διαδικτυακό εκφοβισμό, για τα προσωπικά δεδομένα κ.α. Ετοιμάζει μια δεξαμενή με έννοιες, που σχετίζονται με το θέμα και την πλοκή της ταινίας, π.χ. φιλία, αγάπη, ελαστικότητα, δύναμη, εξουσία, μάθηση, μελέτη, ξένος, επικοινωνία, αποδοχή, αλήθεια, ειλικρίνεια, συμφέρον. Στη συνέχεια προβάλει την ταινία. Οι μαθητές/ ήτριες σε μικρές ομάδες εργασίας επιλέγουν από τη δεξαμενή με τις έννοιες τρεις που

Ανδριοπούλου, Ε. (2011). Η κινηματογραφική παιδεία στην εκπαίδευση – Μοντέλα λειτουργίας και προκλήσεις ([http://blogs.sch.gr/dertv/2011/01/06/η](http://blogs.sch.gr/dertv/2011/01/06/%CE%B7-%CE%BA%CE%B9%CE%BD%CE%B7%CE%BC%CE%B1%CF%84%CE%BF%CE%B3%CF%81%CE%B1%CF%86%CE%B9%CE%BA%CE%AE-%CF%80%CE%B1%CE%B9%CE%B4%CE%B5%CE%AF%CE%B1-%CF%83%CF%84%CE%B7%CE%BD-%CE%B5%CE%BA%CF%80%CE%B1%CE%AF/)[κινηματογραφική-παιδεία-στην-εκπαί/](http://blogs.sch.gr/dertv/2011/01/06/%CE%B7-%CE%BA%CE%B9%CE%BD%CE%B7%CE%BC%CE%B1%CF%84%CE%BF%CE%B3%CF%81%CE%B1%CF%86%CE%B9%CE%BA%CE%AE-%CF%80%CE%B1%CE%B9%CE%B4%CE%B5%CE%AF%CE%B1-%CF%83%CF%84%CE%B7%CE%BD-%CE%B5%CE%BA%CF%80%CE%B1%CE%AF/) ) [\(9/11/2011, blog](http://blogs.sch.gr/dertv/2011/01/06/%CE%B7-%CE%BA%CE%B9%CE%BD%CE%B7%CE%BC%CE%B1%CF%84%CE%BF%CE%B3%CF%81%CE%B1%CF%86%CE%B9%CE%BA%CE%AE-%CF%80%CE%B1%CE%B9%CE%B4%CE%B5%CE%AF%CE%B1-%CF%83%CF%84%CE%B7%CE%BD-%CE%B5%CE%BA%CF%80%CE%B1%CE%AF/) της εκπαιδευτικής [τηλεόρασης](http://blogs.sch.gr/dertv/2011/01/06/%CE%B7-%CE%BA%CE%B9%CE%BD%CE%B7%CE%BC%CE%B1%CF%84%CE%BF%CE%B3%CF%81%CE%B1%CF%86%CE%B9%CE%BA%CE%AE-%CF%80%CE%B1%CE%B9%CE%B4%CE%B5%CE%AF%CE%B1-%CF%83%CF%84%CE%B7%CE%BD-%CE%B5%CE%BA%CF%80%CE%B1%CE%AF/))

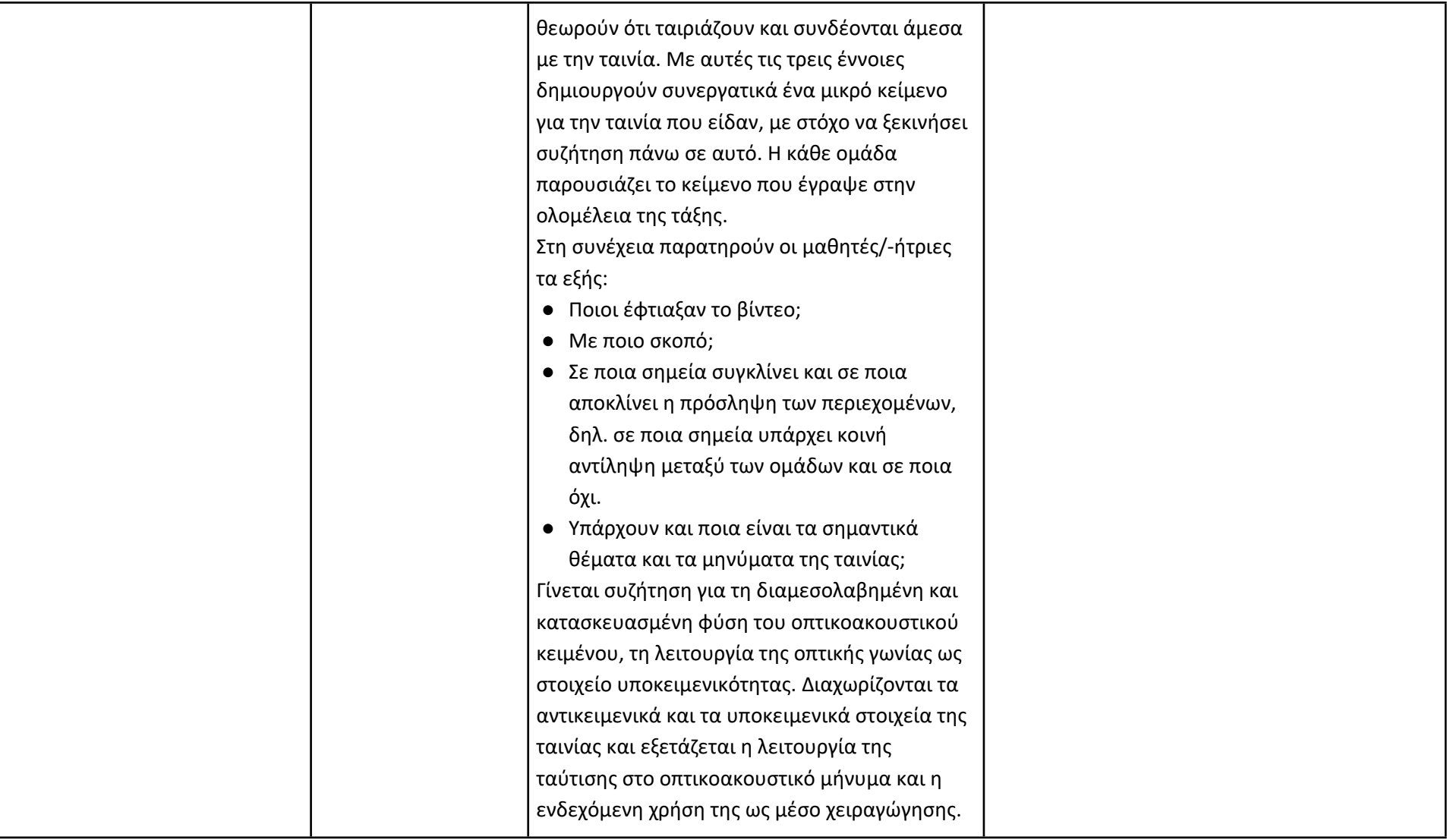

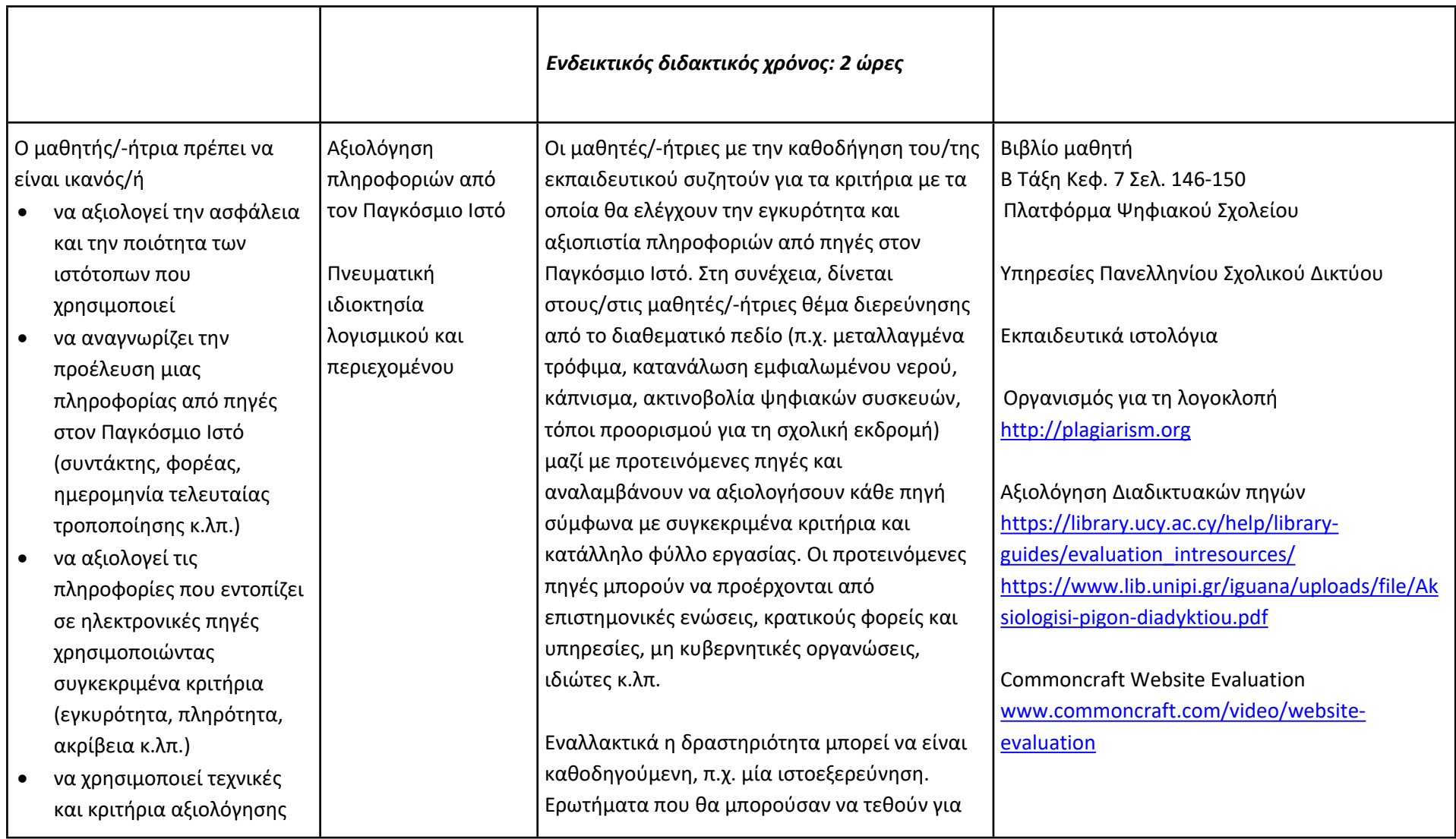

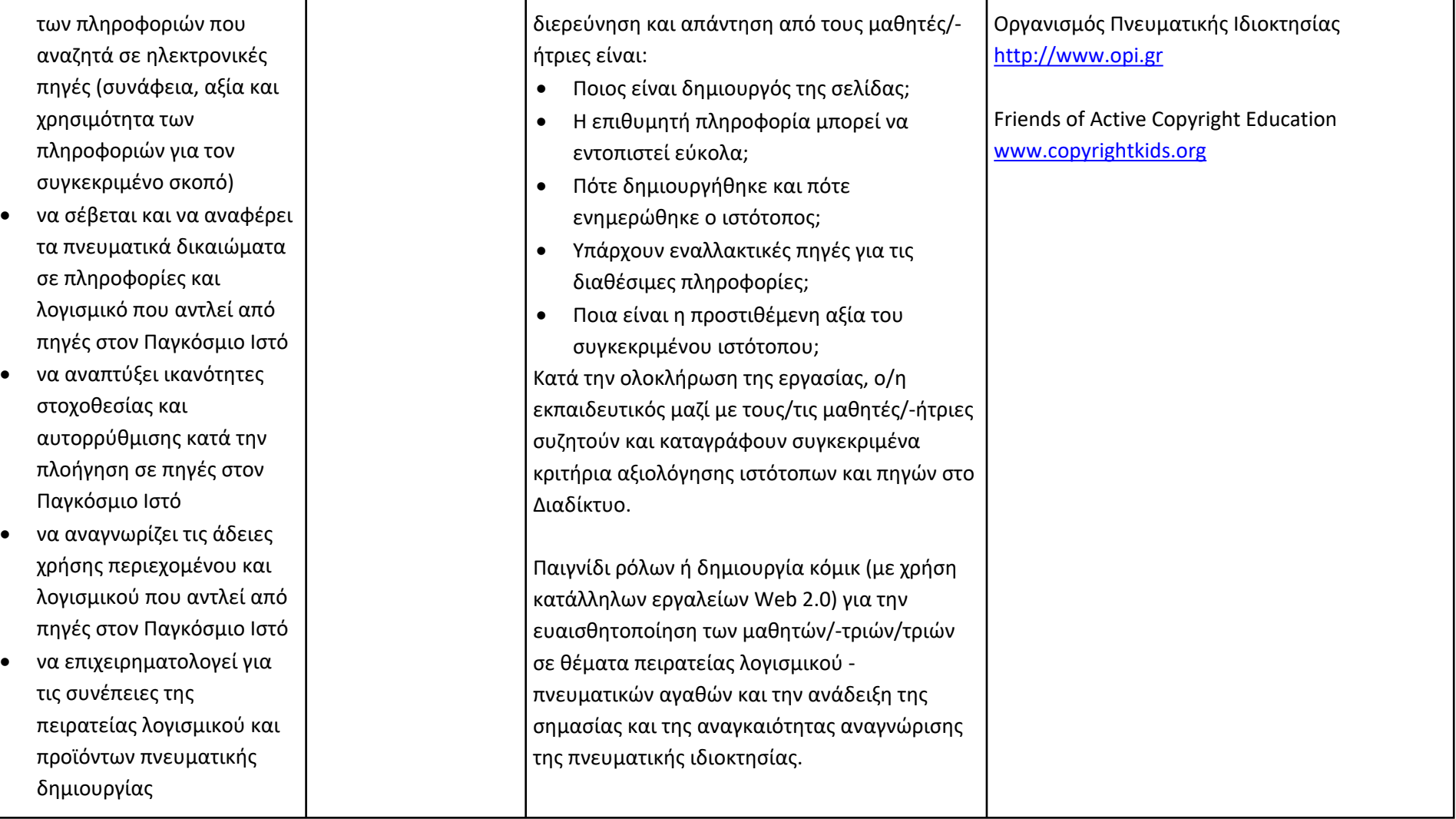

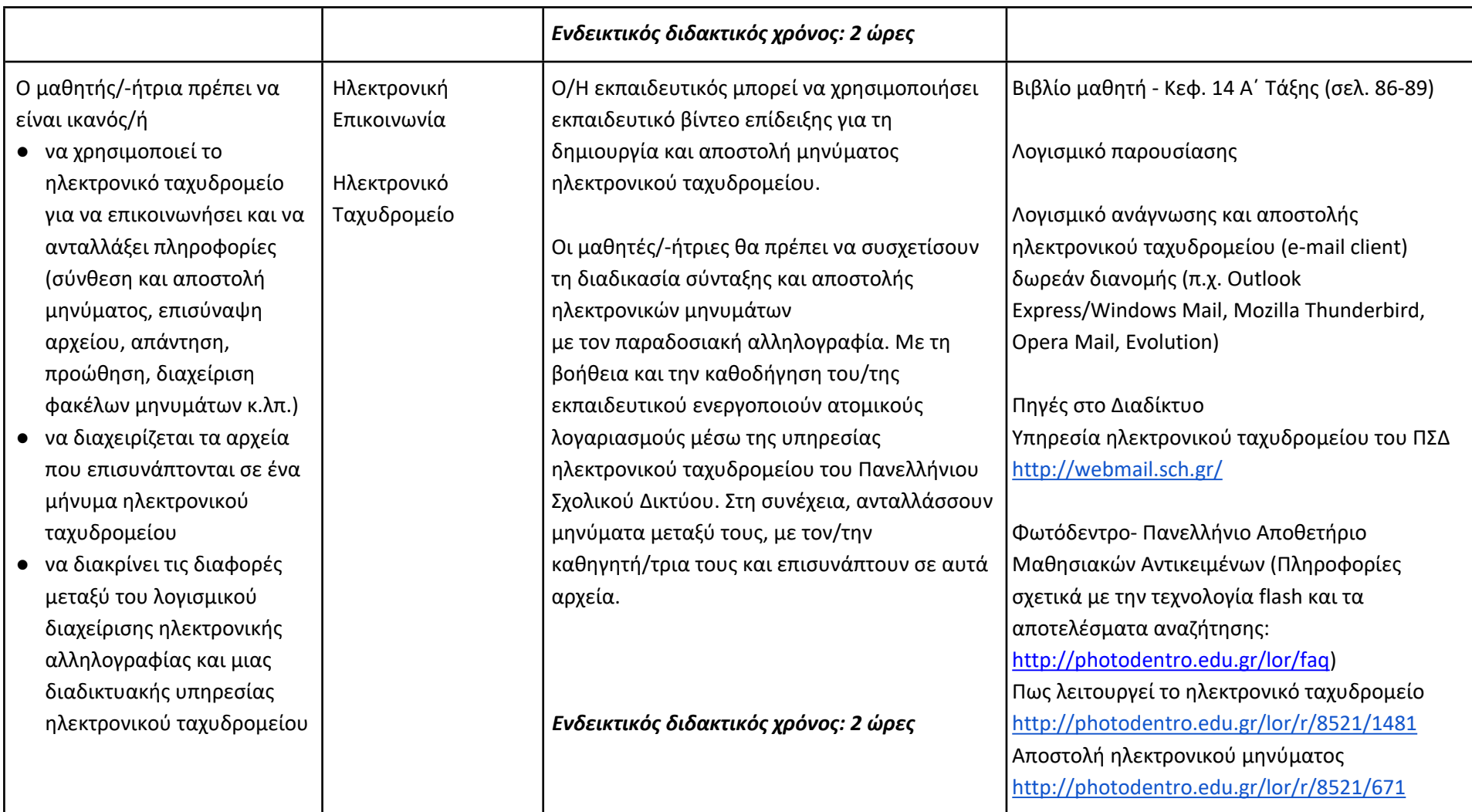

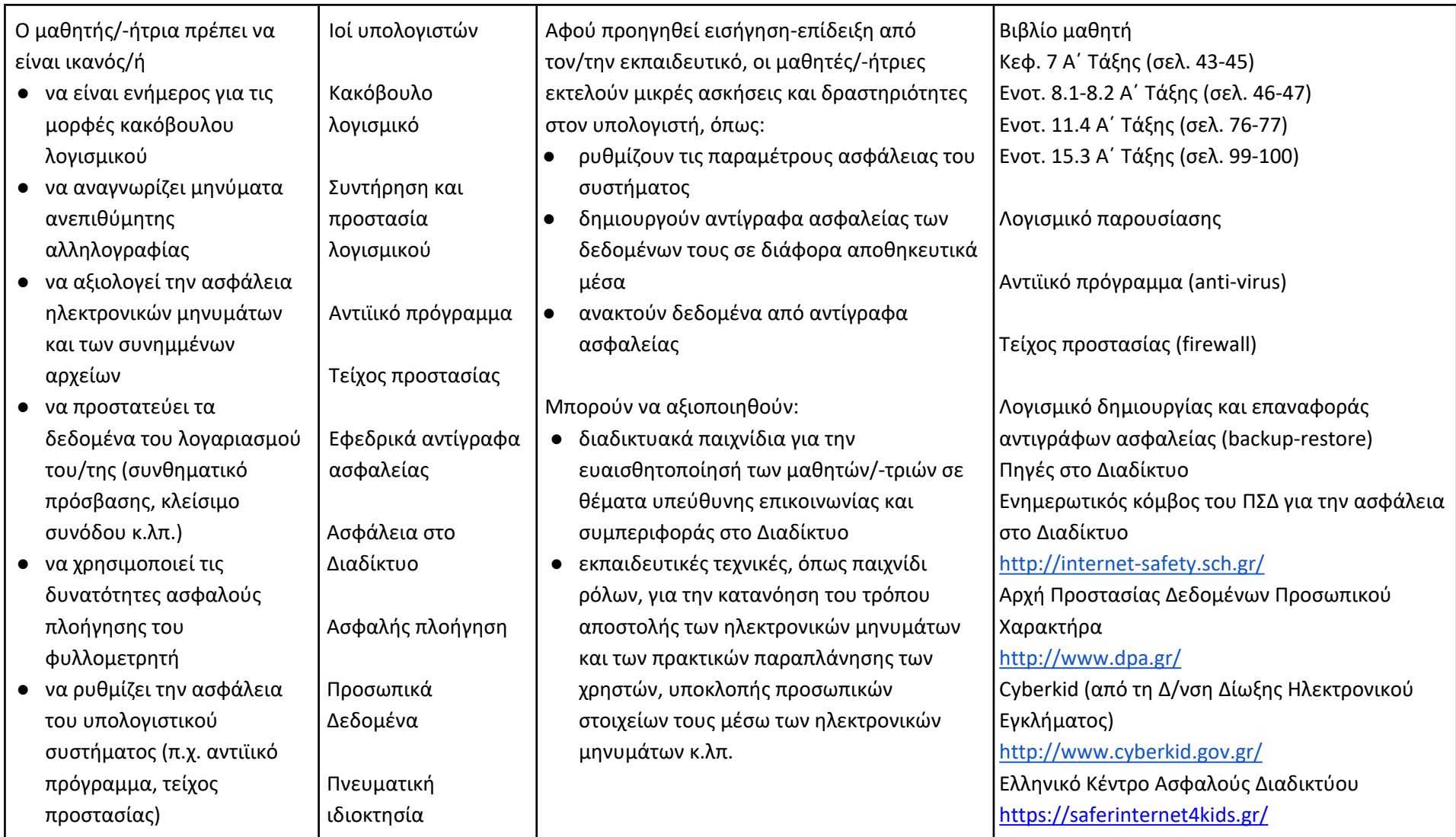

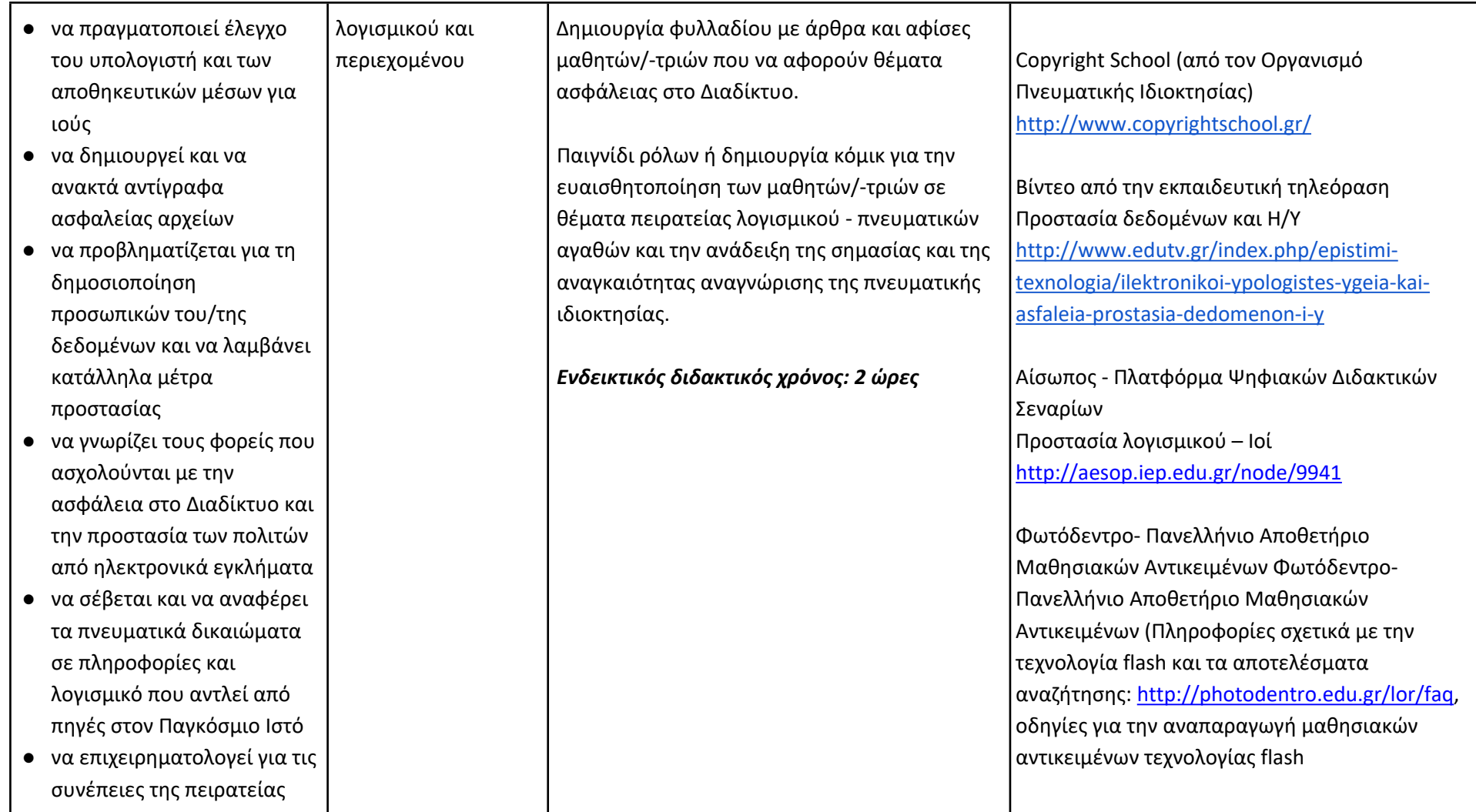

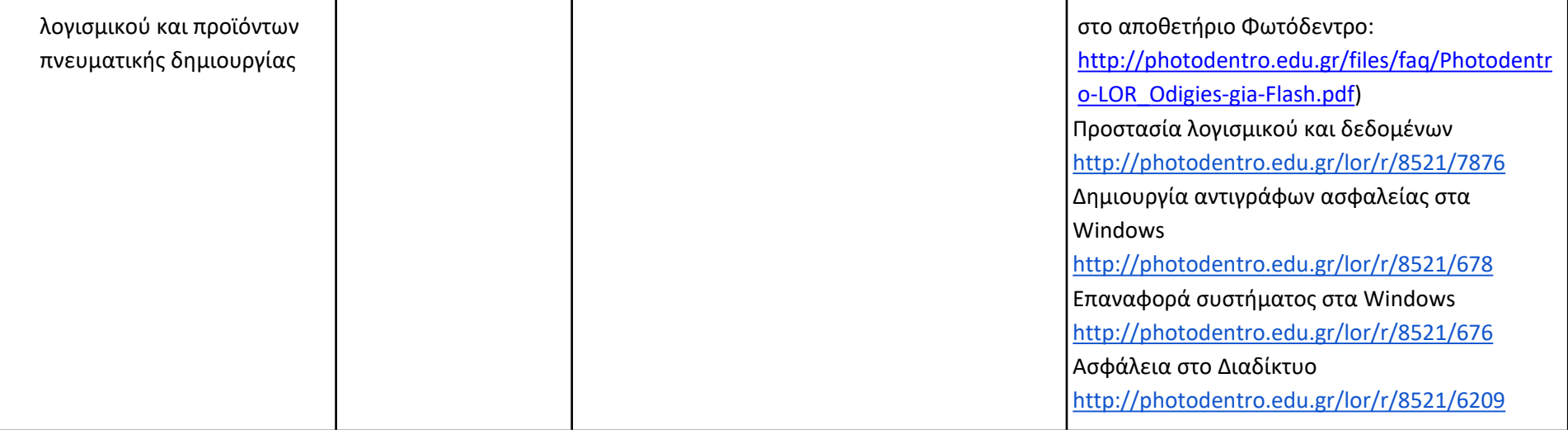

### **B' Τάξη Γυμνασίου**

# **Ενδεικτική κατανομή διδακτικών ωρών βάσει 3 αξόνων προσδοκώμενων μαθησιακών αποτελεσμάτων**

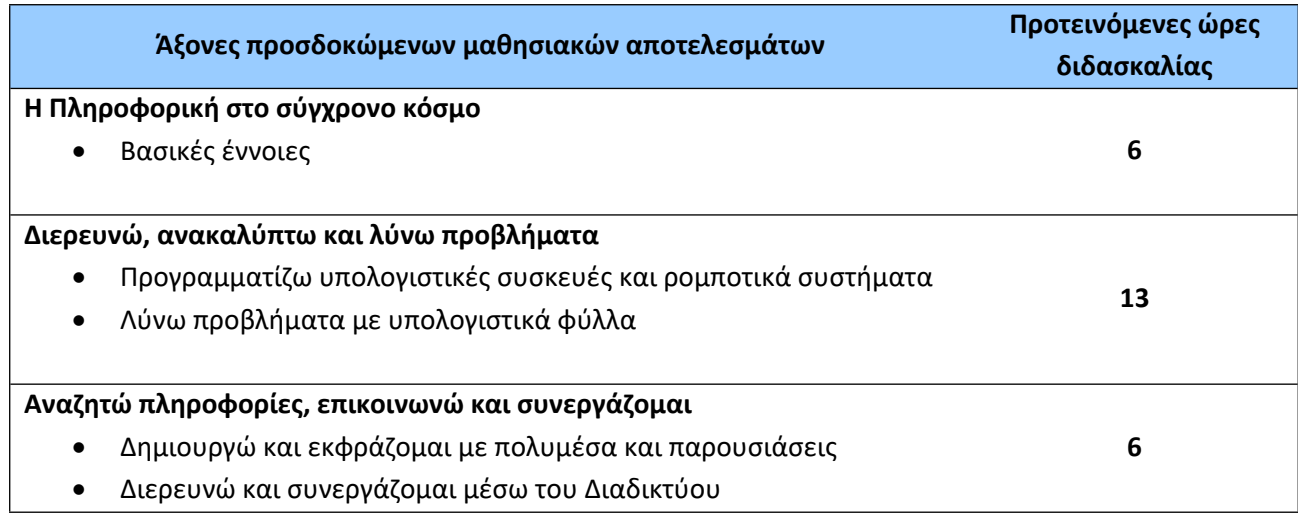

Για την **Β' τάξη** προτείνονται οι παρακάτω διδακτικές αλληλουχίες:

### **1η Προτεινόμενη Διδακτική Αλληλουχία:**

- 1. Ο Άξονας «Η Πληροφορική στο σύγχρονο κόσμο: βασικές έννοιες» μόνο η ενότητα που αναφέρεται στα βασικά θέματα (Το εσωτερικό του υπολογιστή, Επεξεργαστής, Κύρια μνήμη, Μητρική πλακέτα, Θύρες επέκτασης, Ψηφιακή αναπαράσταση δεδομένων, Δυαδικό ψηφίο, Μονάδες μέτρησης πληροφορίας κ.τλ.)
- 2. «Λύνω προβλήματα με Υπολογιστικά Φύλλα»
- 3. «Δημιουργώ και εκφράζομαι με πολυμέσα και παρουσιάσεις»
- 4. «Προγραμματίζω υπολογιστικές συσκευές και ρομποτικά συστήματα»
- 5. «Η Πληροφορική στο σύγχρονο κόσμο: βασικές έννοιες» η ενότητα που αναφέρεται στα βασικά θέματα (Δίκτυο, Τοπικό δίκτυο, Μητροπολιτικό Δίκτυο, Δίκτυο ευρείας περιοχής, Διαδίκτυο, Συσκευές δικτύου) και τέλος
- 6. «Διερευνώ και συνεργάζομαι μέσω του Διαδικτύου».

Μαζί με την ενότητα «Λύνω προβλήματα με Υπολογιστικά Φύλλα» διδάσκονται και τα βασικά θέματα «Αρχεία-Φάκελοι».

### **2η Προτεινόμενη Διδακτική Αλληλουχία**:

- 1. Ο Άξονας «Η Πληροφορική στο σύγχρονο κόσμο: βασικές έννοιες» μόνο η ενότητα που αναφέρεται στα βασικά θέματα (Το εσωτερικό του υπολογιστή, Επεξεργαστής, Κύρια μνήμη, Μητρική πλακέτα, Θύρες επέκτασης, Ψηφιακή αναπαράσταση δεδομένων, Δυαδικό ψηφίο, Μονάδες μέτρησης πληροφορίας κ.λπ.)
- 2. «Προγραμματίζω υπολογιστικές συσκευές και ρομποτικά συστήματα»
- 3. «Λύνω προβλήματα με Υπολογιστικά Φύλλα»
- 4. «Δημιουργώ και εκφράζομαι με πολυμέσα και παρουσιάσεις»
- 5. «Η Πληροφορική στο σύγχρονο κόσμο: βασικές έννοιες» η ενότητα που αναφέρεται στα βασικά θέματα (Δίκτυο, Τοπικό δίκτυο, Μητροπολιτικό Δίκτυο, Δίκτυο ευρείας περιοχής, Διαδίκτυο, Συσκευές δικτύου) και τέλος
- 6. «Διερευνώ και συνεργάζομαι μέσω του Διαδικτύου»

Μαζί με την ενότητα «Λύνω προβλήματα με Υπολογιστικά Φύλλα» διδάσκονται και τα βασικά θέματα «Αρχεία-Φάκελοι».

Οι προτεινόμενες διδακτικές αλληλουχίες είναι ενδεικτικές. Ο/Η εκπαιδευτικός θα πρέπει να κάνει τον χρονοπρογραμματισμό και το σχεδιασμό της διάρθρωσης της ύλης με βάση τα μαθησιακά χαρακτηριστικά, τα ενδιαφέροντα και τις προϋπάρχουσες γνώσεις και εμπειρίες των μαθητών/-τριών της τάξης του αλλά και τον συνδυασμό και την εναλλαγή θεωρίας και πράξης. Επίσης, θα πρέπει να χρησιμοποιεί τη σπειροειδή προσέγγιση και να επανέρχεται, με κάθε ευκαιρία και ειδικά στα πλαίσια της υλοποίησης σχεδίων έρευνας, σε βασικές ενότητες.

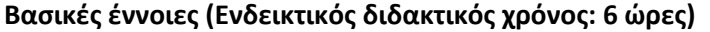

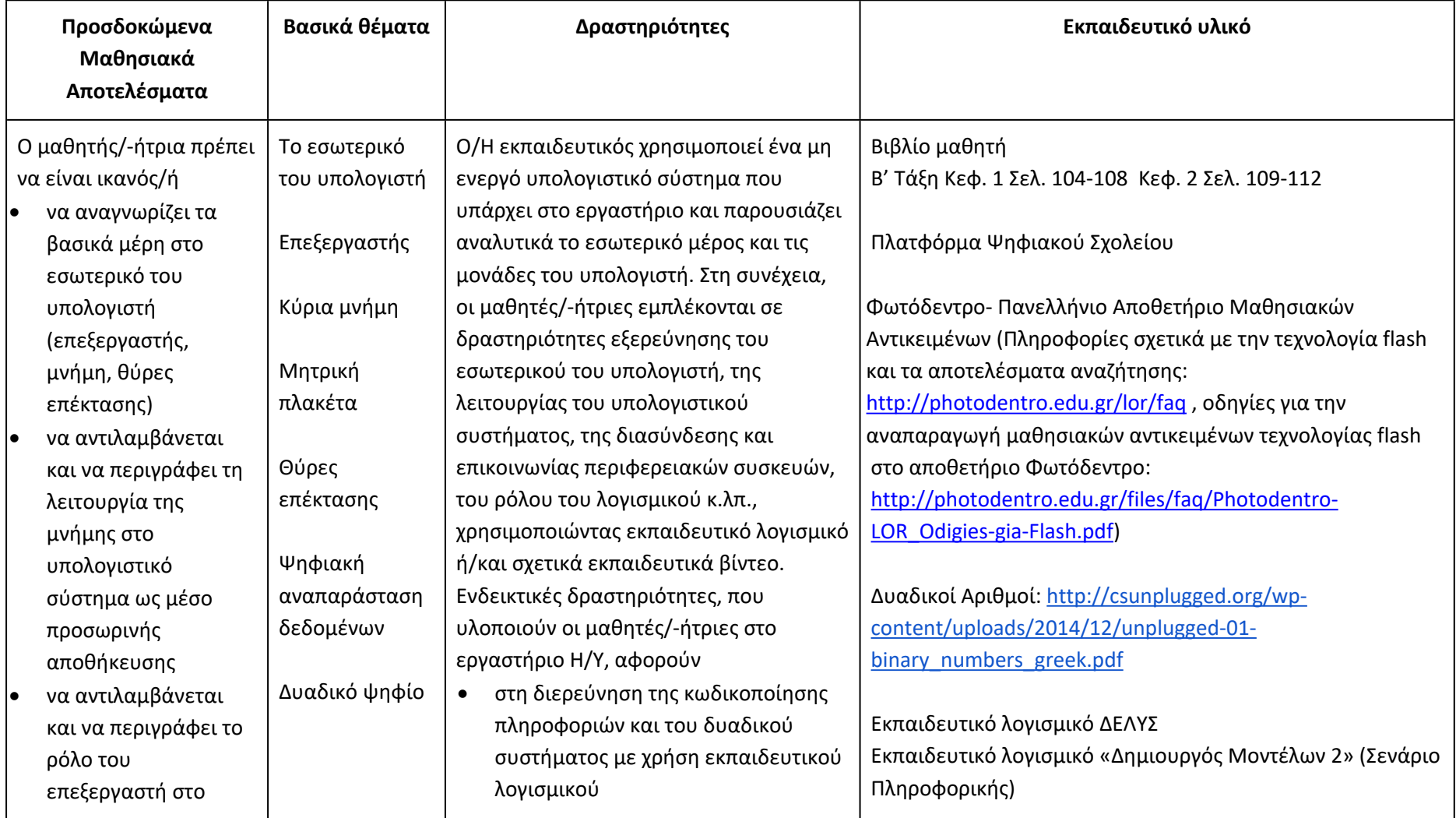

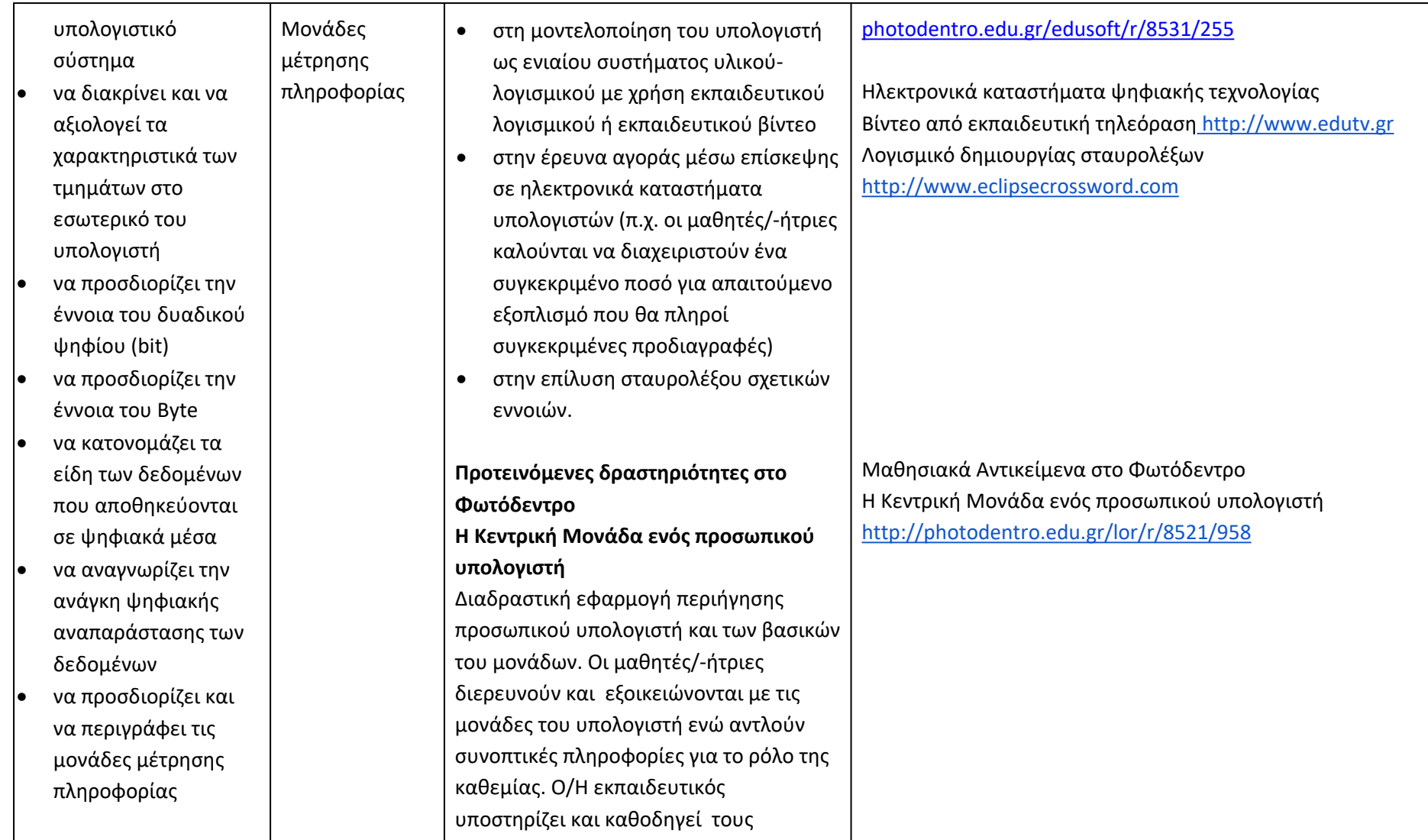

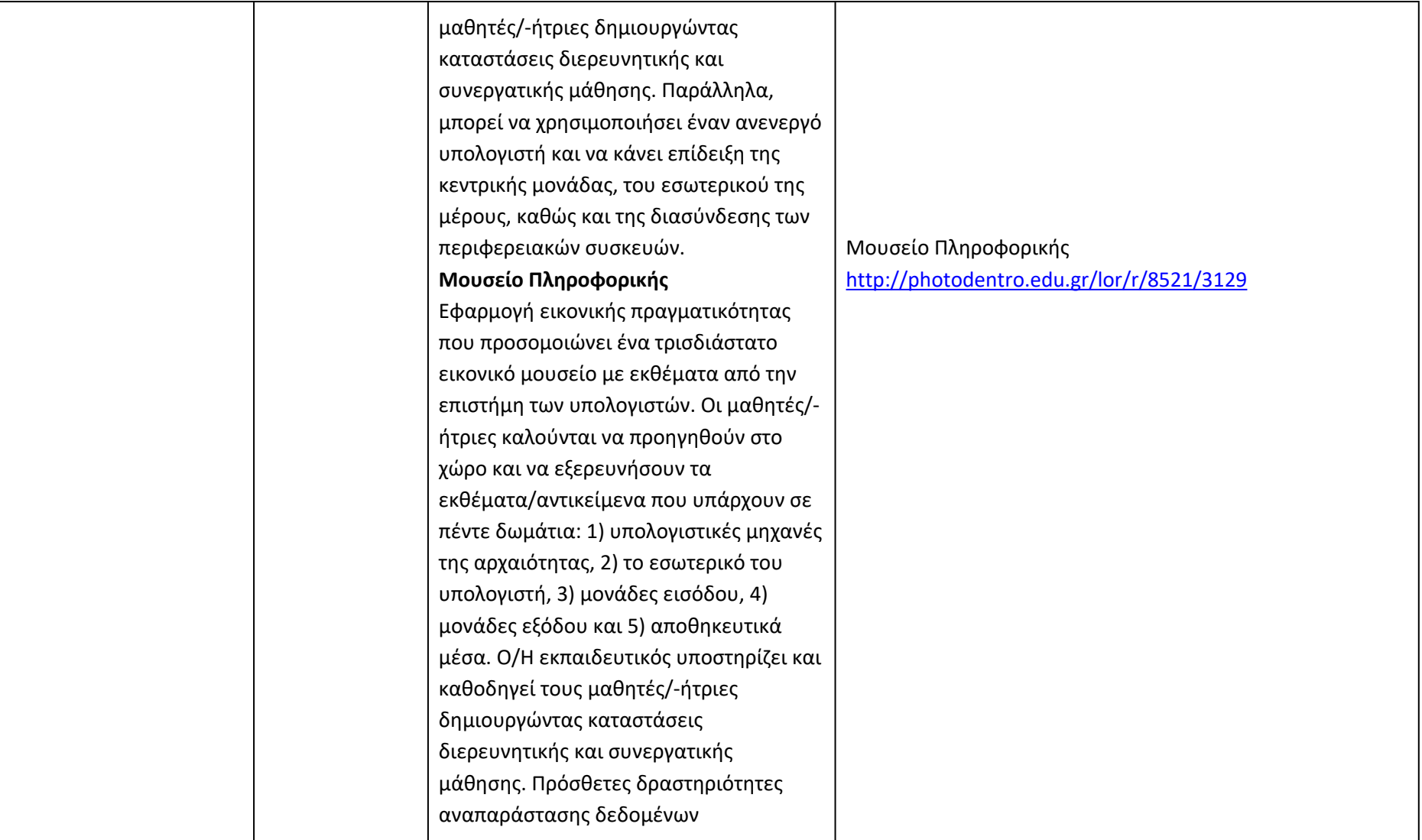

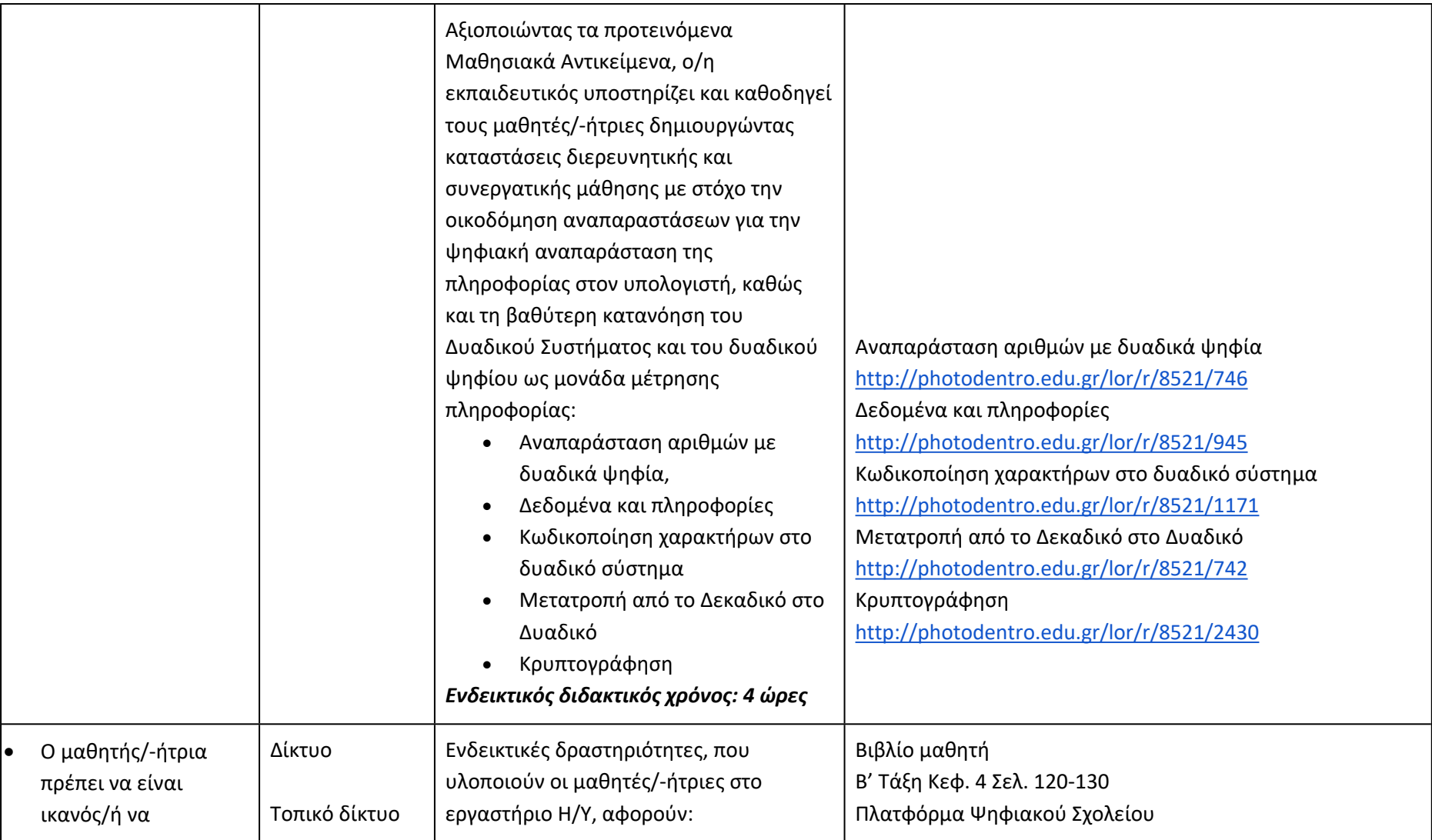

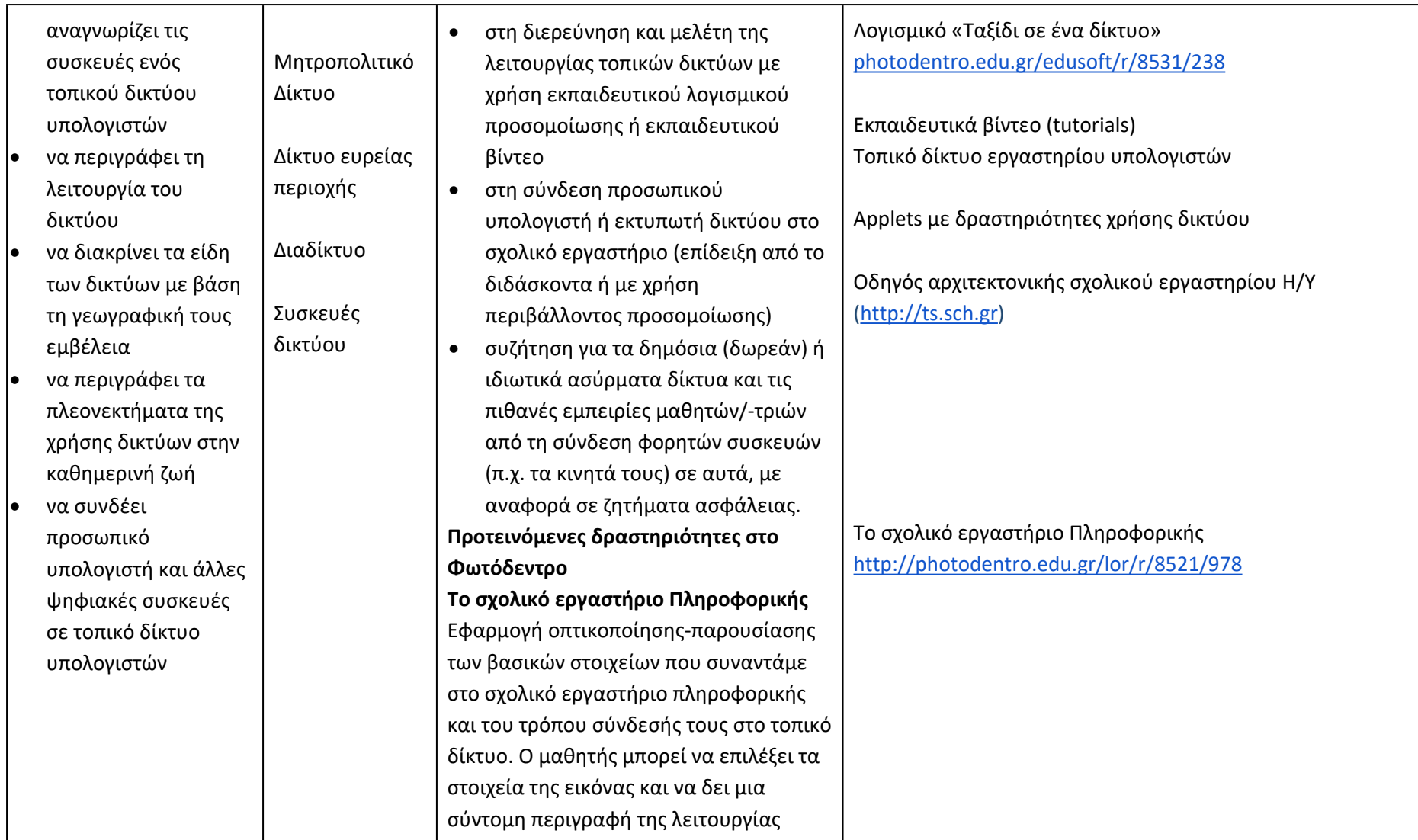

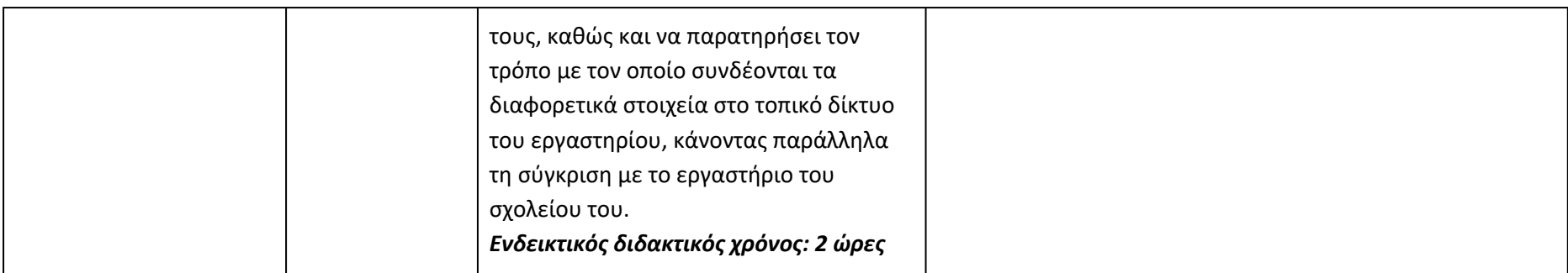

**Προγραμματίζω υπολογιστικές συσκευές και ρομποτικά συστήματα (Ενδεικτικός διδακτικός χρόνος: 5 ώρες)**

#### **Σημαντικές Επισημάνσεις**

Η συγγραφή κώδικα και ο προγραμματισμός υπολογιστών συνδέεται άμεσα με την Υπολογιστική Σκέψη και αποσκοπεί στην καλλιέργεια και ανάπτυξη ικανοτήτων Υπολογιστικής Σκέψης όπως είναι η επίλυση προβλήματος και ο σχεδιασμός συστημάτων. Ως εκ τούτου, η καλλιέργεια και η ανάπτυξη ικανοτήτων και στάσεων Υπολογιστικής Σκέψης μέσω της διδασκαλίας του προγραμματισμού προκύπτει ως φυσικό αποτέλεσμα. Αξίζει να σημειώσουμε επίσης ότι η σημερινή εποχή της ψηφιακής τεχνολογίας και των νέων προκλήσεων στην καθημερινότητα των μαθητών/-τριών απαιτεί τον επαναπροσδιορισμό της μαθησιακής διαδικασίας. Το κλειδί της επιτυχίας δεν είναι οι διαδικασίες και τα εργαλεία αλλά οι άνθρωποι της σχολικής κοινότητας και οι μεταξύ τους αλληλεπιδράσεις.

Ο/Η εκπαιδευτικός έχει τη δυνατότητα να επιλέξει οποιοδήποτε κατάλληλο logo-like προγραμματιστικό περιβάλλον ή προγραμματιστικό περιβάλλον οπτικού προγραμματισμού με πλακίδια, αρκεί να είναι δυνατόν να επιδιώξει με αυτό τις ικανότητες υπολογιστικής σκέψης που παρουσιάζονται στην στήλη «Προσδοκώμενα Μαθησιακά Αποτελέσματα». Στη στήλη «Εκπαιδευτικό Υλικό» προτείνονται μερικά, ενδεικτικά, κατάλληλα, προγραμματιστικά περιβάλλοντα.

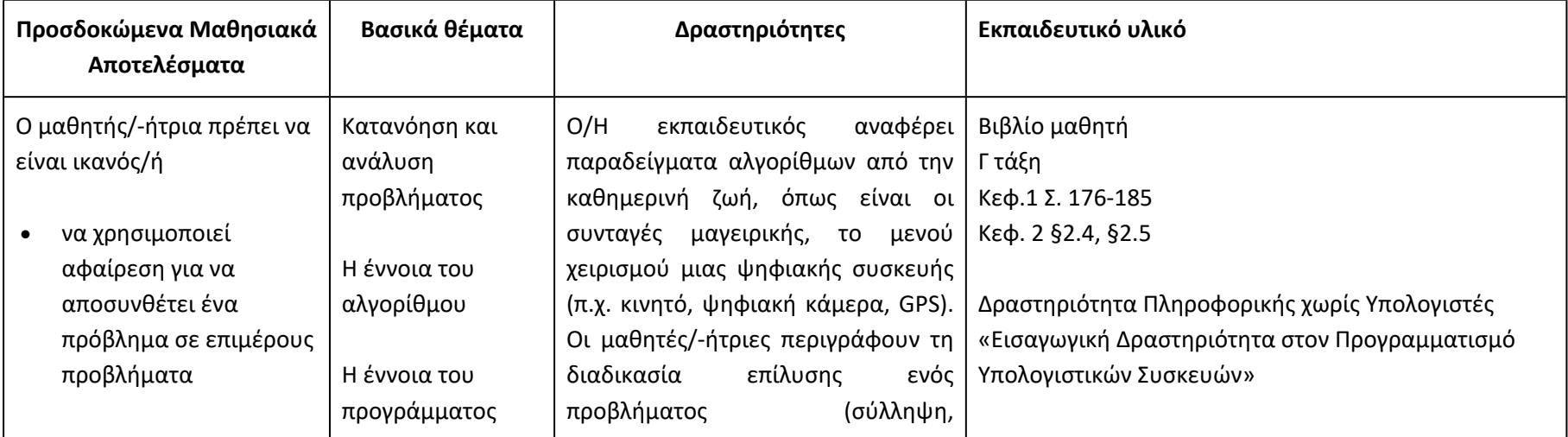

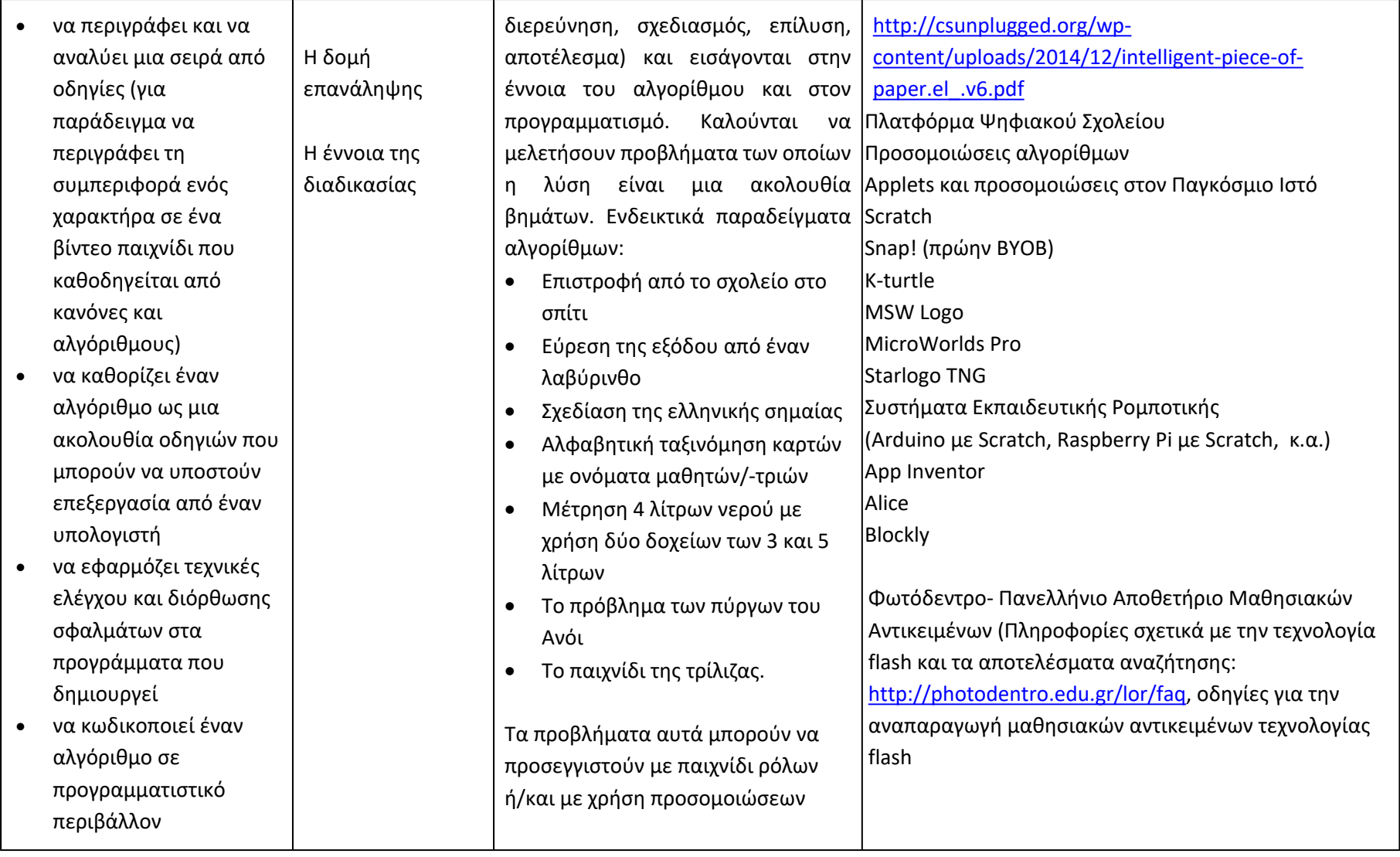

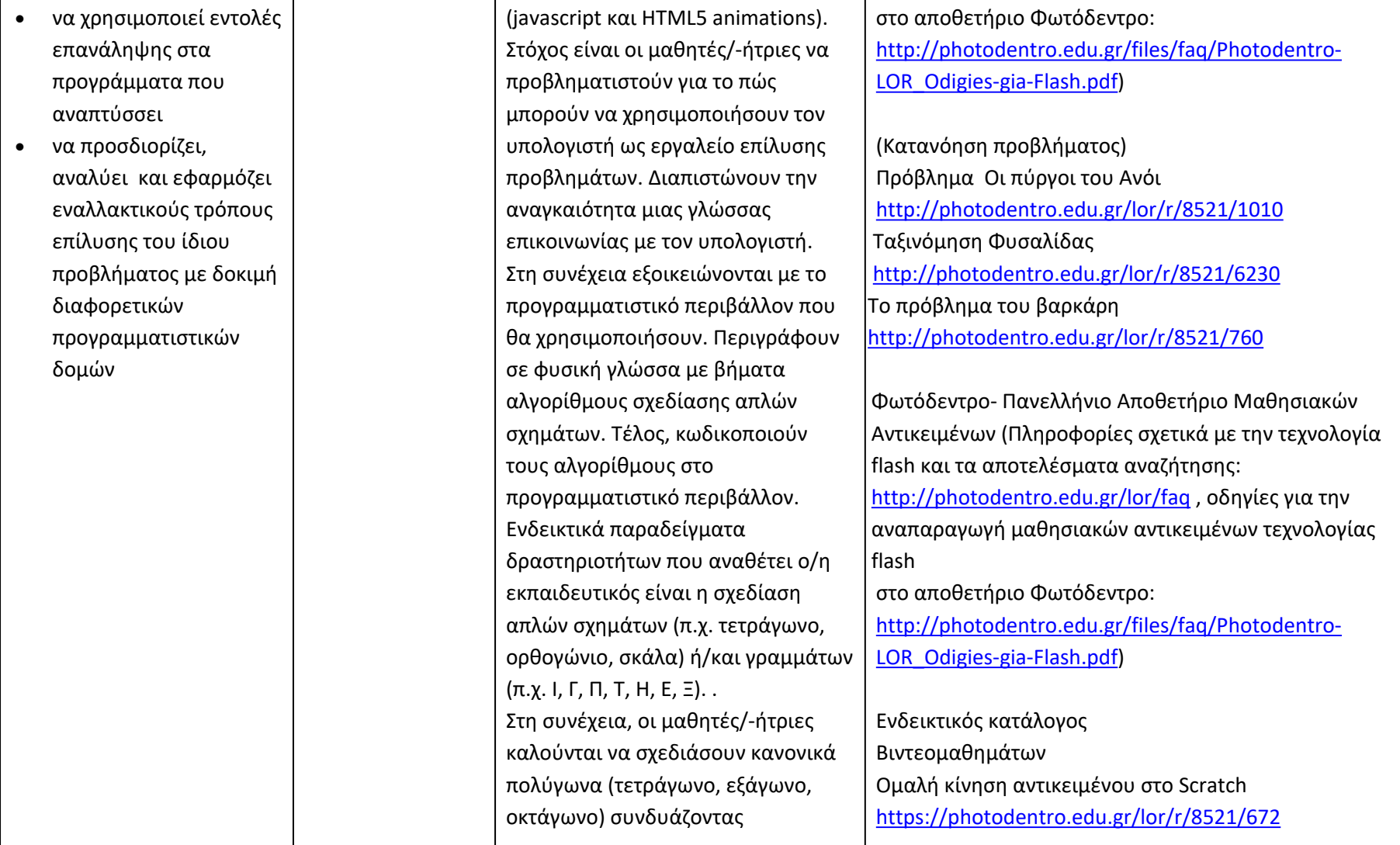

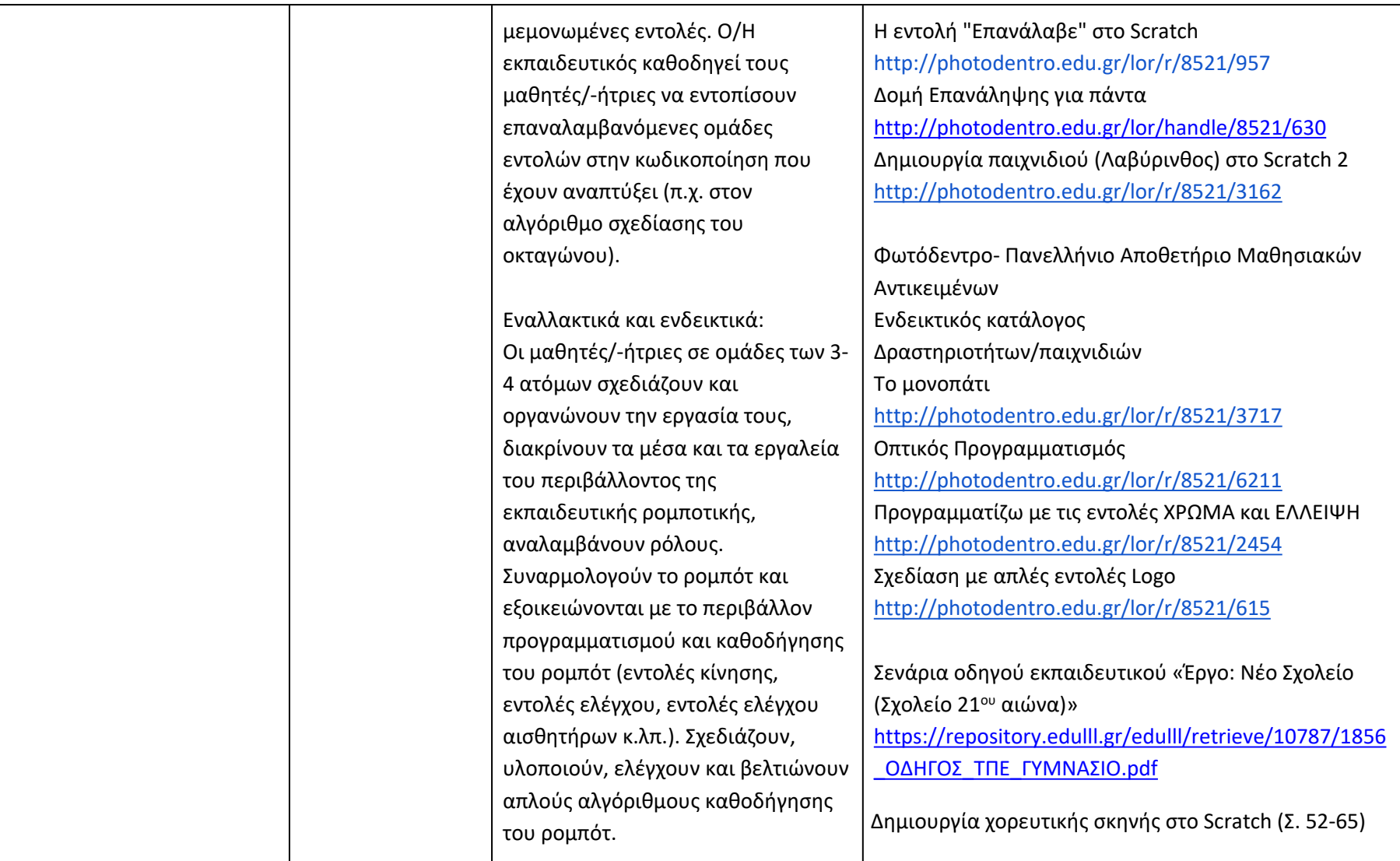

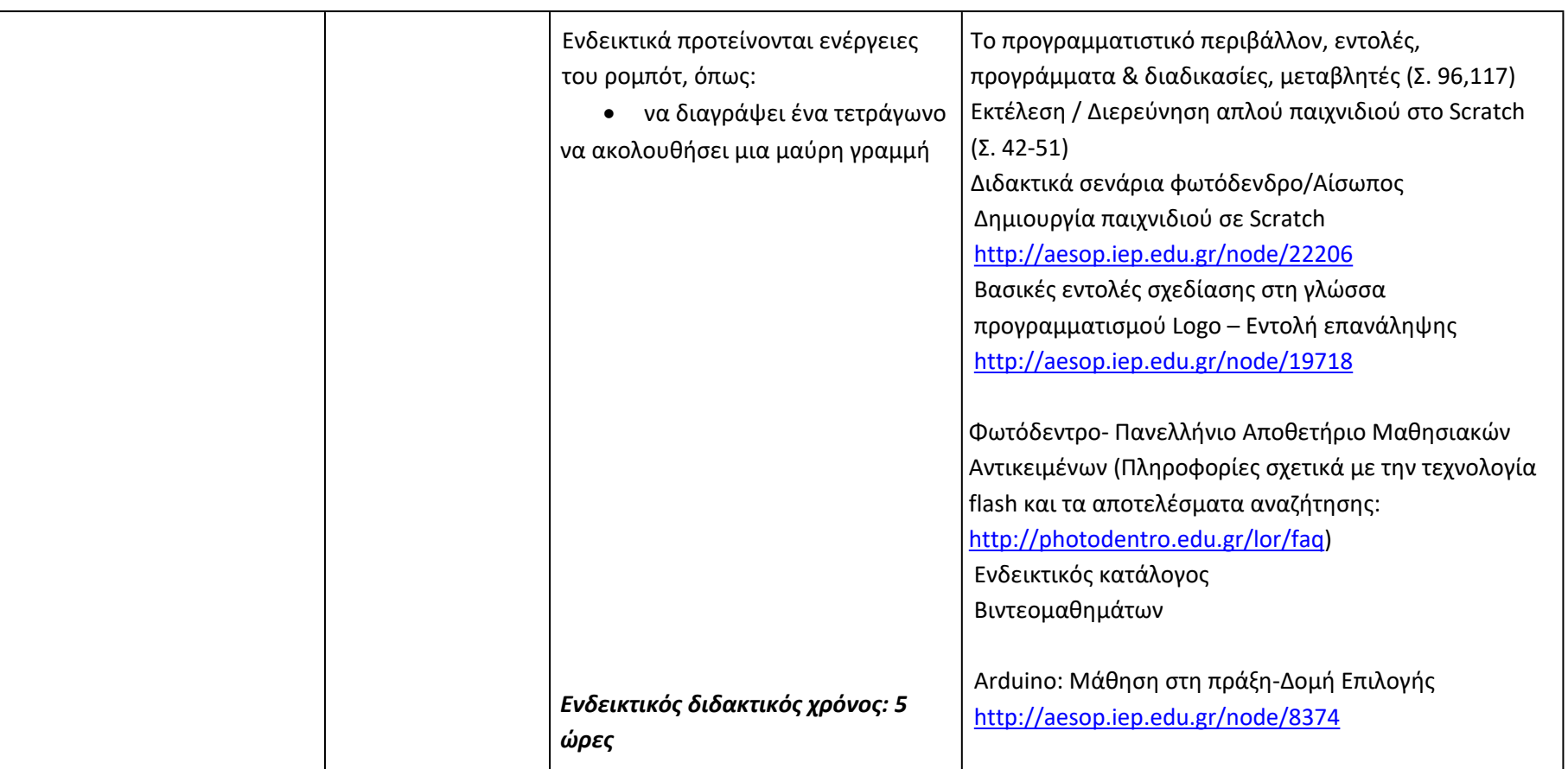

## **Λύνω προβλήματα με Υπολογιστικά Φύλλα (Ενδεικτικός διδακτικός χρόνος: 8 ώρες)**

Ο/Η εκπαιδευτικός μπορεί να επιλέξει το λογισμικό υπολογιστικών φύλλων που θα χρησιμοποιήσει. Προτείνεται η χρήση Ελεύθερου και Ανοικτού Λογισμικού. Με βάση τα μαθησιακά χαρακτηριστικά, τα ενδιαφέροντα και τις προϋπάρχουσες γνώσεις και εμπειρίες των μαθητών/-τριών της τάξης του, Ο/Η εκπαιδευτικός μπορεί να επιλέξει το βαθμό εμβάθυνσης στα θέματα της ενότητας και να επεκταθεί στην αξιοποίηση συνεργατικών υπολογιστικών φύλλων. Αν οι μαθητές/-ήτριες δεν είναι αρκετά εξοικειωμένοι με τη διαχείριση αρχείων και φακέλων, στην έναρξη της ενότητας αυτής είναι απαραίτητο να καλυφθεί το κενό αυτό.

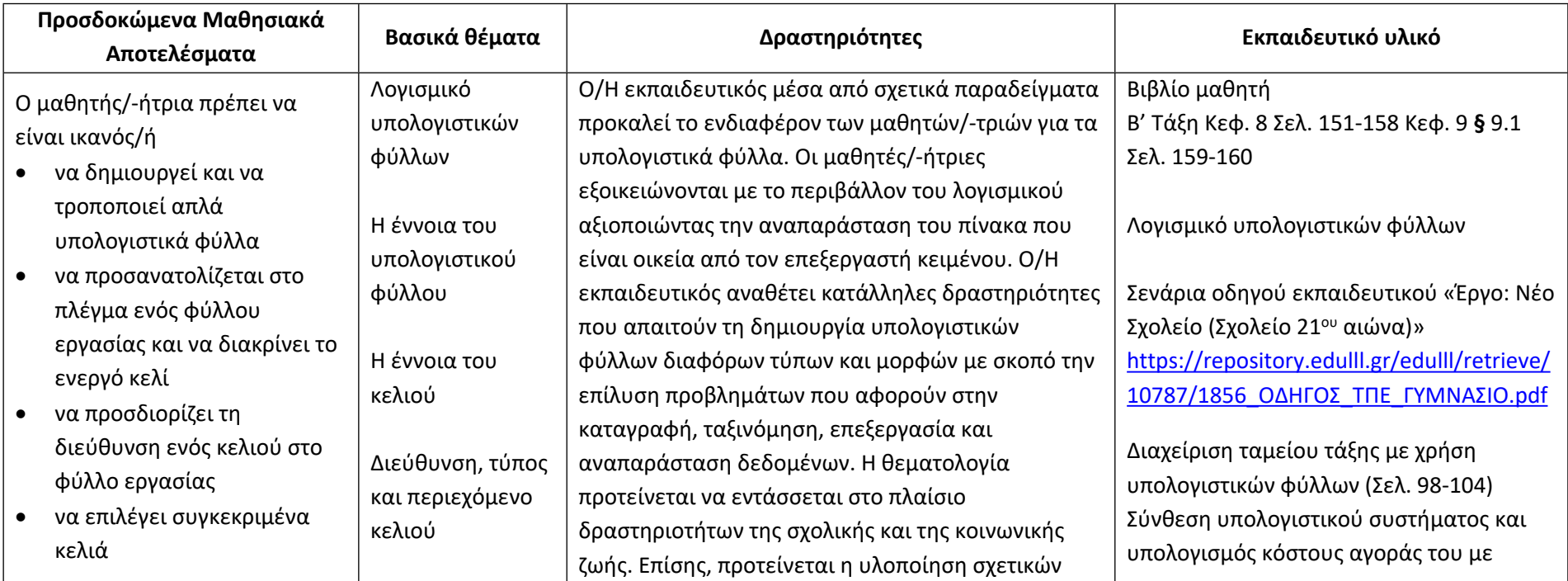

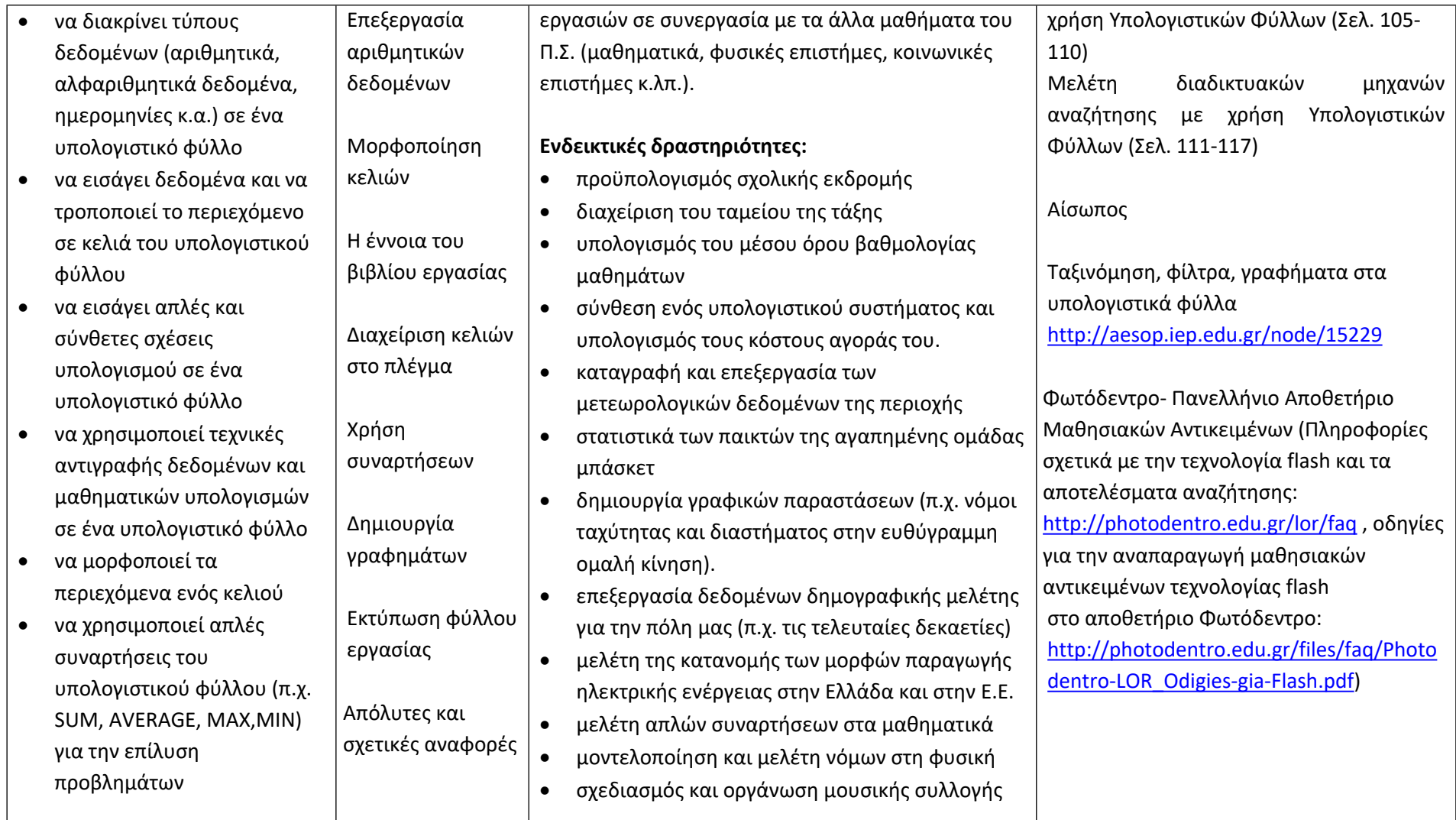

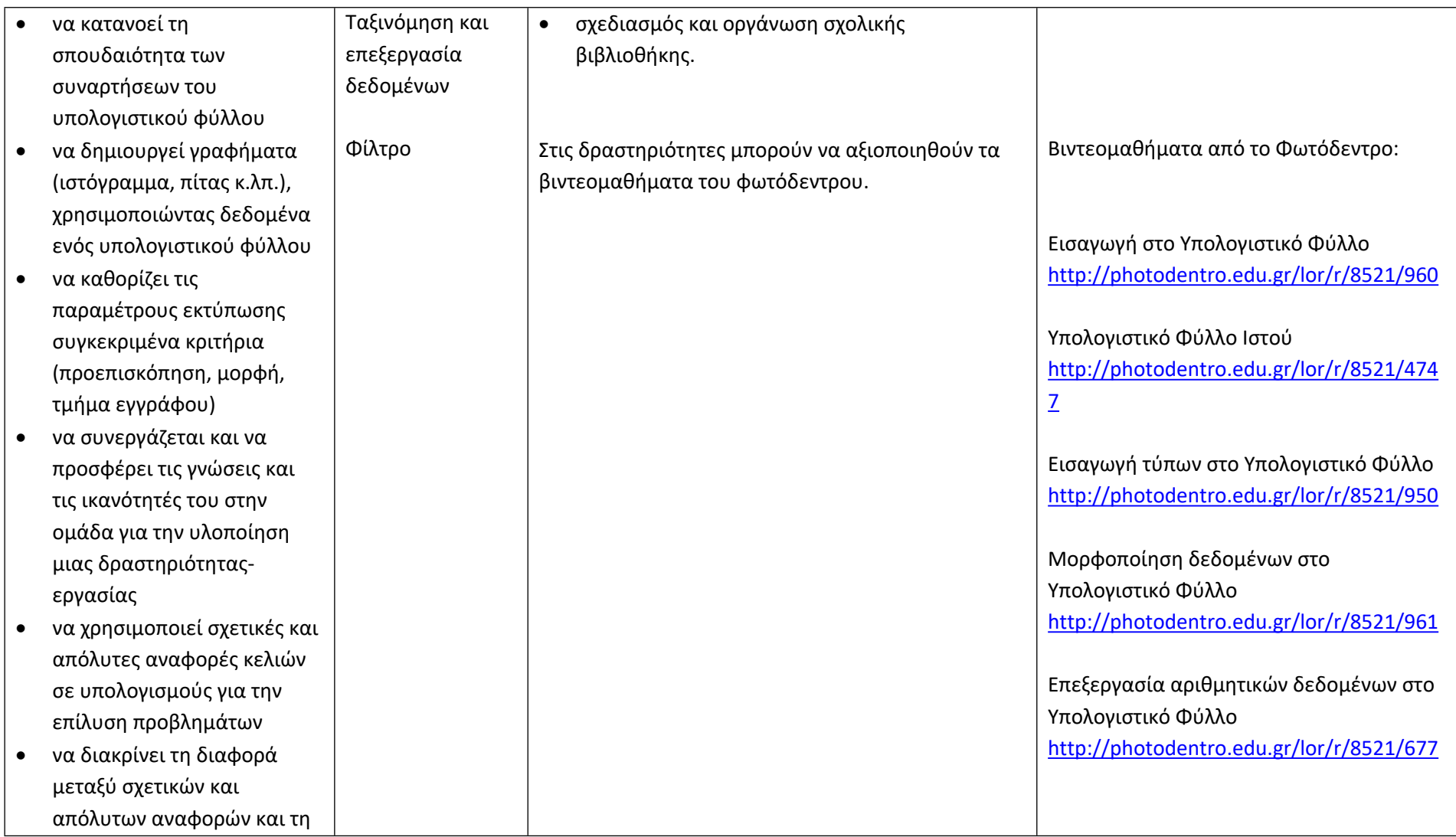

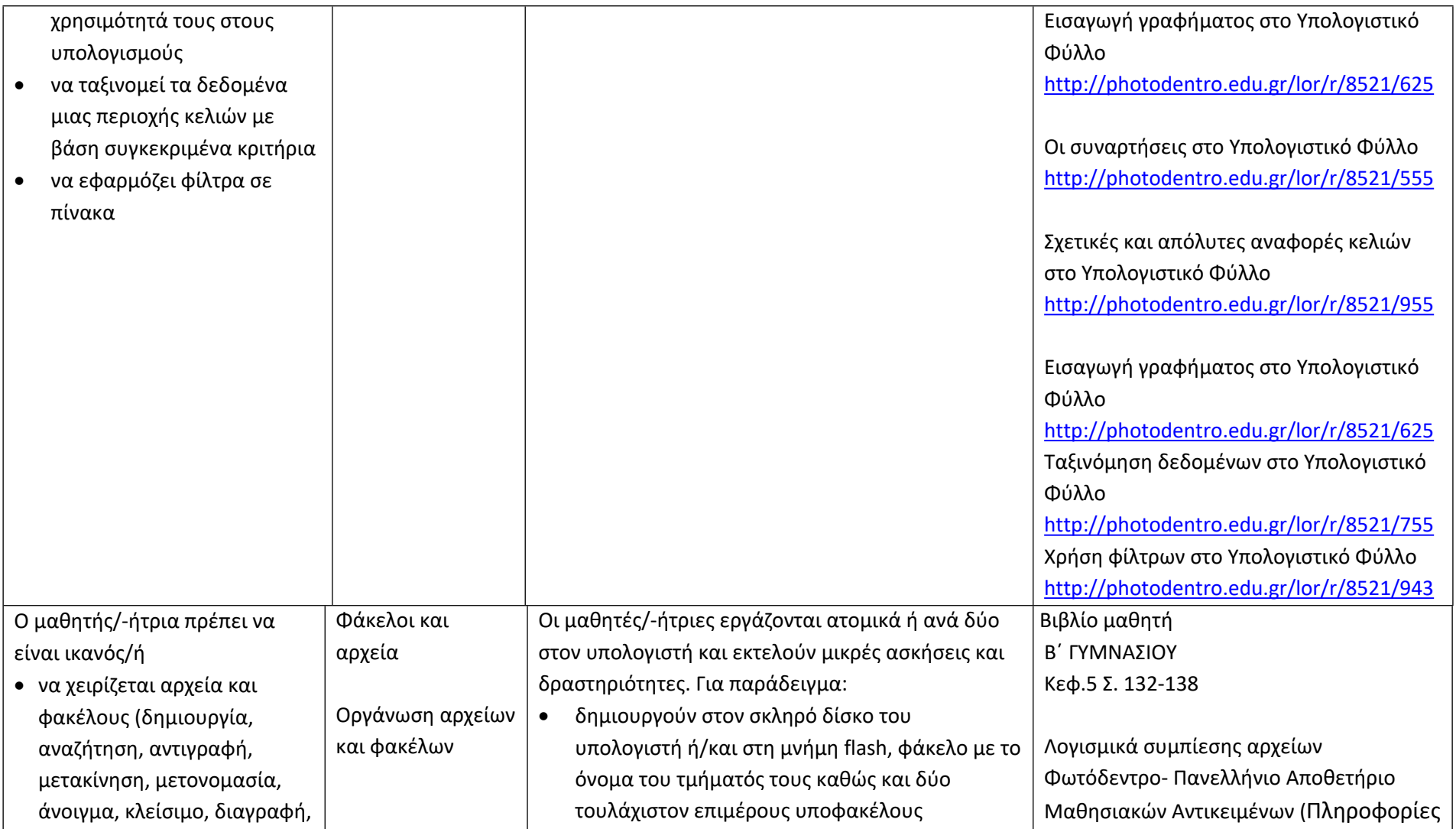

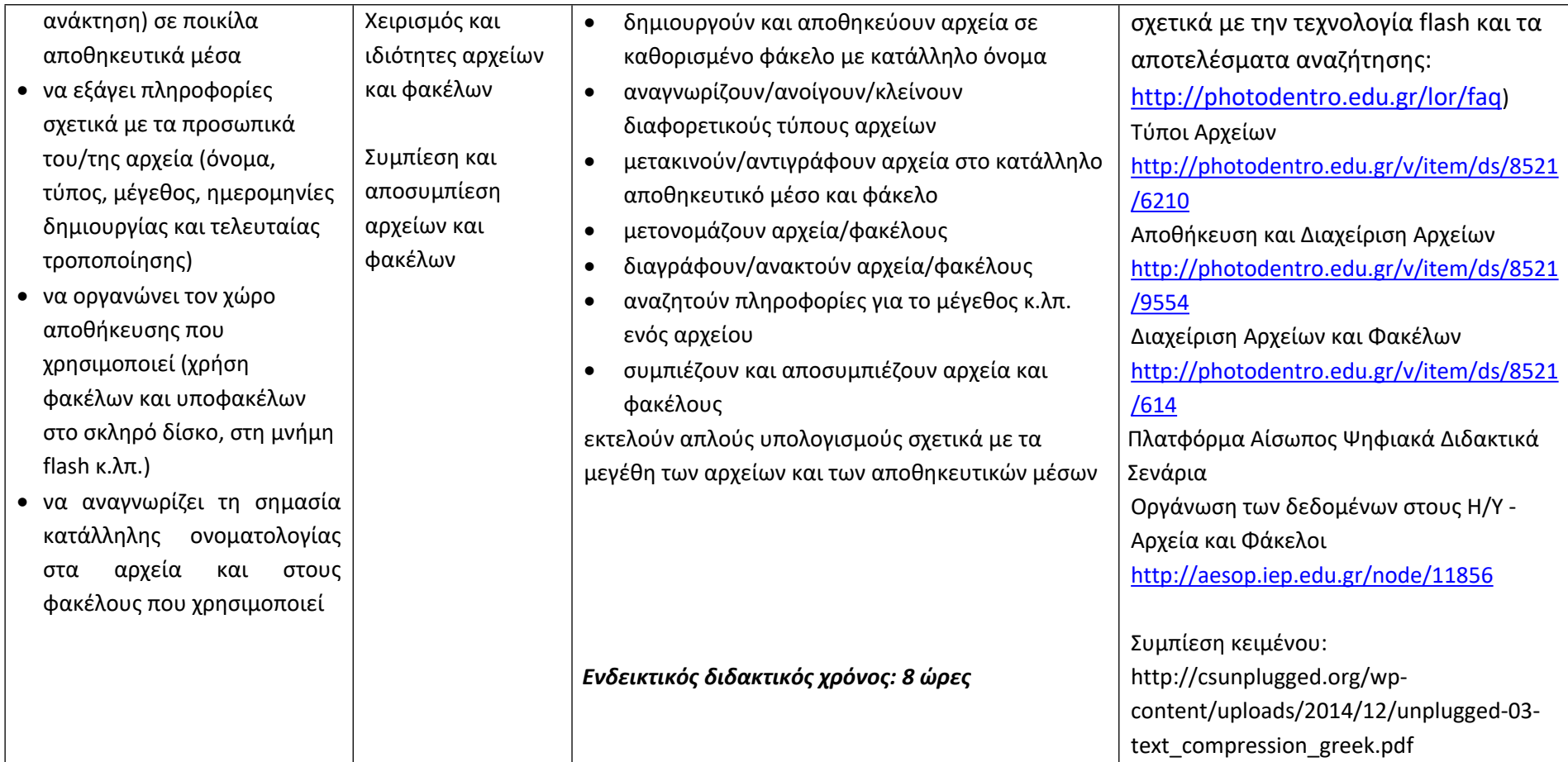

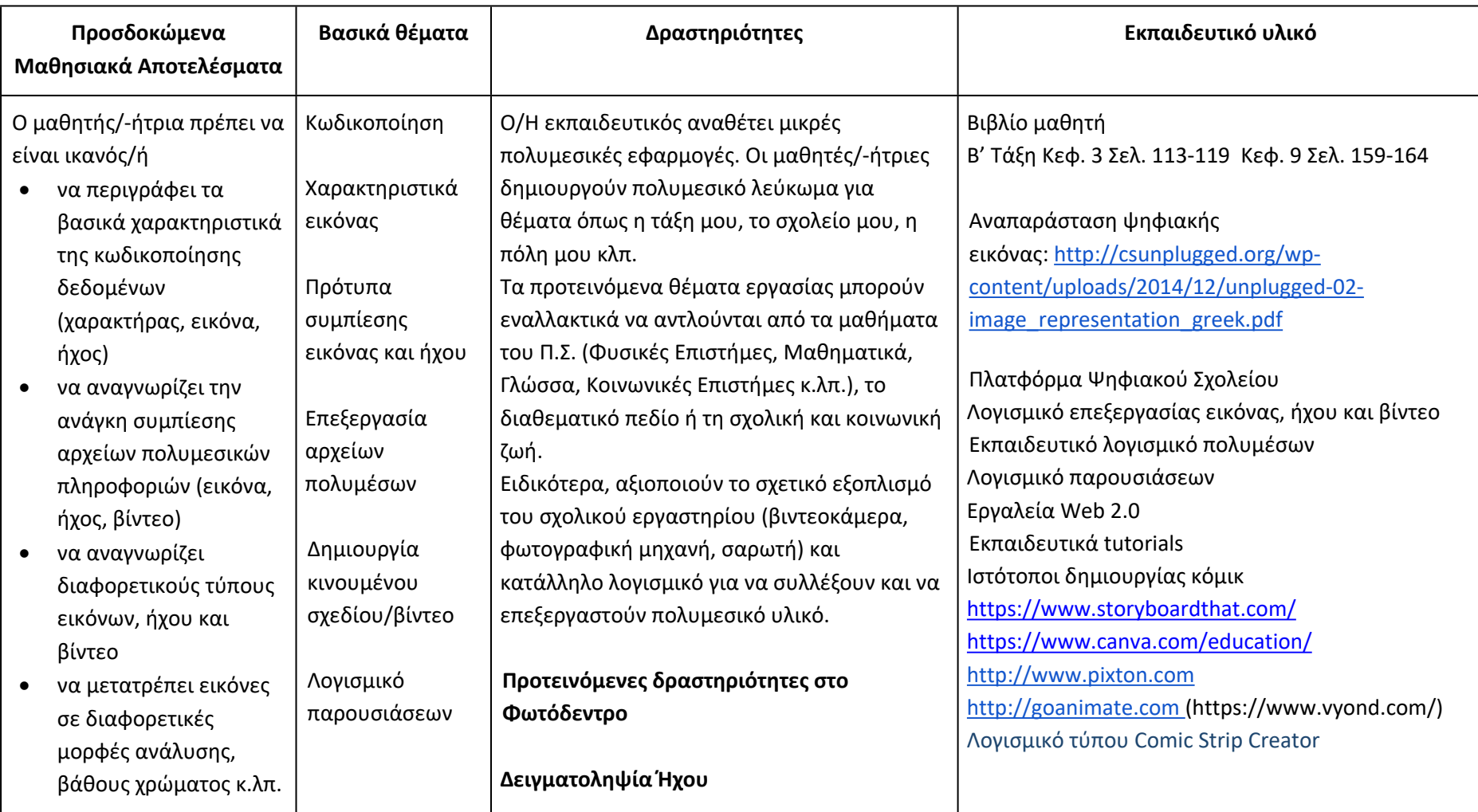

# **Δημιουργώ και εκφράζομαι με πολυμέσα και παρουσιάσεις (Ενδεικτικός διδακτικός χρόνος: 4 ώρες)**

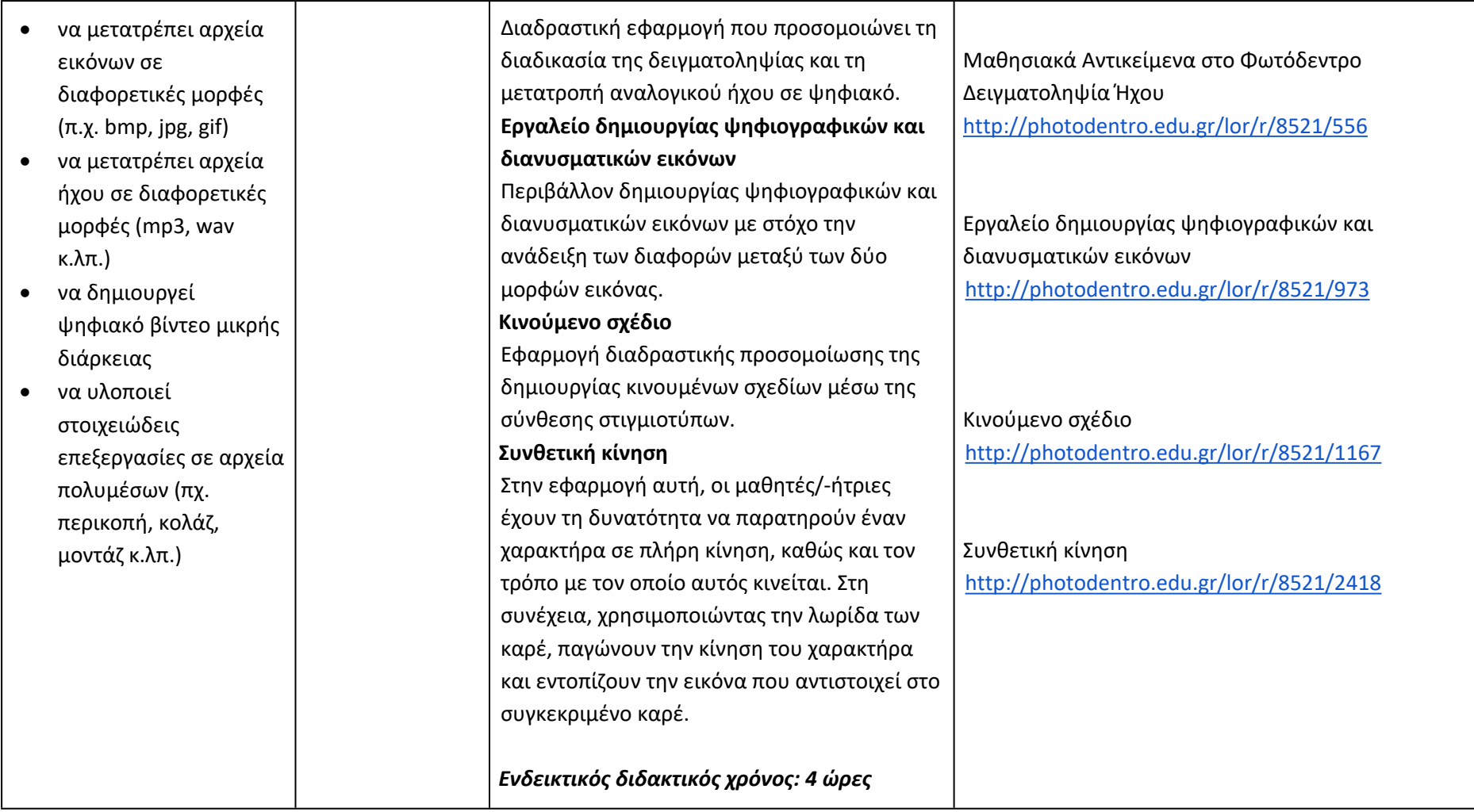

**Διερευνώ και συνεργάζομαι μέσω του Διαδικτύου (Ενδεικτικός διδακτικός χρόνος: 2 ώρες)**

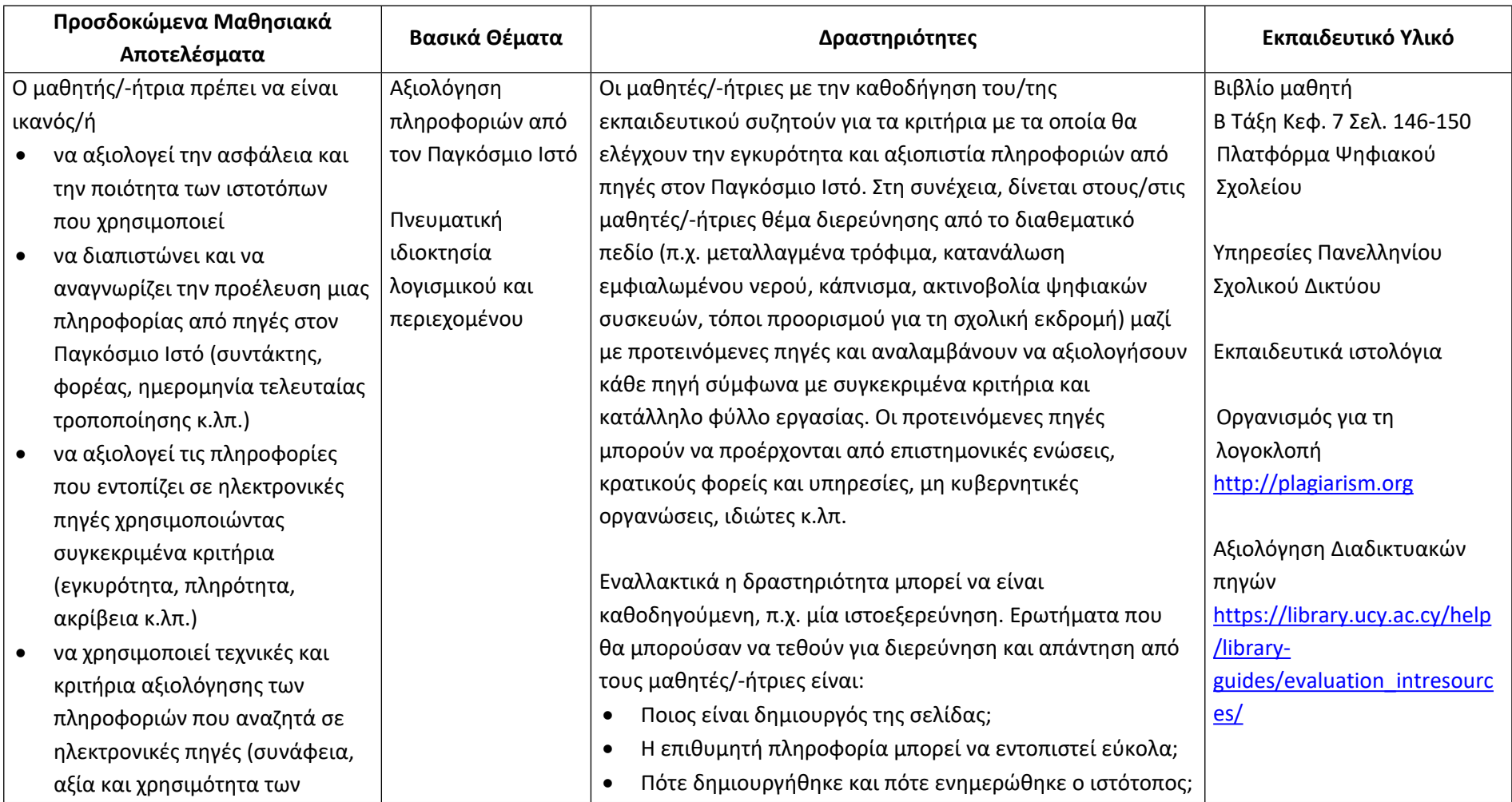

πληροφοριών για το συγκεκριμένο σκοπό)

- να σέβεται και να αναφέρει τα πνευματικά δικαιώματα σε πληροφορίες και λογισμικό που αντλεί από πηγές στον Παγκόσμιο Ιστό
- να αναπτύξει ικανότητες στοχοθεσίας και αυτορρύθμισης κατά την πλοήγηση σε πηγές στον Παγκόσμιο Ιστό
- να αναγνωρίζει τις άδειες χρήσης περιεχομένου και λογισμικού που αντλεί από πηγές στον Παγκόσμιο Ιστό
- να επιχειρηματολογεί για τις συνέπειες της πειρατείας λογισμικού και προϊόντων πνευματικής δημιουργίας
- Υπάρχουν εναλλακτικές πηγές για τις διαθέσιμες πληροφορίες;
- Ποια είναι η προστιθέμενη αξία του συγκεκριμένου ιστότοπου;

Κατά την ολοκλήρωση της εργασίας, ο/η εκπαιδευτικός μαζί με τους μαθητές/-ήτριες συζητούν και καταγράφουν συγκεκριμένα κριτήρια αξιολόγησης ιστότοπων και πηγών στο Διαδίκτυο.

Παιγνίδι ρόλων ή δημιουργία κόμικ (με χρήση κατάλληλων εργαλείων Web 2.0) για την ευαισθητοποίηση των μαθητών/ τριών σε θέματα πειρατείας λογισμικού - πνευματικών αγαθών και την ανάδειξη της σημασίας και της αναγκαιότητας αναγνώρισης της πνευματικής ιδιοκτησίας.

*Ενδεικτικός διδακτικός χρόνος: 2 ώρες*

[https://www.lib.unipi.gr/igua](https://www.lib.unipi.gr/iguana/uploads/file/Aksiologisi-pigon-diadyktiou.pdf) [na/uploads/file/Aksiologisi](https://www.lib.unipi.gr/iguana/uploads/file/Aksiologisi-pigon-diadyktiou.pdf)[pigon-diadyktiou.pdf](https://www.lib.unipi.gr/iguana/uploads/file/Aksiologisi-pigon-diadyktiou.pdf) Commoncraft Website Evaluation [www.commoncraft.com/vide](http://www.commoncraft.com/video/website-evaluation) [o/website-evaluation](http://www.commoncraft.com/video/website-evaluation) Οργανισμός Πνευματικής Ιδιοκτησίας [http://www.opi.gr](http://www.opi.gr/) Friends of Active Copyright Education [http://www.copyrightkids.org](http://www.copyrightkids.org/)

## **Γ΄ Τάξη Γυμνασίου**

## **Ενδεικτική κατανομή διδακτικών ωρών βάσει 2 αξόνων προσδοκώμενων μαθησιακών αποτελεσμάτων**

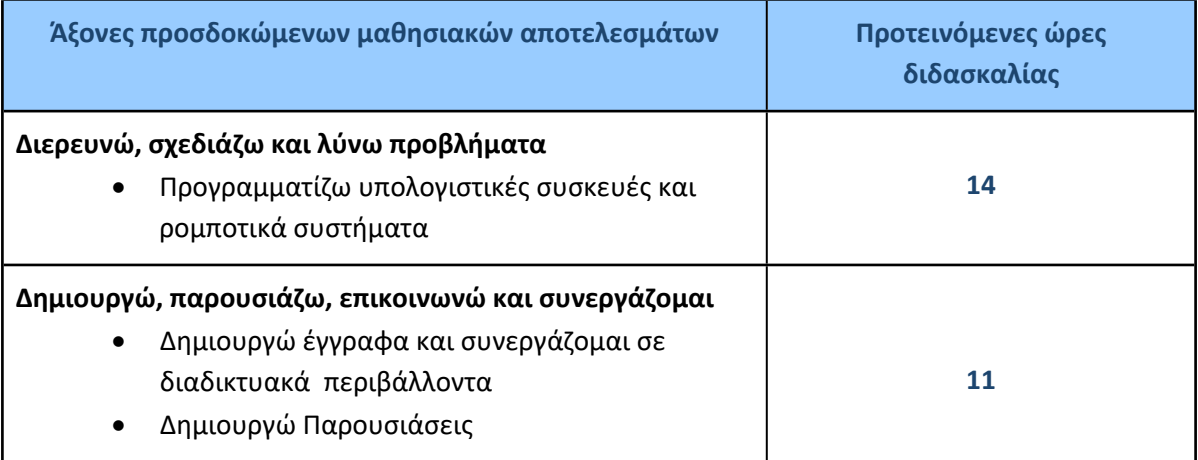

Για την **Γ' τάξη** προτείνεται να διδαχθεί πρώτα ο άξονας «Διερευνώ, Σχεδιάζω και Λύνω προβλήματα» και στη συνέχεια ο άξονας «Δημιουργώ, Παρουσιάζω, Επικοινωνώ, Συνεργάζομαι».

Ο/Η εκπαιδευτικός θα πρέπει να κάνει τον χρονοπρογραμματισμό και το σχεδιασμό της διάρθρωσης της ύλης με βάση τα μαθησιακά χαρακτηριστικά, τα ενδιαφέροντα και τις προϋπάρχουσες γνώσεις και εμπειρίες των μαθητών/-τριών της τάξης του αλλά και το συνδυασμό και την εναλλαγή θεωρίας και πράξης. Επίσης, θα πρέπει να χρησιμοποιεί τη σπειροειδή προσέγγιση και να επανέρχεται, με κάθε ευκαιρία και ειδικά στα πλαίσια της υλοποίησης σχεδίων έρευνας, σε βασικές ενότητες.

#### **Προγραμματίζω υπολογιστικές συσκευές και ρομποτικά συστήματα (Ενδεικτικός διδακτικός χρόνος: 14 ώρες)**

#### **Σημαντικές Επισημάνσεις**

Η συγγραφή κώδικα και ο προγραμματισμός υπολογιστών συνδέεται άμεσα με την Υπολογιστική Σκέψη και αποσκοπεί στην καλλιέργεια και ανάπτυξη ικανοτήτων Υπολογιστικής Σκέψης, όπως είναι η επίλυση προβλήματος και ο σχεδιασμός συστημάτων. Ως εκ τούτου, η καλλιέργεια και η ανάπτυξη ικανοτήτων και στάσεων Υπολογιστικής Σκέψης μέσω της διδασκαλίας του προγραμματισμού προκύπτει ως φυσικό αποτέλεσμα. Αξίζει να σημειώσουμε επίσης ότι η σημερινή εποχή της ψηφιακής τεχνολογίας και των νέων προκλήσεων στην καθημερινότητα των μαθητών/-τριών απαιτεί τον επαναπροσδιορισμό της μαθησιακής διαδικασίας. Το κλειδί της επιτυχίας δεν είναι οι διαδικασίες και τα εργαλεία αλλά οι άνθρωποι της σχολικής κοινότητας και οι μεταξύ τους αλληλεπιδράσεις.

Ο/Η εκπαιδευτικός έχει τη δυνατότητα να επιλέξει οποιοδήποτε κατάλληλο logo-like προγραμματιστικό περιβάλλον ή προγραμματιστικό περιβάλλον οπτικού προγραμματισμού με πλακίδια, αρκεί να είναι δυνατόν να επιδιώξει με αυτό τις ικανότητες υπολογιστικής σκέψης που παρουσιάζονται στην στήλη «Προσδοκώμενα Μαθησιακά Αποτελέσματα». Στη στήλη «Εκπαιδευτικό Υλικό» προτείνονται μερικά, ενδεικτικά, κατάλληλα, προγραμματιστικά περιβάλλοντα.

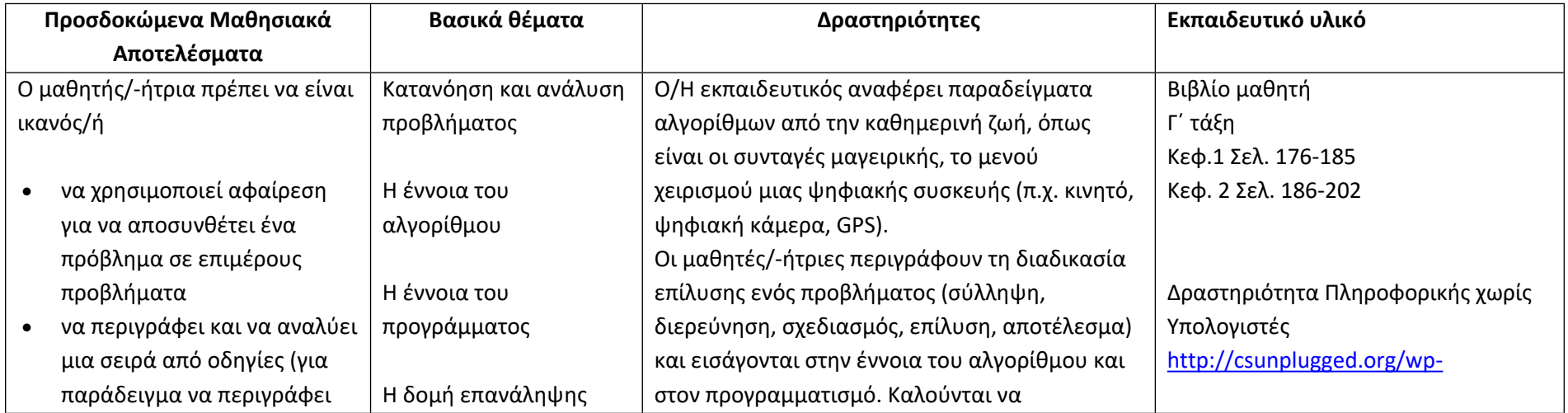

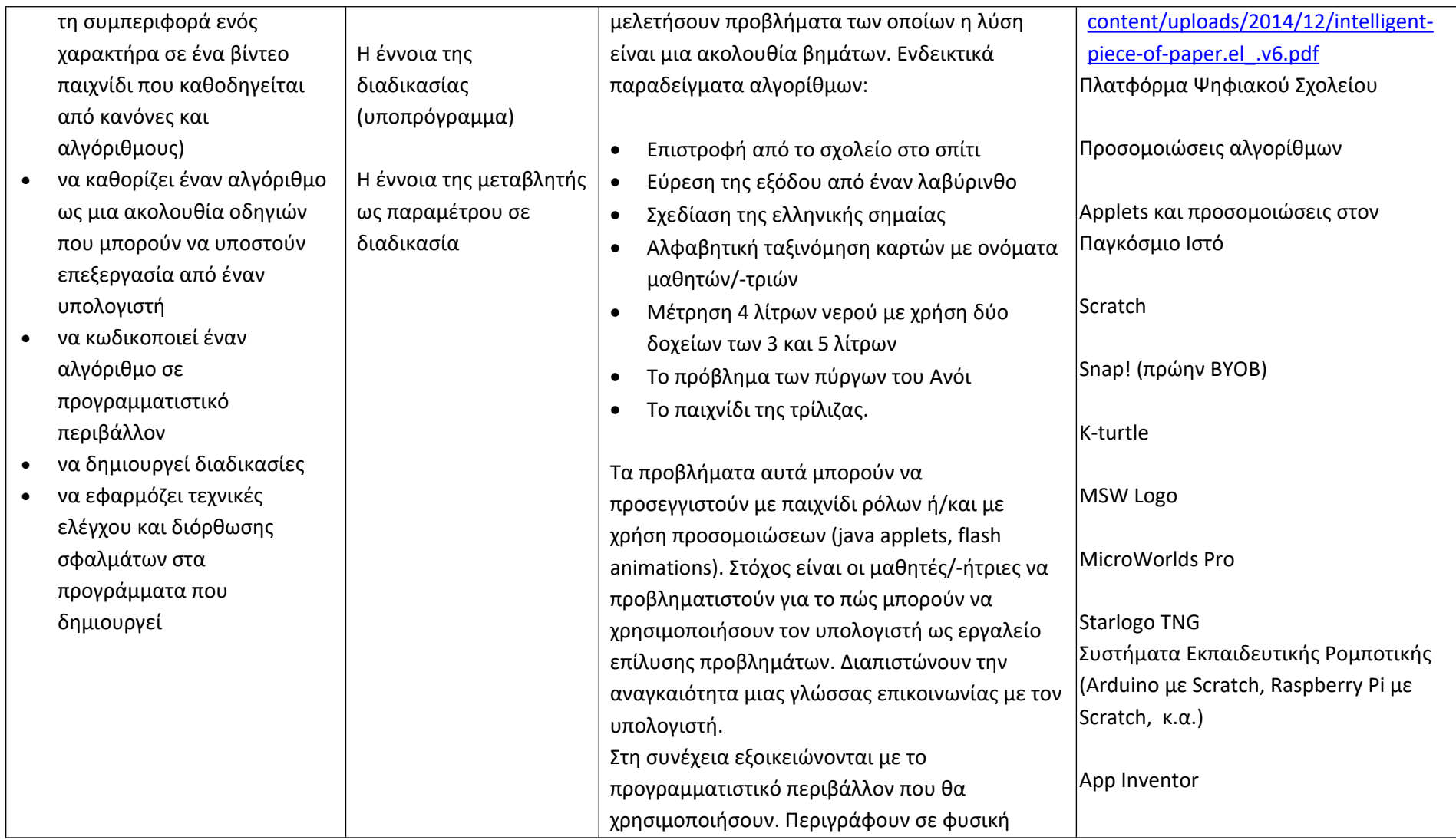

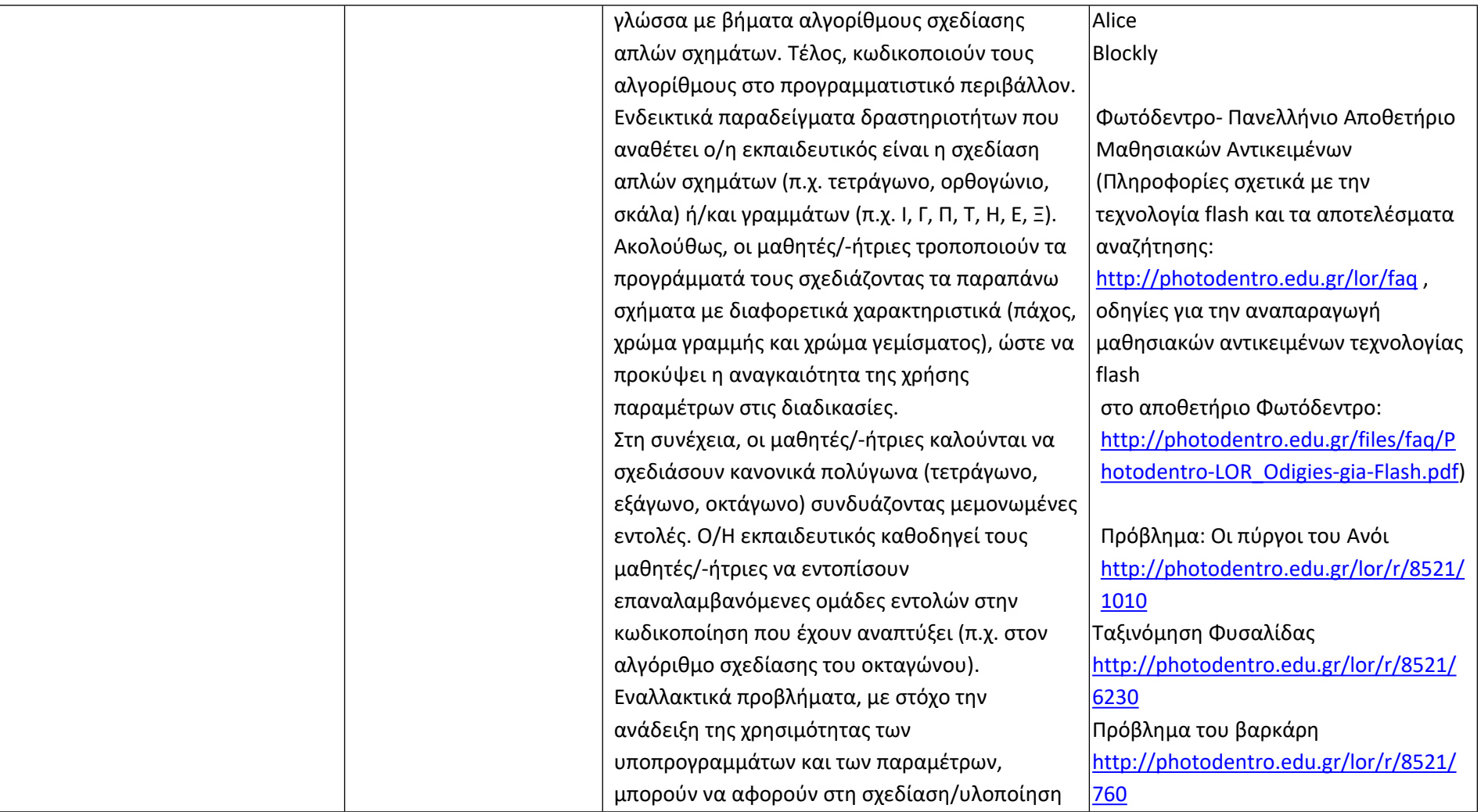

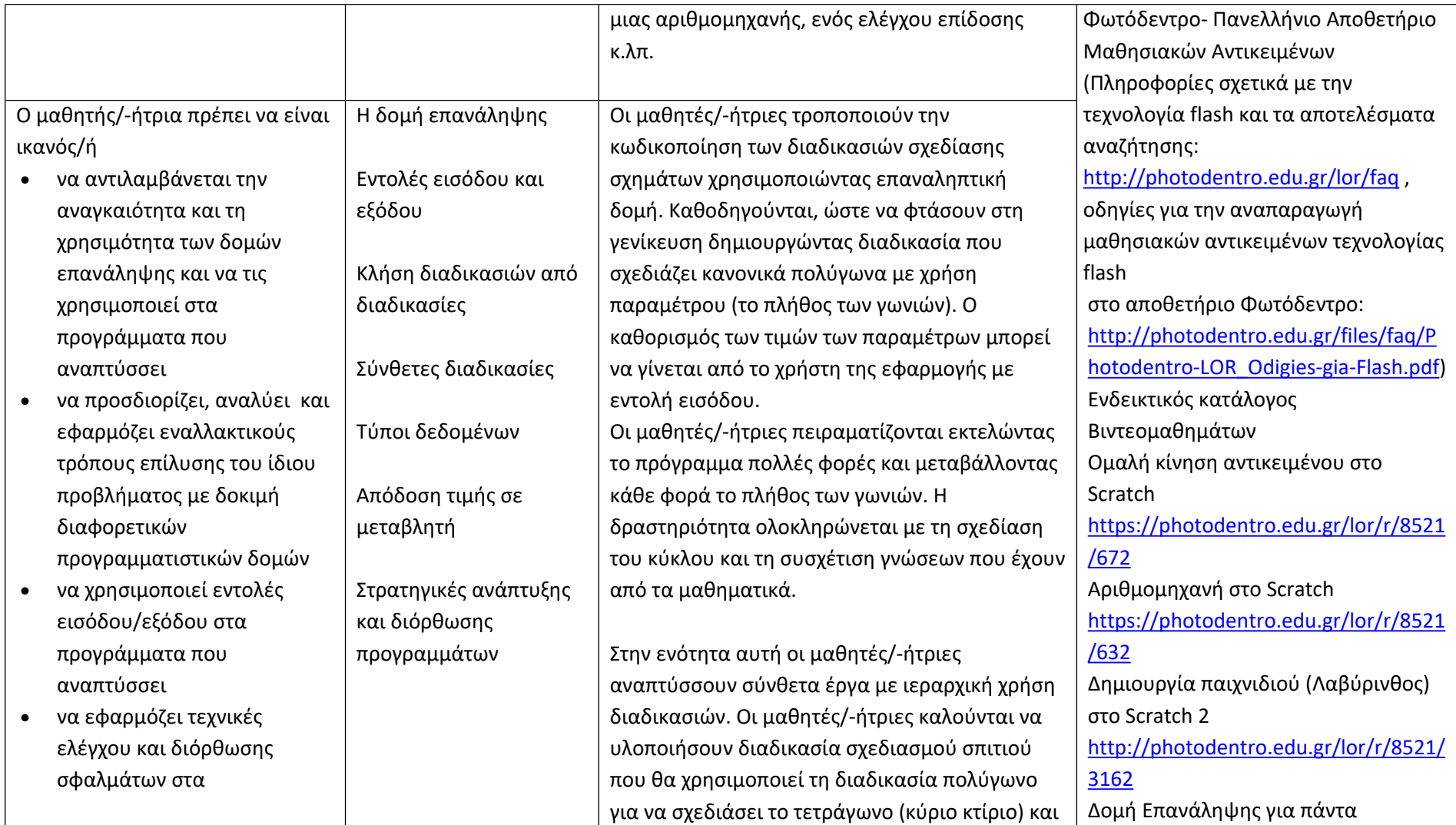

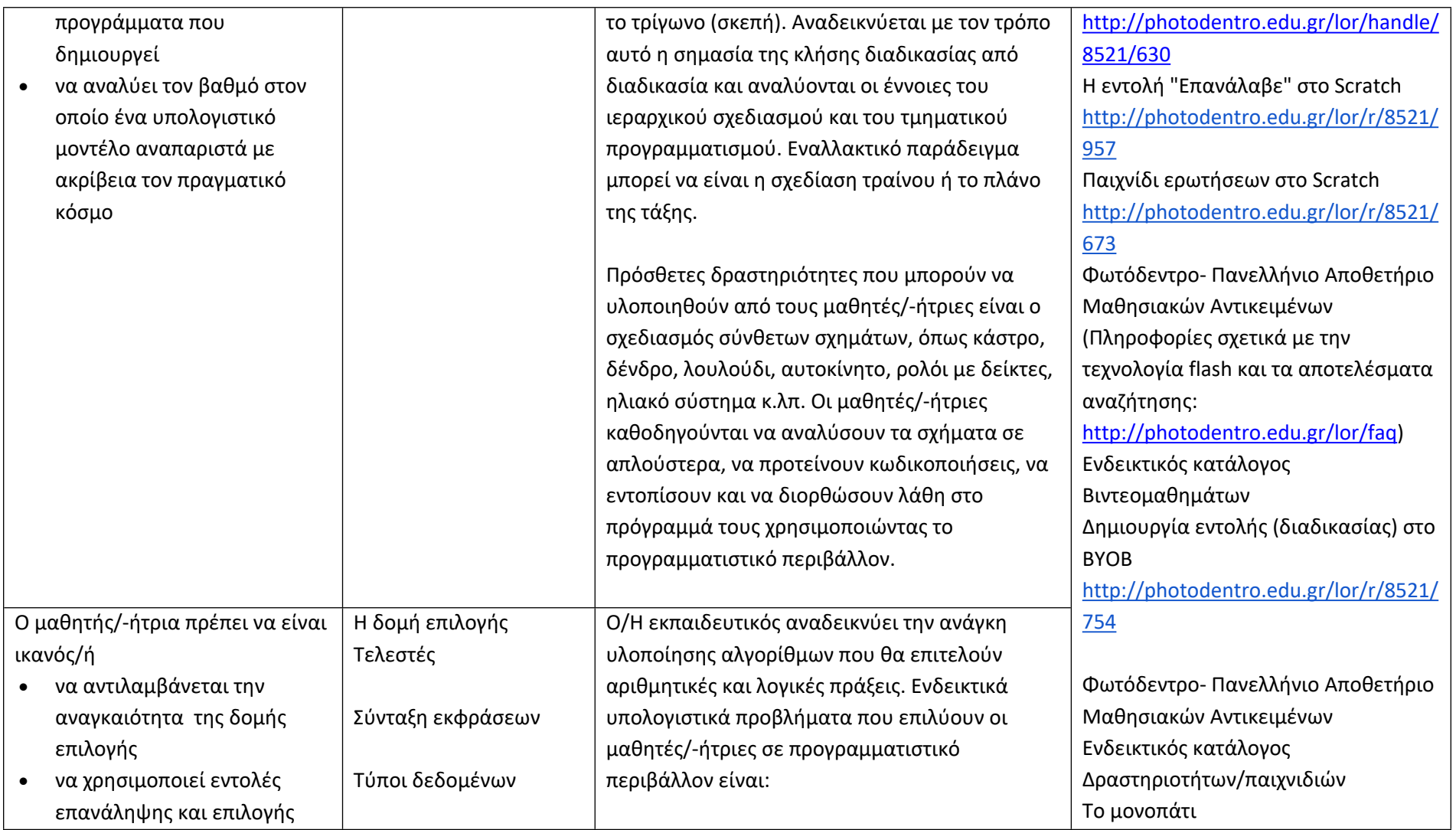
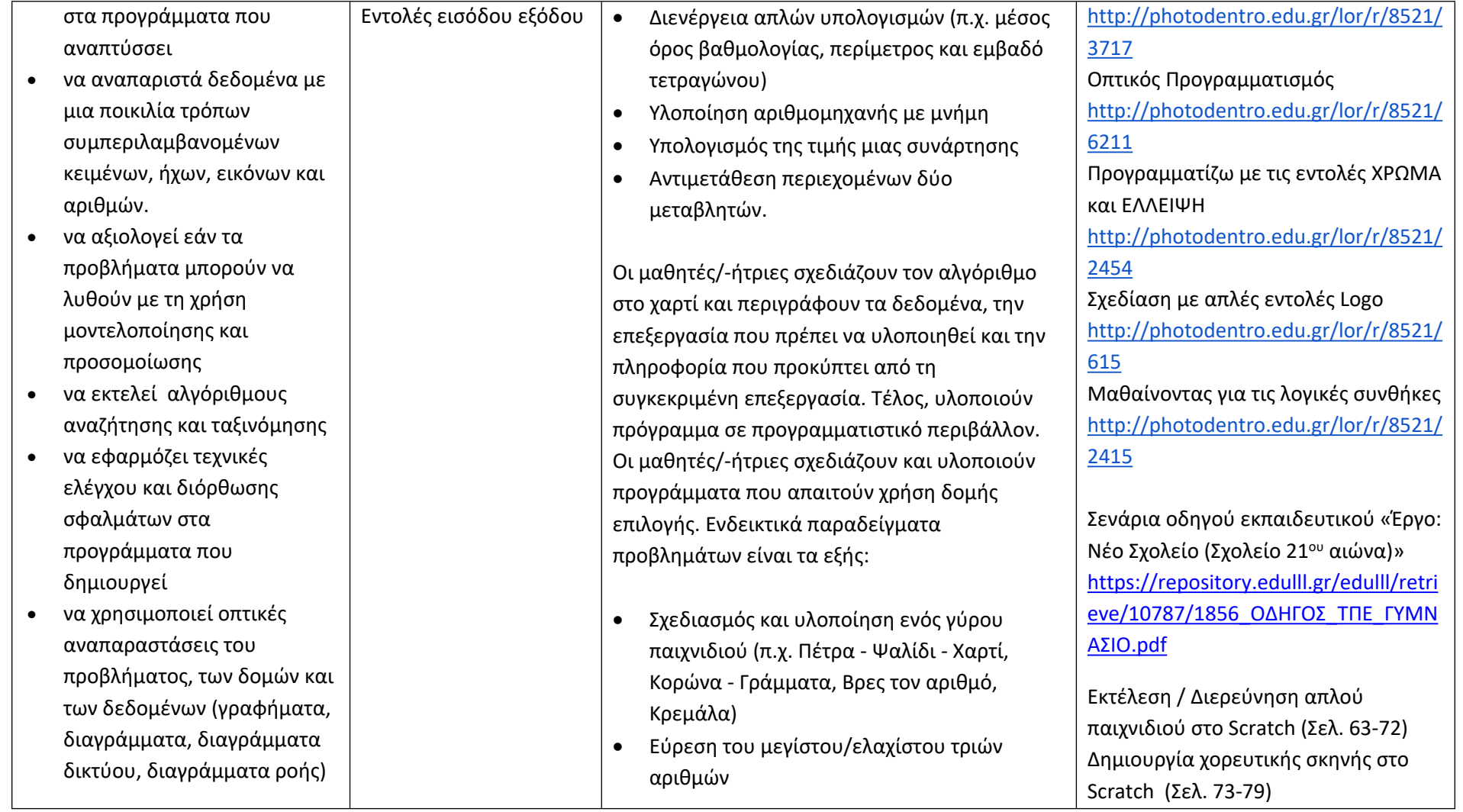

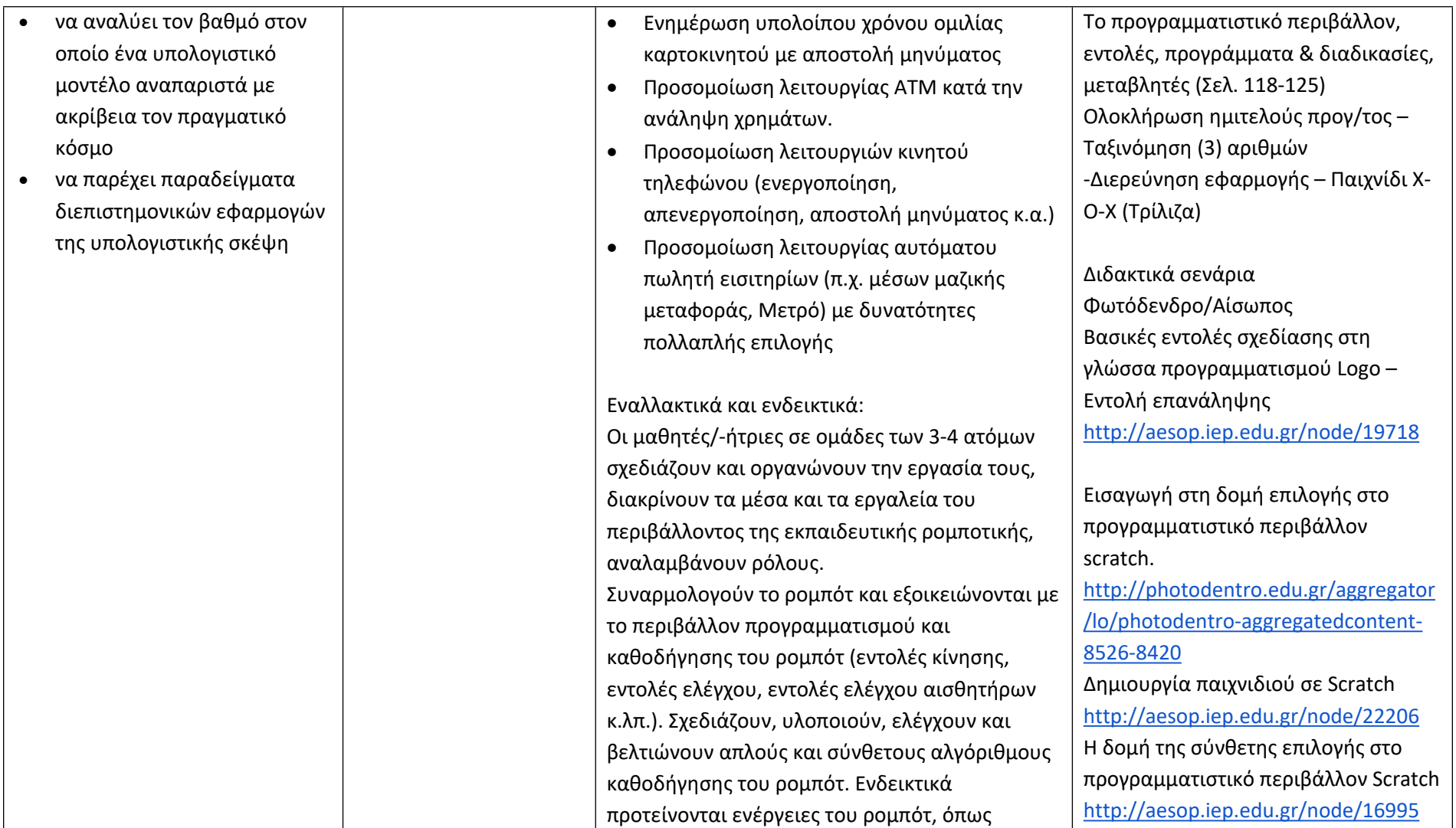

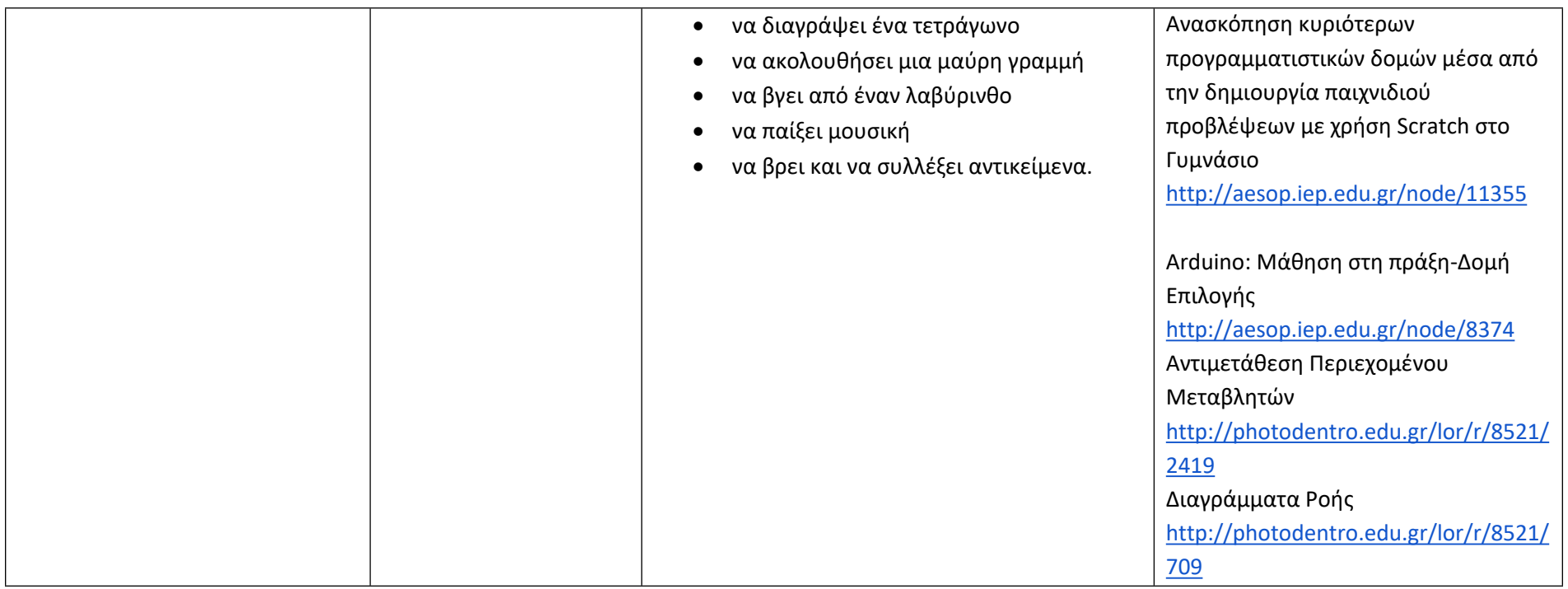

### **Δημιουργώ, παρουσιάζω, επικοινωνώ και συνεργάζομαι (Ενδεικτικός διδακτικός χρόνος: 11 ώρες)**

#### **Σημαντικές Επισημάνσεις**

Τα συνεργατικά περιβάλλοντα δημιουργίας και επεξεργασίας εγγράφων, παρουσιάσεων, υπολογιστικών φύλλων και ηλεκτρονικών ερωτηματολογίων μπορούν να αξιοποιηθούν στο πλαίσιο σχεδίων έρευνας (projects) μεγάλης διάρκειας. Προτείνεται ο/η εκπαιδευτικός να σχεδιάσει μία έρευνα και να συμπεριλάβει όλα τα συνεργατικά διαδικτυακά εργαλεία αντί να δίνει μικρές δραστηριότητες για το κάθε εργαλείο. Για παράδειγμα, σε συνεργασία με τους μαθητές/-ήτριες της τάξης μπορεί να αποφασίσουν να μελετήσουν τις διατροφικές συνήθειες των μαθητών/-τριών στη διάρκεια των διαλειμμάτων. Σε αυτή την περίπτωση μπορούν να δημιουργήσουν ένα ηλεκτρονικό ερωτηματολόγιο (με google forms), να ζητήσουν από τους μαθητές/-ήτριες ενός άλλου τμήματος να το απαντήσουν και στη συνέχεια αφού πάρουν τις απαντήσεις, να αντλήσουν τα γραφήματα μέσω της σύνοψης απαντήσεων και να προχωρήσουν σε επιπλέον επεξεργασία δεδομένων με τη χρήση υπολογιστικού φύλλου, όπου το κρίνουν απαραίτητο. Να χρησιμοποιήσουν το συνεργατικό κειμενογράφο (google docs) για να γράψουν τα συμπεράσματα. Μετά να χρησιμοποιήσουν το λογισμικό παρουσιάσεων για να παρουσιάσουν την έρευνα, τα αποτελέσματα και τα συμπεράσματα. Εναλλακτικά ή ταυτόχρονα να ενημερώσουν το Ιστολόγιο της τάξης με την εργασία τους. Επίσης, οι εκπαιδευτικοί μπορούν να αξιοποιήσουν τα σχέδια έρευνας που υπάρχουν στον οδηγό εκπαιδευτικού του νέου προγράμματος σπουδών. Τα συνεργατικά εργαλεία επεξεργασίας κειμένου και δημιουργίας παρουσιάσεων μπορούν να αξιοποιηθούν και στο πλαίσιο ενός σχεδίου έρευνας προγραμματισμού για την προετοιμασία του κειμένου και της παρουσίασης.

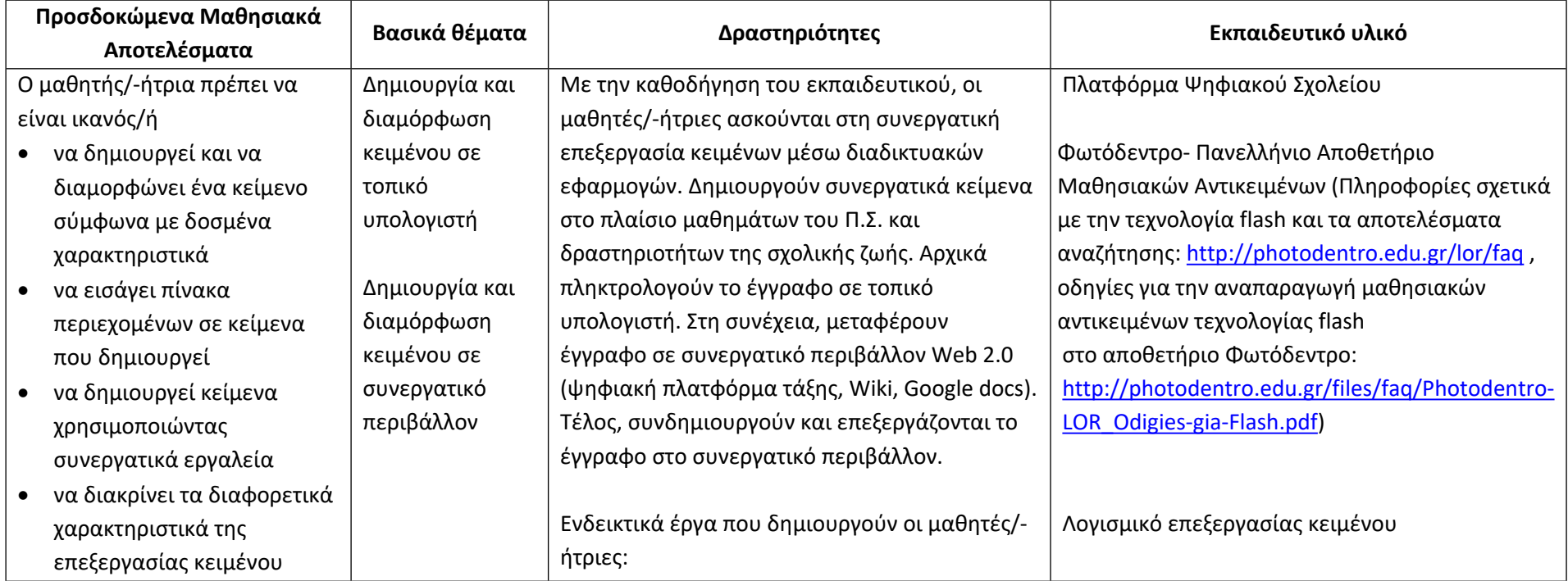

#### **Δημιουργώ έγγραφα**

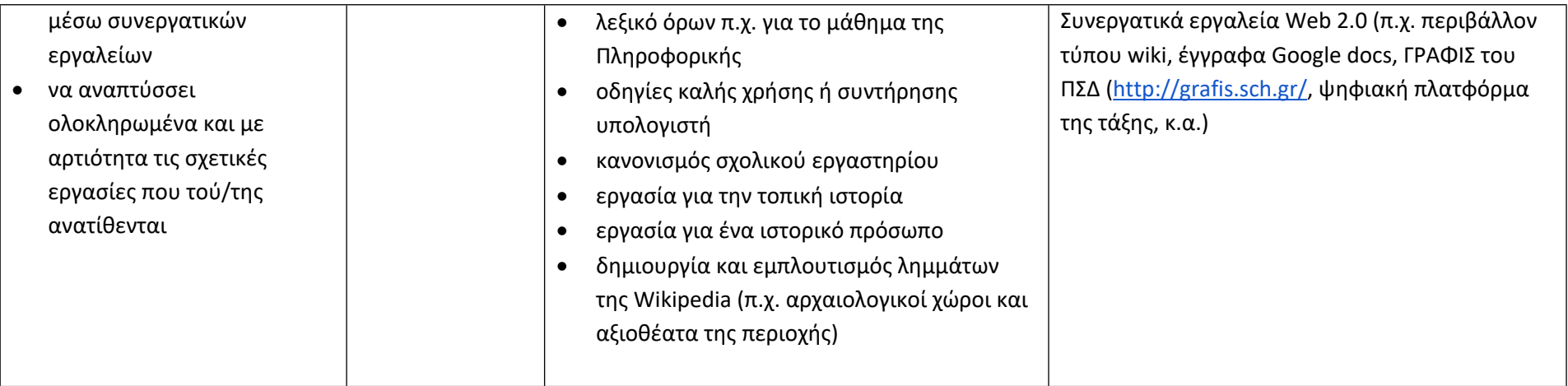

## **Δημιουργώ παρουσιάσεις**

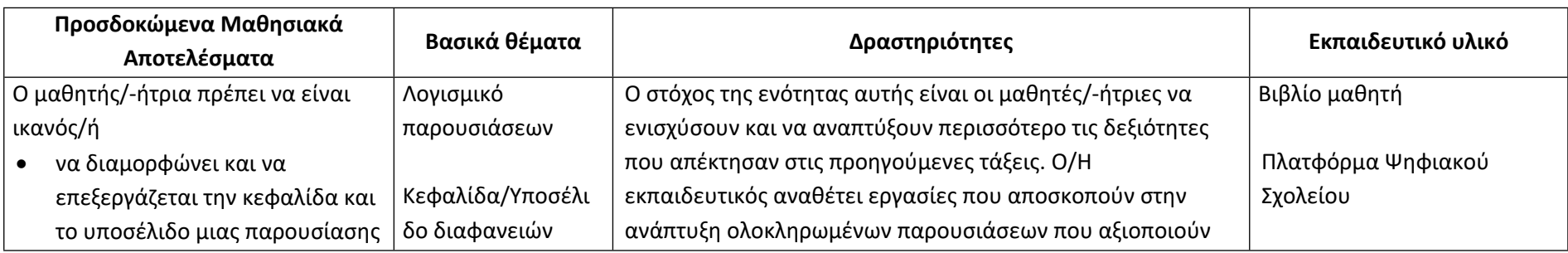

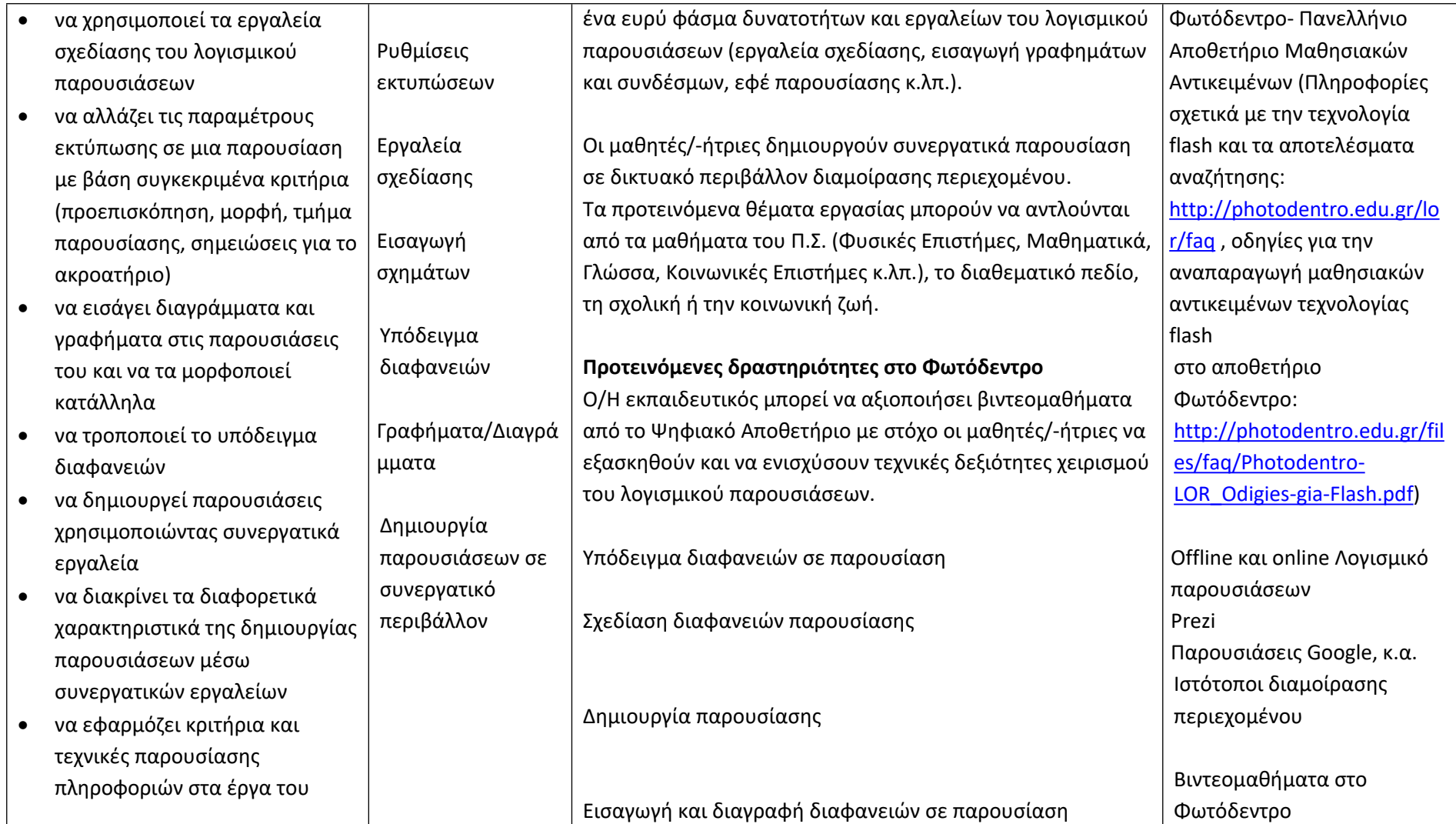

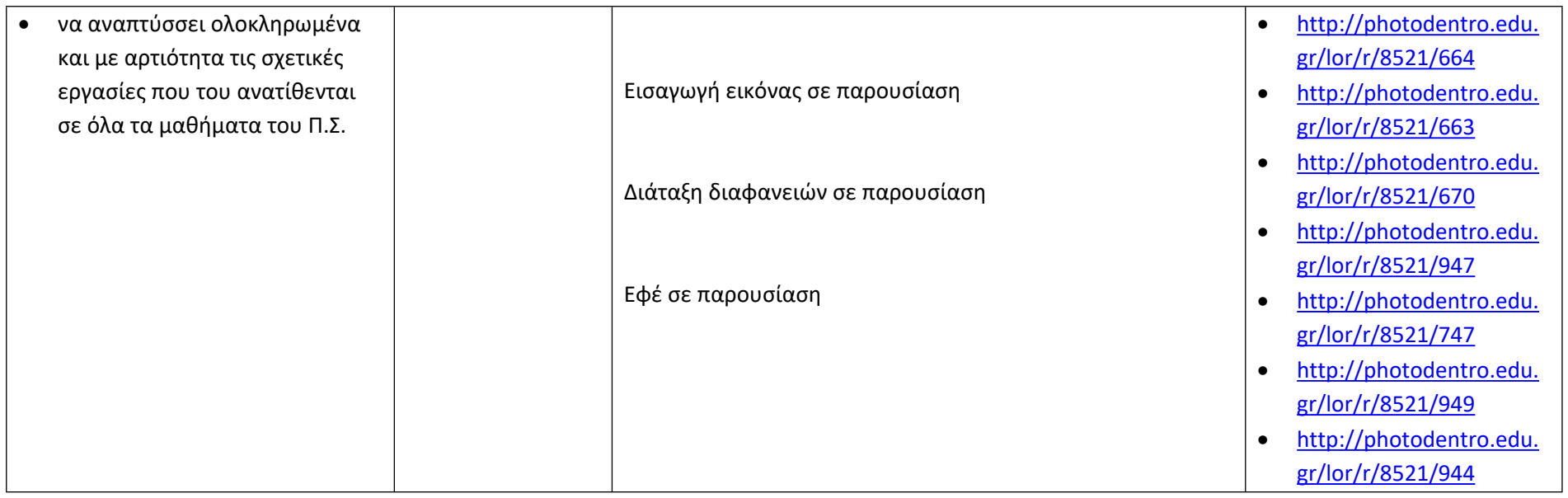

# **Επικοινωνώ και συνεργάζομαι σε διαδικτυακά περιβάλλοντα**

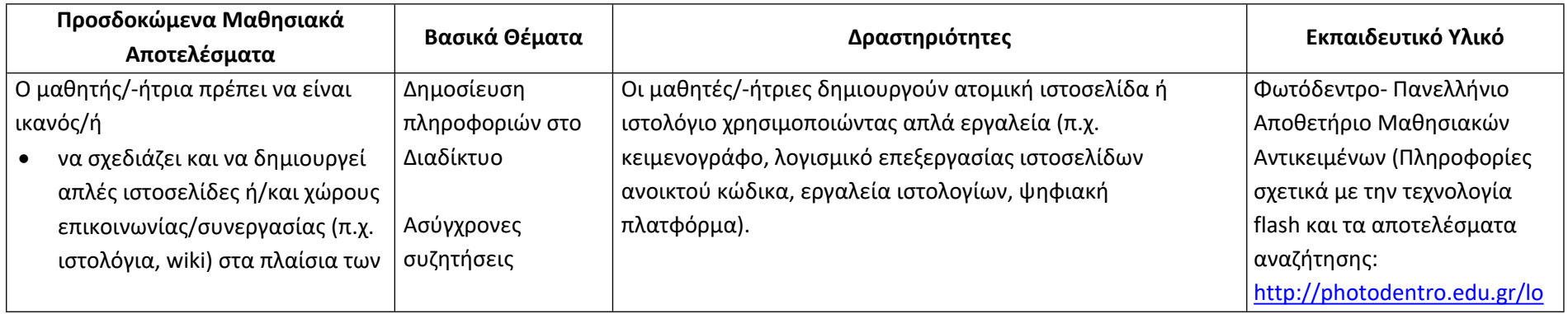

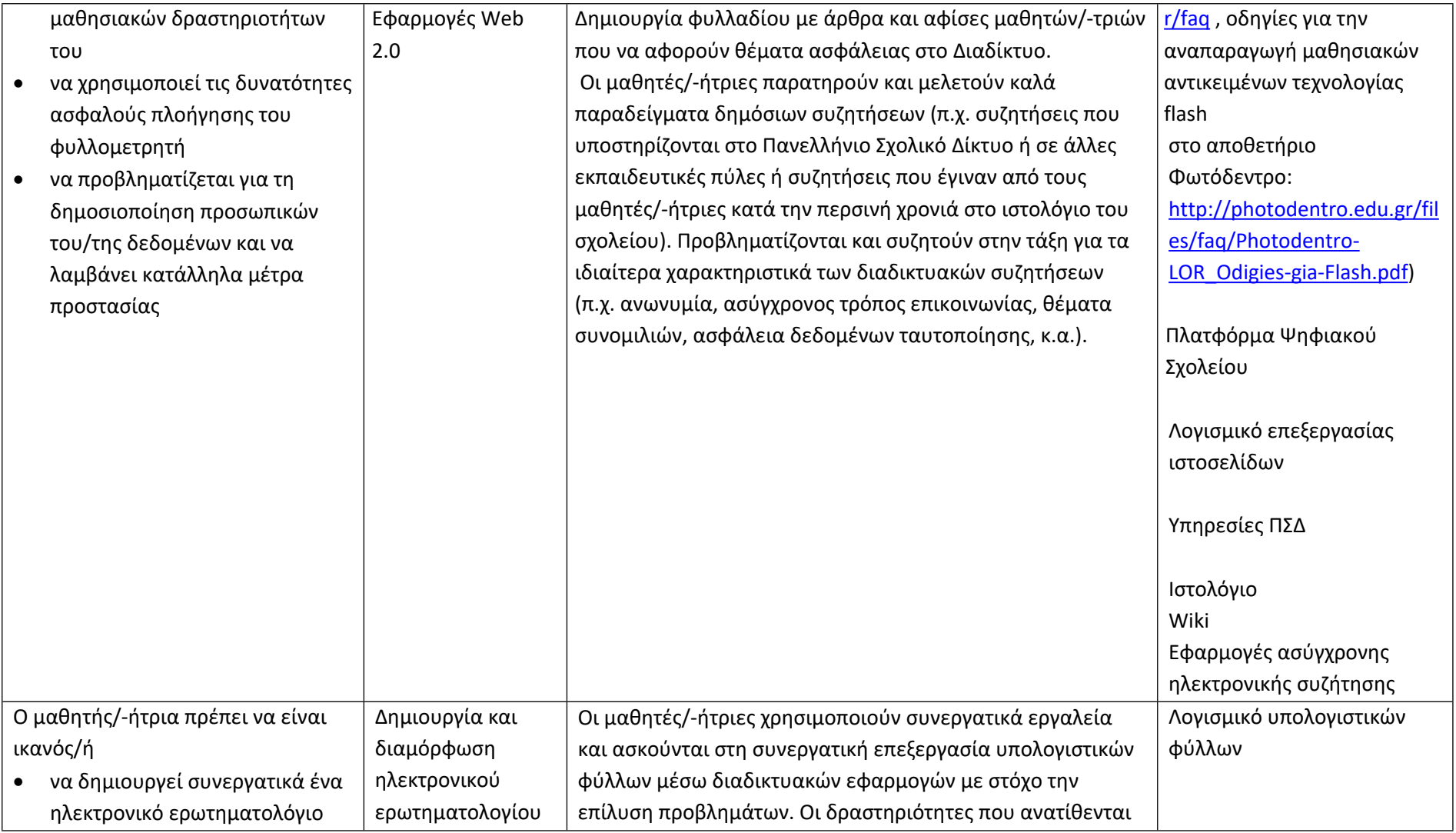

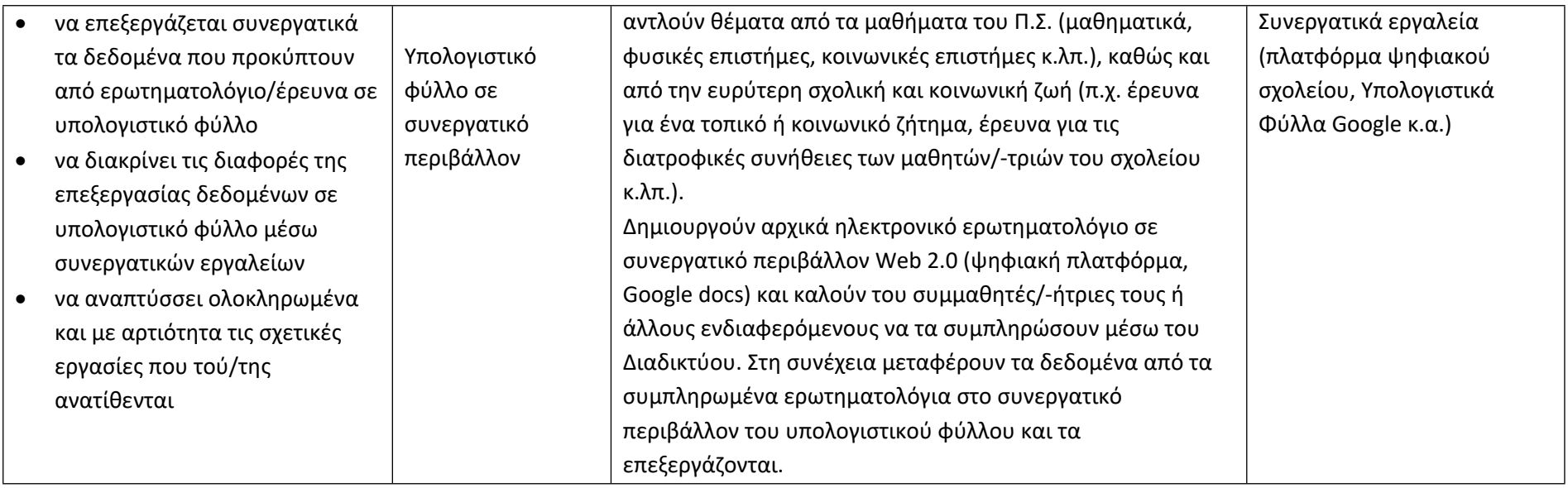